# **LAPORAN KERJA PRAKTEK PT. PELABUHAN INDONESIA (PERSERO) CABANG SUNGAI PAKNING**

**TASYA OKTAVIA 5103191388**

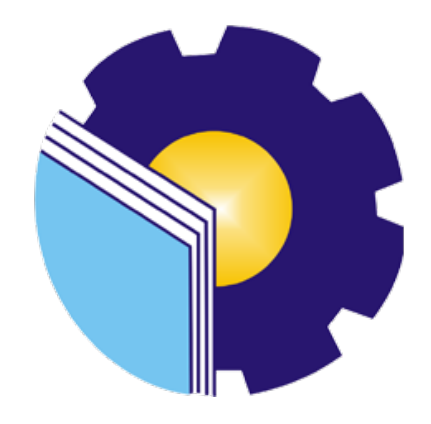

**PROGRAM STUDI AHLI MADYA ADMINISTRASI BISNIS JURUSAN ADMINISTRASI NIAGA POLITEKNIK NEGERI BENGKALIS BENGKALIS - RIAU 2022**

# **LAPORAN KERJA PRAKTEK** PT. PELABUHAN INDONESIA (PERSERO) CABANG SUNGAI **PAKNING**

Ditulis sebagai salah satu syarat untuk menyelesaikan Kerja Praktek

#### **Tasya Oktavia** 5103191388

Sungai Pakning, 30 Juni 2022

Manajer Bisnis dan Teknik PT. Pelindo Cabang Sungai Pakning a

**Addy Darma NIPP. 101921** 

**Dosen Pembimbing** Program Studi Administrasi Bisnis

Nazrantika Sunarto, S.E., M.M NIP. 198411082015042002

Laporan ini telah disahkan dan disetujui oleh : Ketua Program Studi Administrasi Bisnis

Sunarto, S.E., M.M azrantika NIP. 198411082015042002

# **KATA PENGANTAR**

Puji syukur kehadirat Allah SWT yang selalu memberikan kesehatan, baik kesehatan jasmani maupun kesehatan rohani, dan memberikan kesempatan kepadapenulis untuk dapat menyelesaikan laporan Kerja Praktek (KP). Shalawat dan salam tidak lupa juga dihadiahkan buat junjungan Nabi besar kita Nabi Muhammad SAW, atas segala perjuangan dan amanah yang diberikannya yang tak pernah hilang yang selalu kita kenang.

Adapun maksud dan tujuan penulisan laporan ini adalah merupakan salah satu persyaratan telah selesai mengikuti kegiatan KP di PT. Pelabuhan Indonesia (Persero) Cabang Sungai Pakning. Pada kesempatan ini diucapkan terima kasih kepada semua pihak yang telah banyak membantu selama menyelesaikan laporan KP yang telah banyak mendapat bantuan, bimbingan maupun arahan-arahan dari pihak bersangkutan, sehingga dapat menyelesaikan laporan KP ini sampai dengan waktu yang telah ditetapkan. Disampaikan ucapan terima kasih kepada:

- 1. Kedua orang tua yang selalu mendoakan, kasih sayang serta telah banyak berkorban selama perkuliahan ini.
- 2. Bapak Johny Custer, S.T,MT selaku Direktur Politeknik Negeri Bengkalis.
- 3. Ibu Yunelly Asra, SE.,MM Selaku Ketua Jurusan Administrasi Niaga.
- 4. Ibu Dwi Astuti, SE., M.Si selaku Sekretaris Jurusan Administrasi Niaga
- 5. Ibu Nazrantika Sunarto, S.E., MM selaku Ketua Program Studi Administrasi Bisnis sekaligus Dosen Pembimbing yang telah memberikan bimbingan, petunjuk serta saran-saran sehingga terwujudnya laporan ini sesuai dengan ketentuan dan waktu yang telah ditetapkan.
- 6. Ibu Erma Domos, BA, MTCSOL dan Ibu Rini Arvika Sari, S.Sos., M.Si selaku koordinator Kerja Praktek.
- 7. PT. Pelabuhan Indonesia (Persero) Cabang Sungai Pakning yang telah memberikan izin kepada Penulis untuk melakukan Kerja Praktek diinstansi nya.
- 8. Bapak Arif Indra Pradana selaku General Manager PT. Pelabuhan Indonesia (Persero) Cabang Sungai Pakning
- 9. Bapak Addy Darma, selaku *Manager* Bisnis dan Teknik PT. Pelabuhan Indonesia (Persero) Cabang Sungai Pakning
- 10. Bapak Release selaku Pelaksana Bisnis pada PT. Pelabuhan Indonesia (Persero) Cabang Sungai Pakning
- 11. Bapak Sapri selaku Pembimbing Kerja Praktek pada PT. Pelabuhan Indonesia (Persero) Cabang Sungai Pakning
- 12. Seluruh pegawai dan karyawan PT. Pelabuhan Indonesia (Persero) Cabang Sungai Pakning yang telah menerima saya dan dengan tulus memberikan pengarahan selama Kerja Praktek.
- 13. Teman-teman seperjuangan Politeknik Negeri Bengkalis khususnya Program studi Administrasi Bisnis Semester VI (Enam) yang selalu memberikan dukungan, terima kasih atas kerjasamanya pada saat menyelesaikan laporan Kerja Praktek ini.

Semoga budi baik serta keikhlasan yang diberikan akan memperoleh imbalan yang sepadan dari Allah SWT, ucapan permohonan maaf kepada pihak manajemen, karyawan dan pihak yang terkait atas kesalahan yang diperbuat selama Kerja Praktek di PT. Pelabuhan Indonesia (Persero) Cabang Sungai Pakning.

Semoga laporan ini dapat bermanfaat bagi semua pihak yang memerlukan untuk kedepannya.

> Sungai Pakning, 30 Juni 2022 Penulis

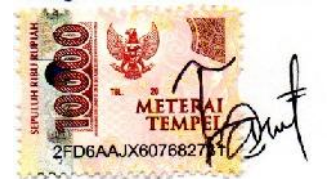

**TASYA OKTAVIA NIM. 5103191388**

# **DAFTAR ISI**

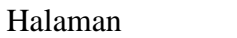

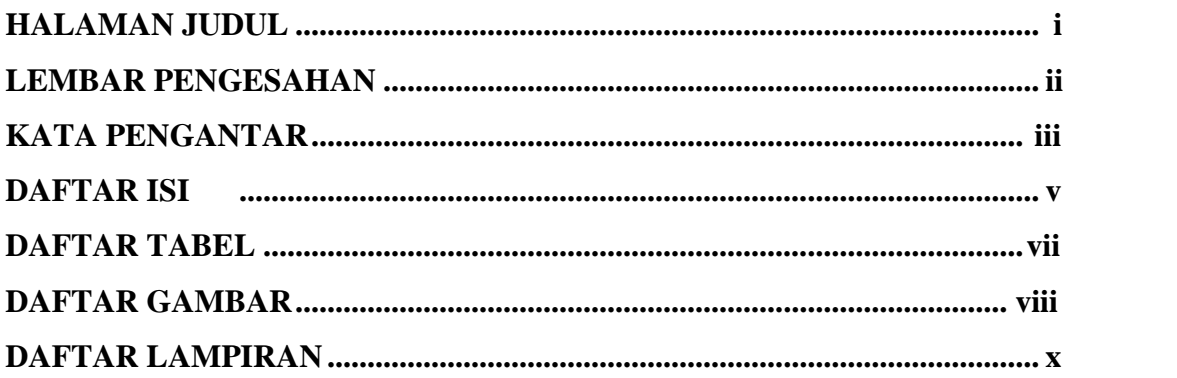

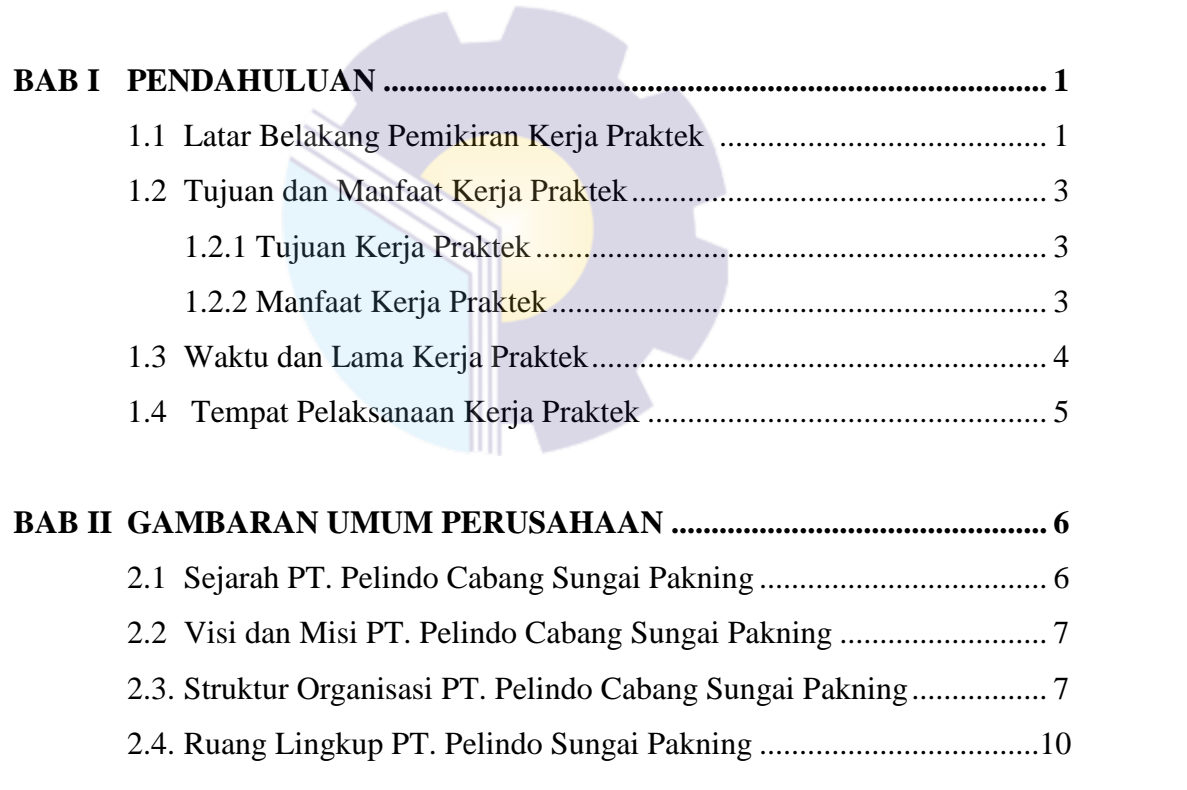

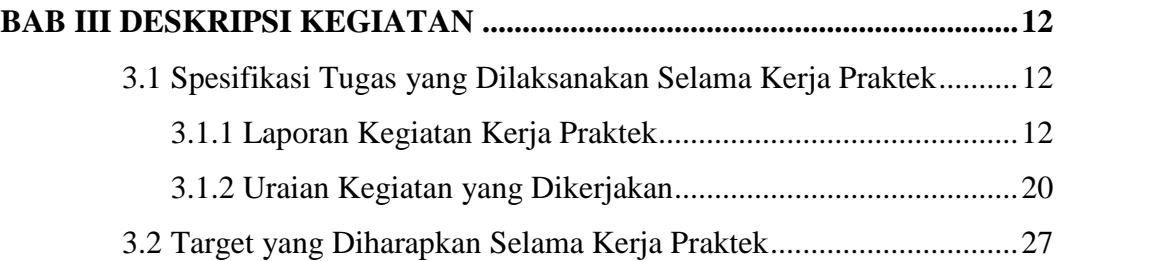

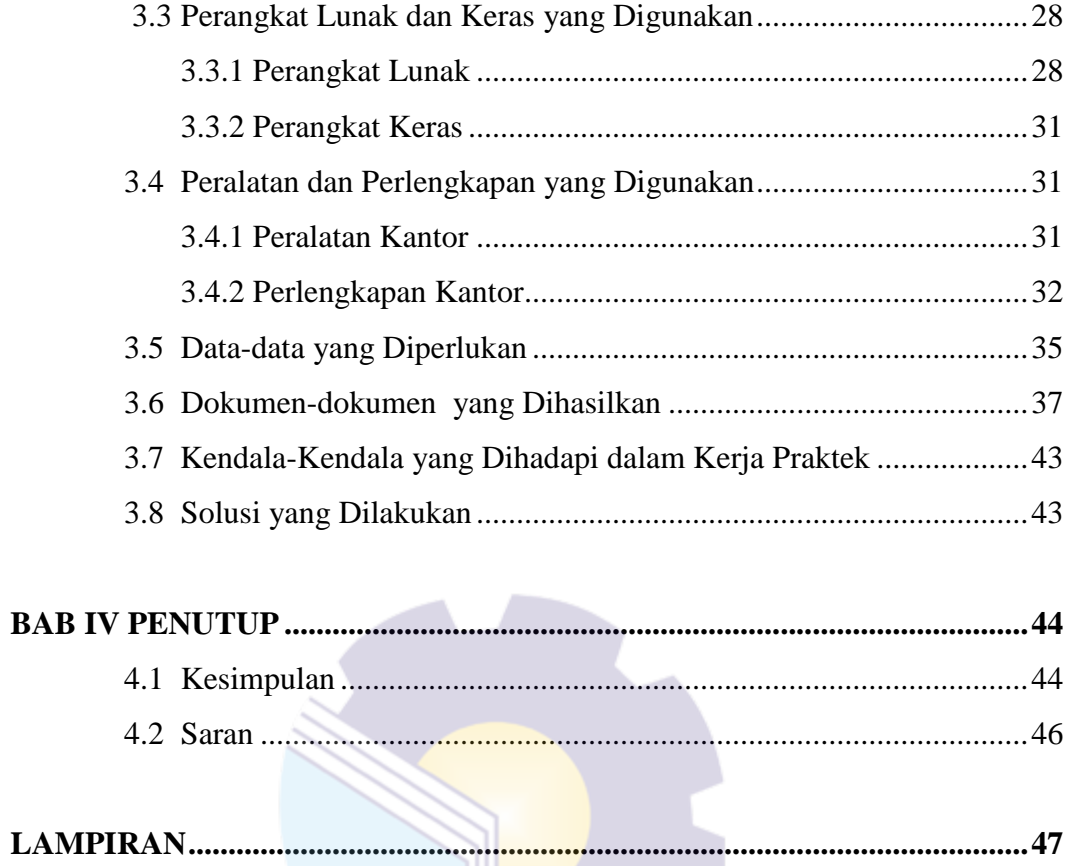

# **DAFTAR TABEL**

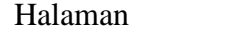

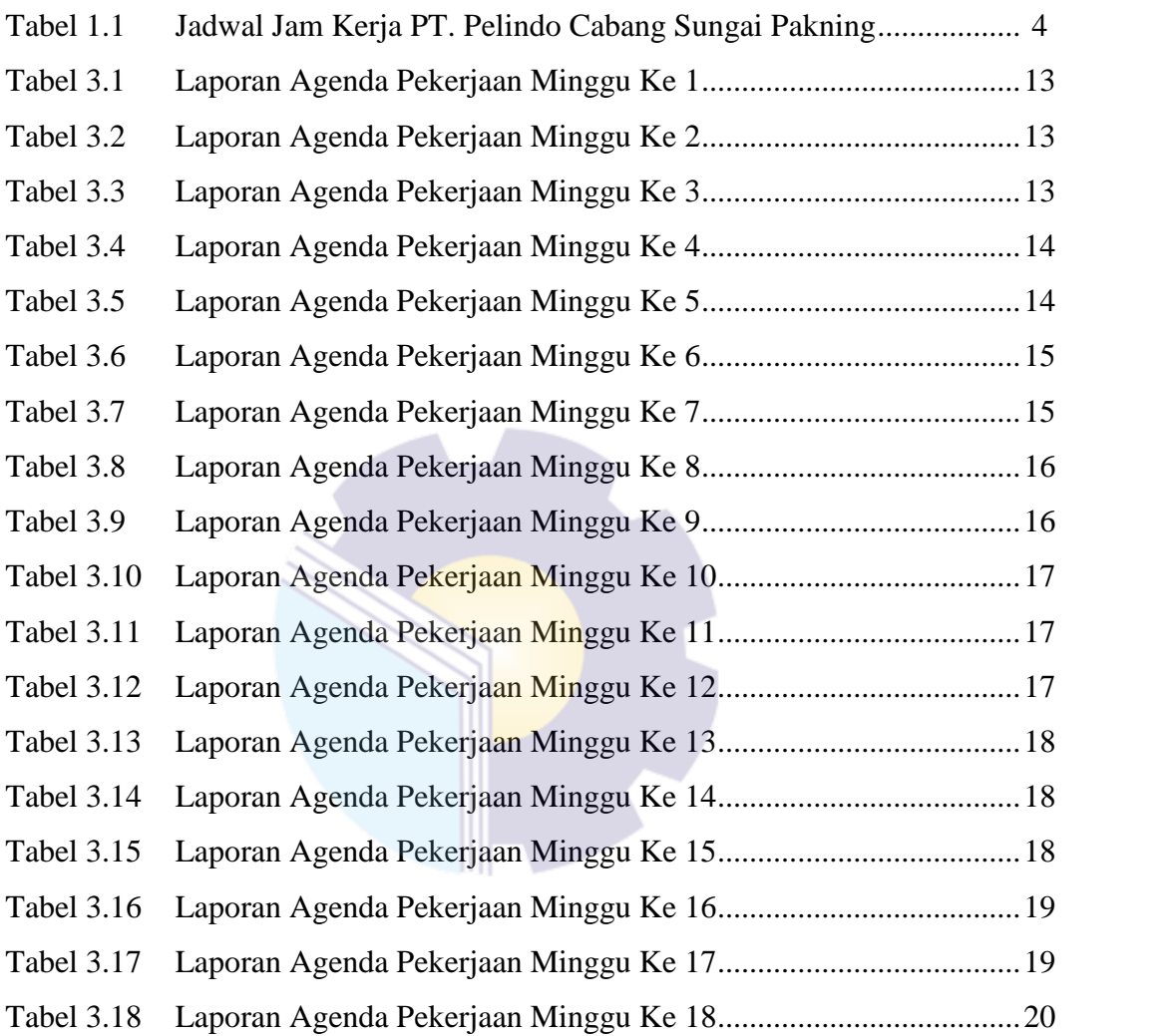

# **DAFTAR GAMBAR**

# Halaman

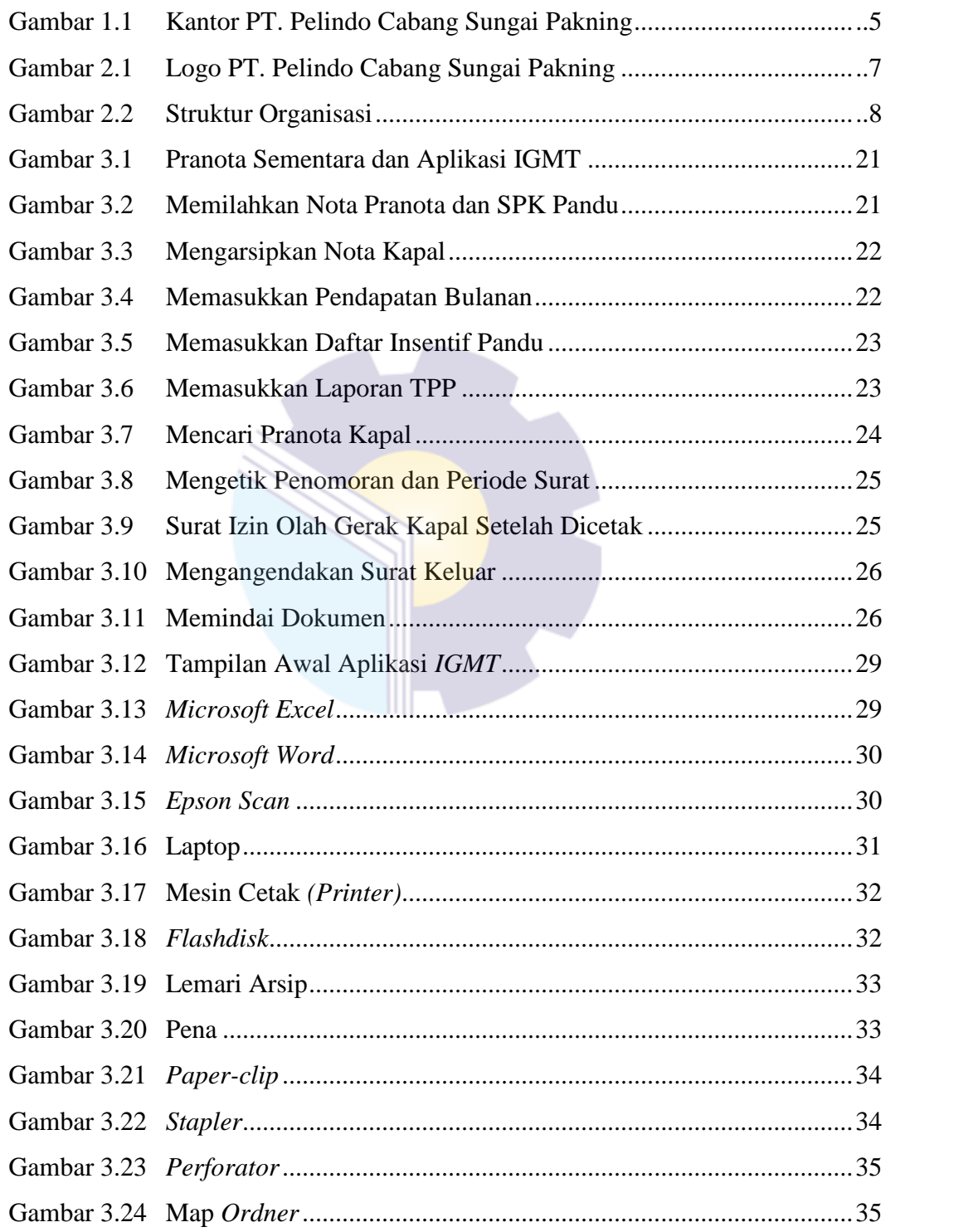

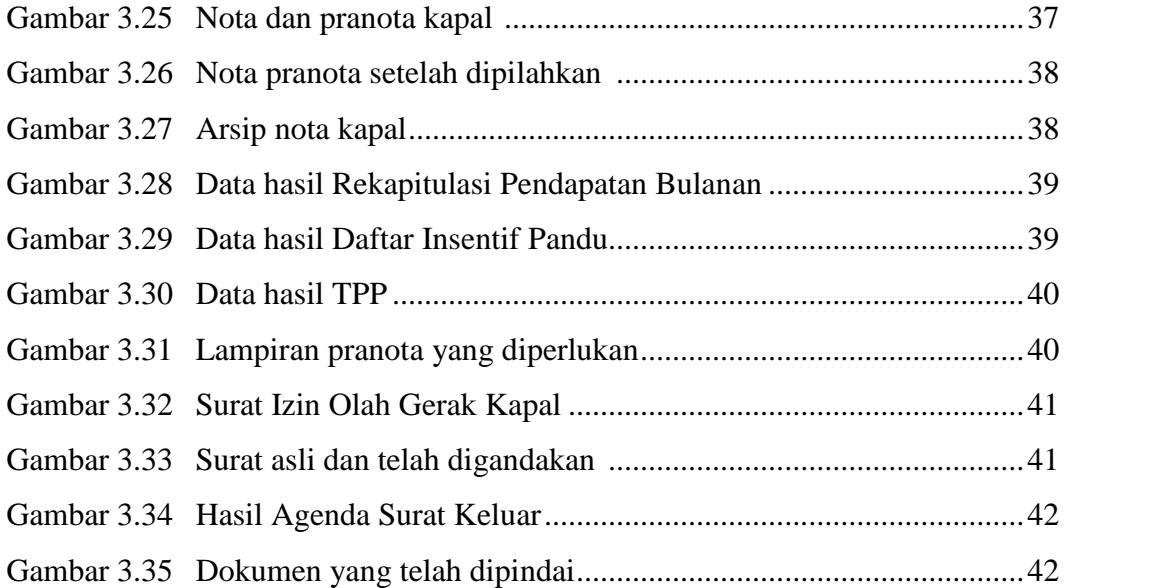

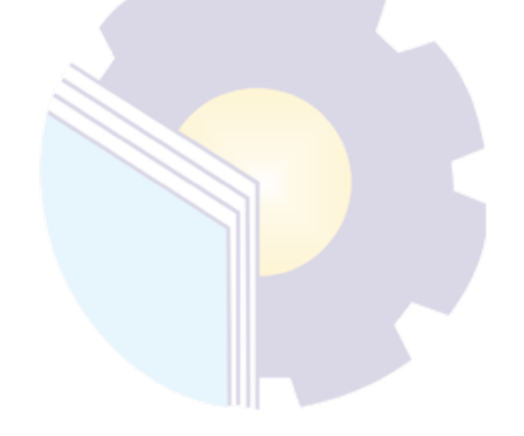

# **DAFTAR LAMPIRAN**

# Halaman

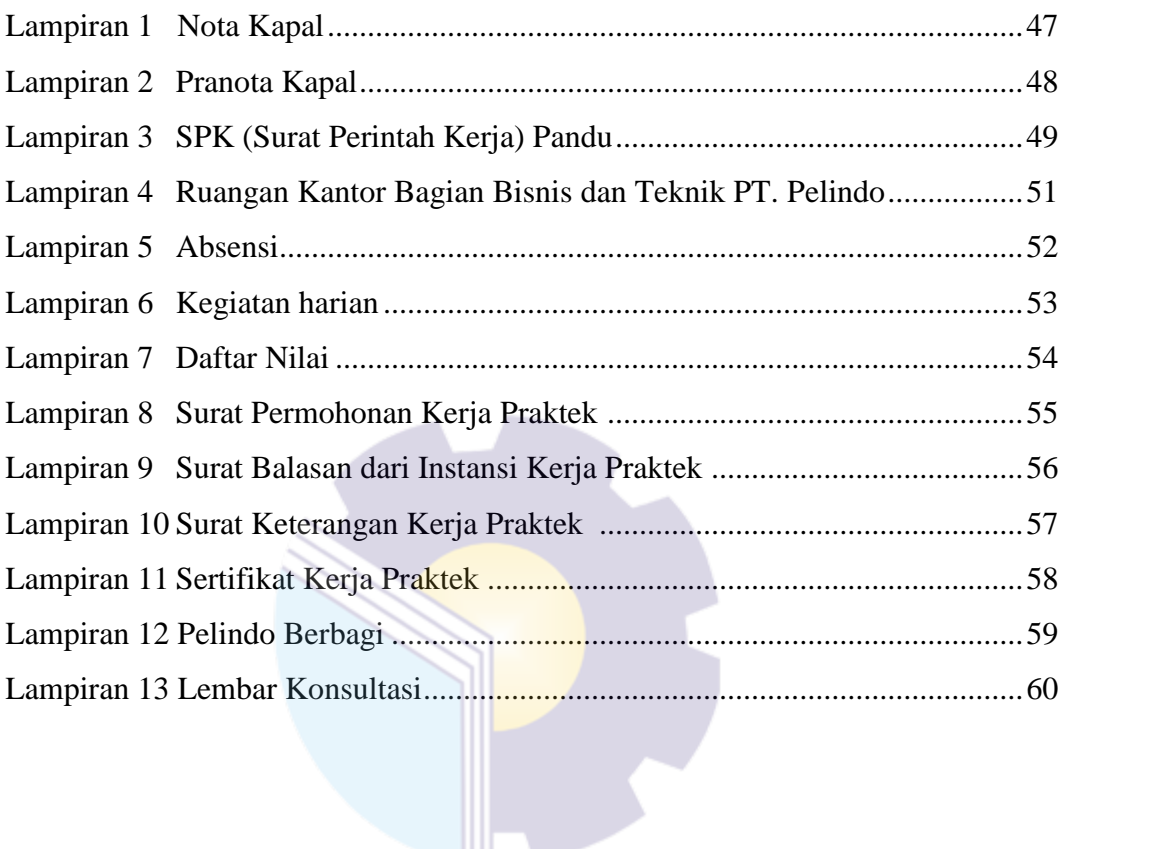

# **BAB I**

# **PENDAHULUAN**

#### **1.1 Latar Belakang**

Politeknik Negeri Bengkalis merupakan lembaga perguruan tinggi yang menghasilkan tenaga ahli Perguruan Tinggi Negeri (PTN) yang ada di Kabupaten Bengkalis dengan jenjang pendidikan Diploma 3 (tiga) dengan gelar Ahli Madya dan Diploma 4 (empat) dengan gelar Sarjana Sains Terapan. Politeknik Negeri Bengkalis memiliki beberapa Jurusan yaitu: Jurusan Teknik Perkapalan, Teknik Mesin, Teknik Sipil, Teknik Informatika, Teknik Elektro, Administrasi Niaga, Bahasa dan Kemaritiman.

Politeknik Negeri Bengkalis memiliki Program Studi yang terdiri dari dua jenjang pendidikan, yaitu Diploma 4 (empat) dan Diploma 3 (tiga), untuk Program Studi D4 terdiri Dari Teknik Mesin Produksi dan Perawatan, Teknik Listrik, Teknik Rekayasa Arsitektur Perkapalan, Teknik Perancangan Jalan dan Jembatan, Rekayasa Perangkat Lunak, Administrasi Bisnis Internasional, Akuntansi Keuangan Publik, dan Bisnis Digital. Sedangkan untuk Program Studi D3 terdiri dari Teknik Perkapalan, Teknik Mesin, Teknik Elektronika, Teknik Sipil, Administrasi Bisnis, Teknik Informatika, Bahasa Inggris Bisnis, Teknik Nautika dan Ketatalaksanaan Pelayaran Niaga. Politeknik Negeri Bengkalis memiliki kurikulum yang berorientasi pada tuntutan tenaga kerja siap pakai dengan komposisi perbandingan 40% teori dan 60% praktek dengan jumlah Satuan Kredit Semester (SKS) 110 sampai dengan 118 dari jumlah jam belajar yang efektif 32 sampai 40 jam/minggu.

Politeknik Negeri Bengkalis memiliki tanggung jawab terhadap peningkatan sumber daya manusia khususnya pada pencapaian kualitas mahasiswa. Salah satu upaya yang dilakukan adalah dengan mewajibkan mahasiswa mengikuti mata kuliah Kerja Praktek. Kerja Praktek merupakan sarana bagi mahasiswa untuk mengembangkan diri ketika nantinya akan memasuki dunia kerja. Kegiatan kerja praktek ini dapat memberikan kontribusi yang berarti bagi perkembangan mahasiswa untuk mempersiapkan diri sebaik-baiknya sebelum memasuki dunia kerja serta bagi perkembangan kompetensi di Politeknik Negeri Bengkalis.

Jurusan Adminstrasi Niaga memiliki 4 program studi, yaitu Administrasi Bisnis, Administrasi Bisnis Internasional, Akuntansi Keuangan Publik, dan Bisnis Digital. Program studi Bisnis Digital ini baru di *upgrade* pada April 2022. Program Studi Administrasi Bisnis berharap dengan adanya Kerja Praktek mahasiswa bisa mengenal secara langsung bagaimana dunia bisnis yang sesungguhnya, serta bisa menambah wawasan setiap mahasiswa untuk lebih terampil, tanggap, dan mampu bersaing dan berdayaguna yang baik untuk kedepannya. Sebagai konsekuensinya setelah menyelesaikan Kerja Praktek selama 78 Hari, setiap mahasiswa diwajibkan untuk membuat sebuah Laporan Pekerjaan selama melaksanakan Kerja Praktek agar mahasiswa bisa mempertanggung jawabkan hasil yang didapat dari kegiatan Kerja Praktek tersebut.

Penulis telah memilih PT. Pelabuhan Indonesia (Persero) Cabang Sungai Pakning sebagai tempat untuk melaksanakan kegiatan Kerja Praktek karena penulis ingin mendapatkan kesempatan untuk menerapkan ilmu pengetahuan teori/konsep yang diperoleh selama perkuliahan ke dalam dunia kerja secara nyata dan penulis memperoleh pengalaman secara langsung dalam menerapkan ilmu pengetahuan teori/konsep sesuai dengan bidang keahliannya. Kemudian penulis memperoleh kesempatan untuk menganalisis masalah yang berkaitan dengan ilmu pengetahuan yang diterapkan dalam pekerjaan sesuai program studinya.<br>Selama pelaksanaan Kerja Praktek penulis mendapatkan tempat di Bagian

Bisnis dan Teknik. Pelaksanaan kerja praktek ini terhitung mulai tanggal 01 Maret sampai dengan 30 Juni 2022. Pelaksanaan Kerja Praktek ini diharapkan dapat menambah wawasan penulis tentang berbagai pelaksanaan tugas yan baik dan benar serta dapat menghadapi dunia kerja yang sebenarnya denan pengalaman yang telah diperoleh.

Kerja Praktek merupakan salah satu kegiatan bagi mahasiswa Politeknik Negeri Bengkalis dalam menyelesaikan tugasnya. Supaya mencapai hasil yang diharapkan maka perlu diketahui tujuan dan manfaat diadakannya kerja praktek tersebut. Adapun tujuan dan manfaat kerja praktek adalah sebagai berikut :

#### **1.2 Tujuan dan Manfaat Kerja Praktek (KP)**

#### 1.2.1 Tujuan Kerja Praktek (KP)

Secara umum pelaksanaan Kerja Praktek bertujuan adalah sebagai berikut:

- 1. Untuk mengetahui spesifikasi pekerjaan yang dilakukan di PT. Pelabuhan Indonesia (Persero) Cabang Sungai Pakning di Bagian Bisnis dan Teknik.
- 2. Untuk mengetahui target-target yang diharapkan dari pekerjaan yang dilakukan di PT. Pelabuhan Indonesia (Persero) Cabang Sungai Pakning di Bagian Bisnis dan Teknik.
- 3. Untuk mengetahui Perangkat Lunak dan Keras yang di gunakan di PT. Pelabuhan Indonesia (Persero) Cabang Sungai Pakning di Bagian Bisnis dan Teknik.
- 4. Untuk mengetahui Peralatan dan Perlengkapan yang digunakan selama melakukan Kerja Praktek di PT. Pelabuhan Indonesia (Persero) Cabang Sungai Pakning di Bagian Bisnis dan Teknik.
- 5. Untuk mengetahui data-data yang diperlukan selama Kerja Praktek di PT. Pelabuhan Indonesia (Persero) Cabang Sungai Pakning di Bagian Bisnis dan Teknik.
- 6. Untuk mengetahui Dokumen dan File yang dihasilkan selama melakukan Kerja Praktek di PT. Pelabuhan Indonesia (Persero) Cabang Sungai Pakning
- 7. Untuk mengetahui kendala selama melakukan pekerjaan di PT. Pelabuhan Indonesia (Persero) Cabang Sungai Pakning
- 8. Untuk mengetahui solusi selama melakukan pekerjaan di PT. Pelabuhan Indonesia (Persero) Cabang Sungai Pakning

#### 1.2.2 Manfaat Kerja Praktek (KP)

Praktek Kerja Lapangan yang dilakukan Mahasiswa diharapkan memberikan hasil yang positif bagi praktekkan, bagi Jurusan Administrasi Niaga, serta bagi instansi tempat praktek antara lain sebagai berikut :

- 1. Bagi Penulis :
	- a. Sebagai salah satu persyaratan yang harus dipenuhi untuk mendapatkan gelar Ahli Madya
	- b. Untuk meningkatkan dan memperluan keterampilan yang membentuk kemampuan sebagai ekal memasuki lapangan pekerjaan khususnya di bidang Administrasi Bisnis
	- c. Melatih disiplin dengan cara mengikuti segala peraturan yang ada di perusahaan atau instansi
	- d. Memperoleh pengetahuan, wawasan dan pengalaman bekerja di perusahaan umum sebelum memasuki dunia kerja
	- e. Memperoleh hal baru seperti ketelitian dalam bekerja dan mempersiapkan diri untuk menjadi lulusan yang unggul
- 2. Bagi Jurusan Administrasi Niaga :
	- a. Menjalin kerja sama yang baik antara perguruan tinggi dengan perusahaan
	- b. Mengetahui kebutuhan tenaga kerja yang diinginkan perusahaan
	- c. Untuk memperkenalkan Jurusan Administrasi Niaga dan Prodi Administrasi Bisnis kepada khalayak luas dan menunujukkan kualitas Mahasiswa Politeknik Negeri Bengkalis
- 3. Bagi Instansi :
	- a. Dapat membantu meringankan tugas-tugas para pegawai
	- b. Membantu perguruan tinggi menciptakan Mahasiswa yang profesional dan berkualitas

# **1.3 Waktu dan Lama Kerja Praktek (KP)**

Waktu Kerja Praktek di PT. Pelindo 1 Sungai Pakning selama 4 (Empat) bulan. Dimulai dari tanggal 01 Maret sampai dengan tanggal 30 Juni 2022. Adapun jadwal kerja di PT. Pelabuhan Indonesia (Persero) Cabang Sungai Pakning yaitu sebagai berikut:

**Tabel 1.1 Jadwal Jam Kerja PT. Pelabuhan Indonesia (Persero) Cabang Sungai Pakning**

| No. | Hari            | <b>Jam Kerja</b>           | <b>Istirahat</b> |
|-----|-----------------|----------------------------|------------------|
|     | Senin s/d Kamis | $08:00 \text{ s/d } 17:00$ | 12:00 s/d 13:30  |
| -   | Jum'at          | $08:00 \text{ s/d } 16:30$ | 11:30 s/d 13.30  |

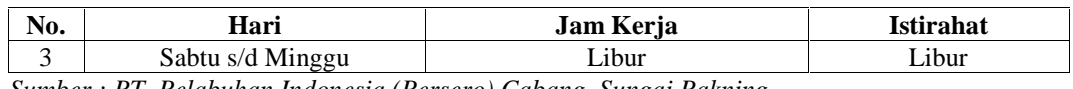

*Sumber : PT. Pelabuhan Indonesia (Persero) Cabang Sungai Pakning*

# **1.4 Tempat Kerja Praktek (KP)**

Kerja praktek dilakukan di PT. Pelabuhan Indonesia (Persero) Cabang Sungai Pakning yang beralamat di Jl. Yos Sudarso No.2, Sungai Pakning Kabupaten Bengkalis Riau, 28761. Telp +62 766 91121, E-mail : Sungaipakning@pelindo.co.id.

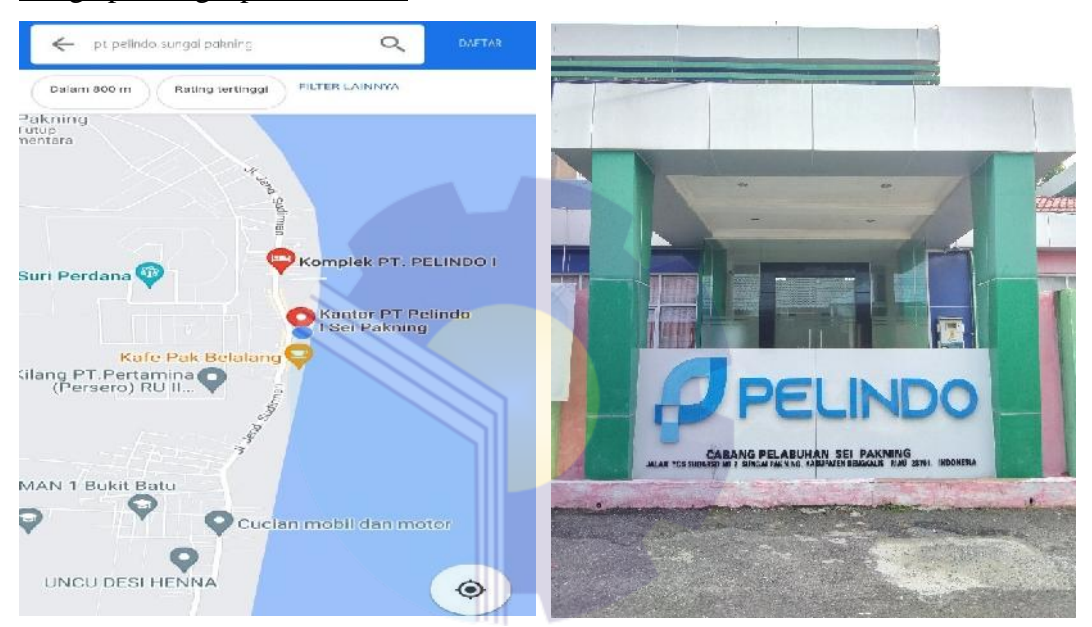

**Gambar 1.1 PT. Pelabuhan Indonesia (Persero) Cabang Sungai Pakning** *Sumber : PT. Pelabuhan Indonesia (Persero) Cabang Sungai Pakning*

# **BAB II**

# **GAMBARAN UMUM PERUSAHAAN**

#### **2.1 Sejarah PT. Pelabuhan Indonesia Cabang Sungai Pakning**

Indonesia memiliki sejarah panjang sebagai negara maritim. Pelabuhan pelabuhan kecil di Indonesia menjadi tempat persinggahan dan pusat perdagangan yang mempertemukan para pedagang dari berbagai bangsa, sehingga menjadi bandar niaga yang besar. Hal ini melatari lahirnya Pelabuhan Indonesia di era kemerdekaan.

Sebelumnya, untuk mengelola kepelabuhanan di Indonesia, dibentuk 4 pelindo yang terbagi berdasar wilayah yang berbeda. Pelindo I misalnya mengelola pelabuhan di Provinsi Nanggroe Aceh Darussalam, Sumatera Utara, Riau dan Kepulauan Riau. Pelindo I dibentuk berdasar PP No.56 Tahun 1991, sedang nama Pelindo I ditetapkan berdasar Akta Notaris No.1 tanggal 1 Desember 1992.

Masing-masing Pelindo memiliki cabang dan anak usaha untuk mengelola bisnisnya. Pelindo I, II, III, IV adalah Perusahaan BUMN *Non Listed* yang sahamnya 100% dimiliki oleh Kementerian BUMN selaku Pemegang Saham Negara Republik Indonesia. Oleh karena itu, tidak terdapat informasi Pemegang Saham Utama maupun Saham Pengendali Individu di Pelindo. Negara Republik Indonesia yang diwakili oleh Kementerian Badan Usaha Milik Negara Republik Indonesia merupakan satu-satunya pemilik dan Pemegang saham tunggal.

Pelindo II bertindak sebagai *holding* induk (perusahaan induk) dan ke-3 Pelindo (I,III, IV) bertindak sebagai *sub-holding*. Pembentukan *sub-holding* yang mengelola klaster-klaster usaha ditujukan untuk meningkatkan kapasitas pelayanan Pelindo dan efisiensi usaha. Berdasarkan Surat Menteri Badan Usaha Milik Negara Republik Indonesia nomor : S-756/MBU/10/2021 tanggal 1 Oktober 2021 perihal Persetujuan Perubahan nama, Perubahan Anggaran dasar dan Logo Perusahaan. Sehingga Pelindo II berganti nama menjadi PT Pelabuhan Indonesia (Persero) atau Pelindo.

#### **2.2 Visi dan Misi PT. Pelabuhan Indonesia Cabang Sungai Pakning**

2.2.1 Visi PT. Pelabuhan Indonesia (Persero) Cabang Sungai Pakning

Adapun Visi PT. Pelabuhan Indonesia (Persero) Cabang Sungai Pakning :

"Menjadi Pemimpin Ekosistem Maritim Terintegrasi dan Berkelas Dunia"

2.2.2 Misi PT. Pelabuhan Indonesia (Persero) Cabang Sungai Pakning Adapun Misi PT. Pelabuhan Indonesia (Persero) Cabang Sungai Pakning :

- 1. Mewujudkan jaringan ekosistem maritim nasional melalui peningkatan konektivitas jaringan dan integrasi pelayanan guna mendukukung pertumbuhan ekonomi negara
- 2. Menyediakan jasa kepelabuhan dengan memaksimalkan manfaat ekonomi Selat Malaka

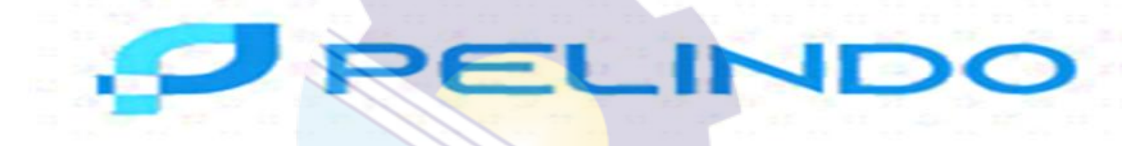

**Gambar 2.1 Logo Pelindo Sungai Pakning** *Sumber : PT. Pelabuhan Indonesia (Persero) cabang Sungai Pakning*

Pelindo mengambil huruf P yang menjadi inisial dari Pelindo sekaligus berbentuk ikan, yang menjadi lambang habitat makhluk laut penting bagi Indonesia.

Hal ini menggambarkan Pelindo sebagai penyedia jasa kepelabuhan yang selalu aktif dan berperan besar dalam transpotasi laut sebagai urat nadi perekonomian nasional sekaligus terwujudnya tol laut Indonesia.

# **2.3 Struktur Organisasi PT. Pelabuhan Indonesia (Persero) Cabang Sungai Pakning**

Struktur organisasi adalah salah satu bagan yang menggambarkan secara sistematis mengenai penetapan, tugas-tugas, fungsi, wewenang, serta tanggung jawab masing-masing dengan tujuan yang telah ditentukan sebelumnya. Bertujuan untuk membina keharmonisan kerja agar pekerjaan dapat dikerjakan dengan teratur dan baik untuk mencapai tujuan yang diinginkan secara maksimal. Berikut struktur organisasi PT. Pelabuhan Indonesia (Persero) Cabang Sungai Pakning

# **STRUKTUR ORGANISASI PT. PELINDO CABANG SUNGAI PAKNING**

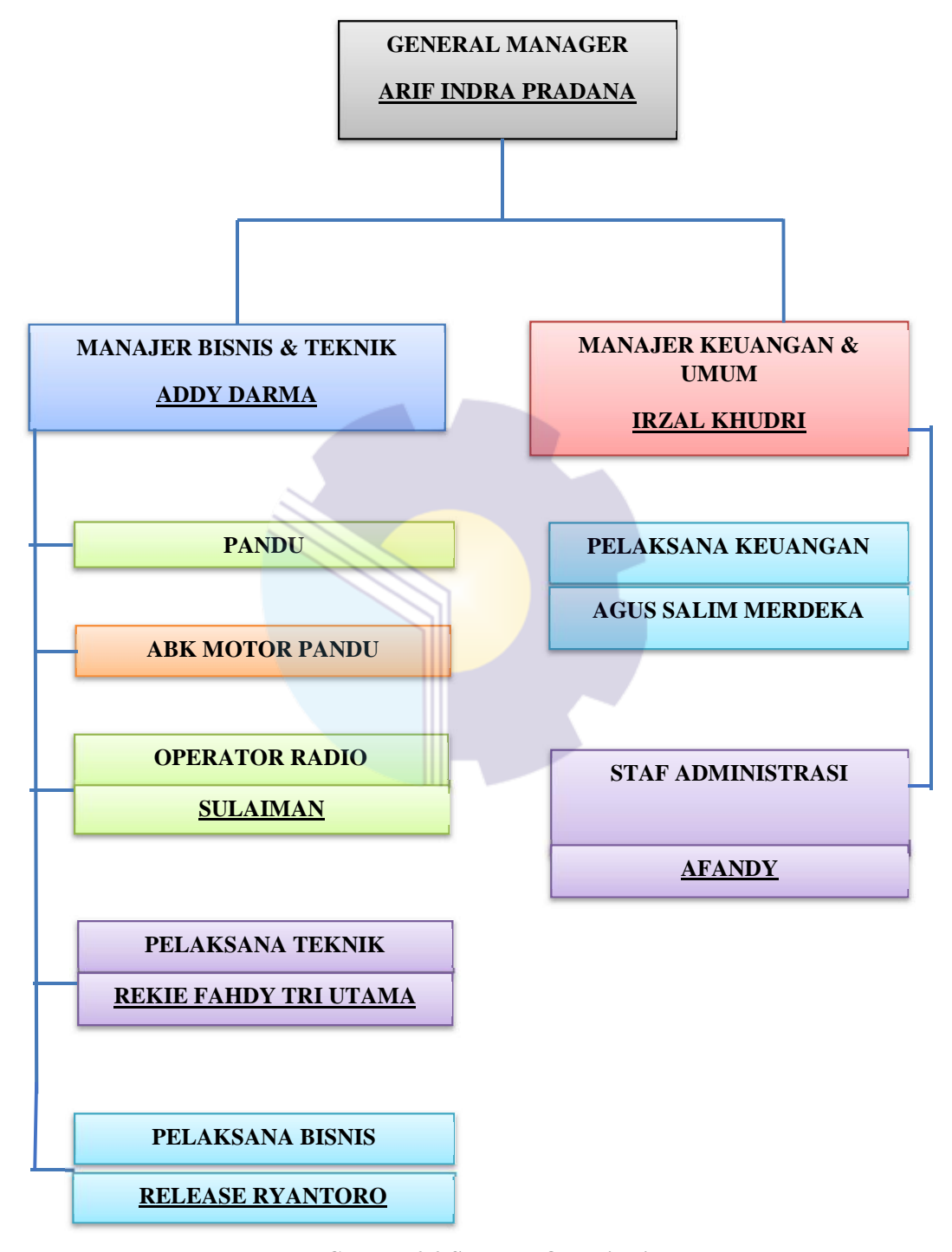

**Gambar 2.2 Struktur Organisasi** *Sumber : PT. Pelabuhan Indonesia (Persero) Cabang Sungai Pakning*

Gambar diatas tersebut merupakan Struktur PT. Pelindo Sungai.Pakning yang dimana setiap bagian memiliki tugas dan tanggung jawab masing-masing. PT. Pelindo Sungai Pakning dipimpin oleh General Manager, dengan membawahi Manager Keuangan Umum dan Manager Bisnis dan Teknik. Pada bidang Keuangan dan Umum terdapat pelaksana Umum, dan staf administrasi, serta pada Bidang Bisnis dan Teknik, terdapat Pandu yang mempunyai 3 Juru Motor dan Juragan KPC, ABK mempunyai 11 Pandu Junior, dan Operator Radio.

Setiap jabatan mempunyai tugas, wewenang, dan tanggung jawab masing masing, berikut penjabaran nya :

- 1. General Manager
	- a. Menyelenggarakan dan melaksanakan pengelolaan penyediaan, pengusahaan dan pemasaran usaha jasa pelayanan peti kemas dan kegiatan usaha terkait lainnya di daerah lingkungan kerja operasi.
	- b. Menandatangani dokumen yang berkaitan dengan tugas General Manager
	- c. Meminta data dan laporan, memberikan pembinaan serta mengarahkan para manajer dan bawahan lainnya.
- 2. Manager Bisnis dan Teknik
	- a. Menyelenggrakan pengoperasian segala kegiatan yang berkaitan dengan bisnis dan teknik di lingkungan Pelindo
	- b. Mengusulkan kebutuhan sarana dan prasarana untuk Pelindo
	- c. Mengusulkan kebutuhan sumber daya manusia untuk kepentingan bagian bisnis dan teknik
- 3. Manager Keuangan
	- a. Menyelenggarakan ketatausahaan keuangan
	- b. Menyeleggarakan administrasi kas/bank, nota penjualan, utang piutang, perpajakan, dan dokumen bukti kekayaan perusahaan
	- c. Mengkoordinasi penyusunan rencana kerja manajemen dan anggaran perusahaan (RKAP) serta pelaporan nya secara periodik
- 4. Staf Administrasi

Berkaitan dengan segala kebutuhan tertulis pada Pelindo, memasukkan data gerakan pandu, membuat konsep surat izin olah gerak kapal dan mengurus segala kebutuhan Adminstrasi Pandu.

- 5. Pandu
	- a. Membantu memberikan saran dan informasi kepada nakhkoda kapal tentang perairan setempat agar pelayaran dapat berjalan dengan selamat, tertib, dan lancar demi keselamtan kapal, penumpang, muatan, dan lingkungan.

b. Merapatkan kapal ke Dermaga

6. ABK (Anak Buah Kapal)

Mengoperasikan, menjaga, dan melakukan pemelihaan terhadap kapal tempat mereka di tugaskan atau tempat mereka bekerja.

7. Operator Radio

Menerima informasi pertama dari kapal yang selanjutnya tentang kedatangan kapal tersebut akan diteruskan kepada petugas pandu untuk melaksanaa kegiatan pemanduan yang nantinya akan memandu hingga sandar kapal di dermaga

#### **2.4 Ruang Lingkup PT. Pelabuhan Indonesia Cabang Sungai Pakning**

PT. Pelabuhan Indonesia (Persero) Cabang Sungai Pakning melayani jasa Pemanduan dan Penundaan. Pemanduan adalah kegiatan yang dilakukan pandu untuk memandu dan membantu memberikan saran dan informasi kepada Nahkoda tentang perairan setempat yang penting agar navigasi pelayaran dapat dilaksanakan dengan selamat, tertib, dan lancar dengan keselamatan kapal dan lingkungan. Sedangkan Penundaan adalah bagian dari pemanduan yang meliputi kegiatan mendorong, menarik, menggandeng, mengawal (*escort,* dan membantu (*assist)* kapal yang berolah-gerak di alur-pelayaran, daerah labuh jangkar maupun kolam pelabuhan, baik untuk bertambat ke atau untuk melepas dari dermaga, *jetty, trestle, oier,* pelampung, *dolphin*, kapal dan fasilitass tambat lainnya yang sesuai dengan ketentuan yang dipersyaratkan

Petugas pandu juga dituntut untuk 'jemput bola' dalam memberikan pelayanan kepada pihak pelayaran dan senantiasa '*standby'* untuk menunggu perintah pemanduan kapal yang akan masuk ke perairan Sungai Pakning. Pelabuhan Sungai Pakning merupakan jalur akses menuju Pelabuhan Khusus Pertamina, Pelabuhan Pekanbaru, Pelabuhan Peti Kemas Perawang, Pelabuhan Buatan serta jalur masuk ke RAPP sebagai penghasil kertas di Futong.

Sebelum proses pelayanan kapal masuk dilaksanakan, perusahaan pelayaran agen diminta menyampaikan daftar rencana kedatangan kapal. Sehingga terpenuhi dari dokumen tersebut dilanjutkan untuk perencanaan yang di ajukan kepada tugas dan akan dilaksanakan penetapan untuk pelayanan kapal.

Perusahaan pelayaran/agen melakukan pembayaran pelayaran baik kapal maupun barang secara online ataupun secara tunai. Divisi keuangan pada perusahaan Pelindo mengirimkan nota penjualan kepada perusahaan pelayaran/agen untuk selanjutnya melakukan pembayaran melalui Bank dan atau tunai melalui kasir Pelindo.

# **BAB III**

# **DESKRIPSI KEGIATAN SELAMA KERJA PRAKTEK (KP)**

#### **3.1 Spesifikasi Tugas di PT. Pelabuhan Indonesia Cabang Sungai Pakning**

Kerja Praktek yang dilakukan di PT. Pelabuhan Indonesia (Persero) Cabang Sungai Pakning selama 4 (Empat) bulan mulai tanggal 01 Maret s/d 30 Juni 2022 di PT. Pelabuhan Indonesia (Persero) Cabang Sungai Pakning dibidang Bisnis dan Teknik.<br>Selama pelaksanaan Kerja Praktek banyak sekali kesempatan yang

diberikan untuk melakukan pekerjaan yang menjadi tugas dari Bagian Bisnis dan Teknik dan banyak sekali pengetahuan dan ilmu baru yang dapat diambil khususnya pada bidang Administrasi. Adapun tugas yang dilakukan selama kerja praktek adalah sebagai berikut:

- 1. Mencetak Nota dan Pranota Kapal
- 2. Memilahkan Nota Pranota dan **SPK** (Surat Perintah Kerja) Pandu
- 3. Mengarsipkan Nota Kapal
- 4. Memasukkan Data
- 5. Mencari dan mendata pranota kapal yang diperlukan oleh Bagian Keuangan
- 6. Mengetik penomoran dan periode pada surat Izin Olah Gerak Kapal
- 7. Mencetak dan menggandakan surat Izin Olah Gerak Kapal
- 8. Mengagendakan surat keluar
- 9. Memindai Dokumen yang diperlukan

#### 3.1.1 Laporan Kegiatan Kerja Praktek PT. Pelindo Cabang Sungai Pakning

Laporan pekerjaan (kegiatan) yang telah dilaksanakan selama pelaksanaan Kerja Praktek pada PT. Pelindo (Persero) Sungai Pakning selama 78 (Tujuh Puluh delapan) hari terhitung tanggal 01 Maret s/d 30 Juni 2022 selengkapnya dapat dilihat pada tabel dibawah ini:

**Tabel 3.1 Laporan Kegiatan Kerja Praktek (KP) Minggu Ke 1 Tanggal 01 Maret s/d 04 Maret 2022**

| No.            | Hari/Tanggal         | Uraian Kegiatan                                                                                                    | Tempat Pelaksanaan |
|----------------|----------------------|----------------------------------------------------------------------------------------------------|--------------------|
|                | Selasa/01 Maret 2022 | 1. Pengenalan tempat KP<br>Pembagian ruangan KP<br>2.<br>Mencetak nota dan Pranota<br>3.<br>kapal<br>4. Memilahkan nota pranota<br>kapal untuk arsip bulanan | Bisnis dan Teknik  |
| $\mathfrak{D}$ | Rabu/02 Maret 2022   | Mengarsipkan nota kapal<br>berdasarkan No. Urut                                                                                                    | Bisnis dan Teknik  |
| 3              | Kamis/03 Maret 2022  | <b>HARI RAYA NYEPI</b>                                                                                                    |                    |
| $\overline{4}$ | Jum'at/04 Maret 2022 | Mencari dan melampirkan<br>kapal<br>pranota<br>yang<br>diperlukan oleh<br>Bagian<br>Keuangan                                                                 | Bisnis dan Teknik  |

#### **Tabel 3.2 Laporan Kegiatan Kerja Praktek (KP) Minggu Ke 2 Tanggal 07 Maret s/d 11 Maret 2022**

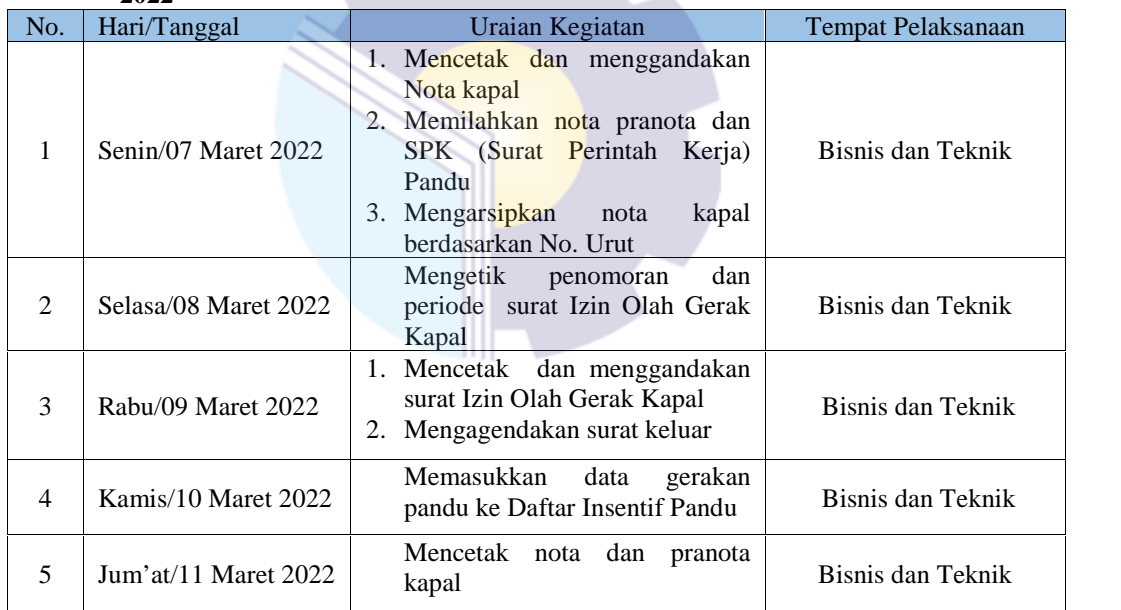

*Sumber : Data Olahan 2022*

#### **Tabel 3.3 Laporan Kegiatan Kerja Praktek (KP) Minggu Ke 3 Tanggal 14 Maret s/d 18 Maret 2022**

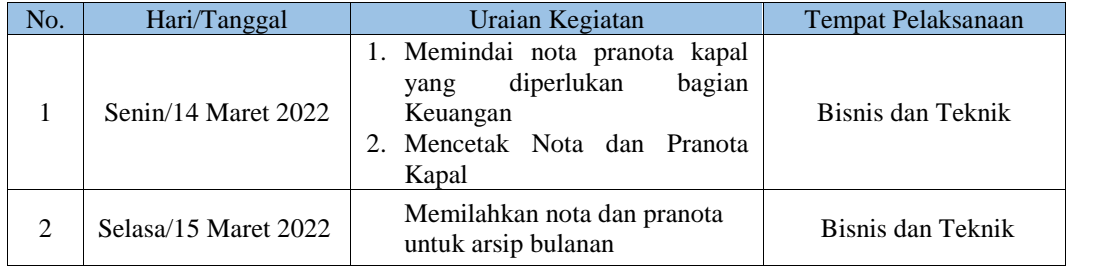

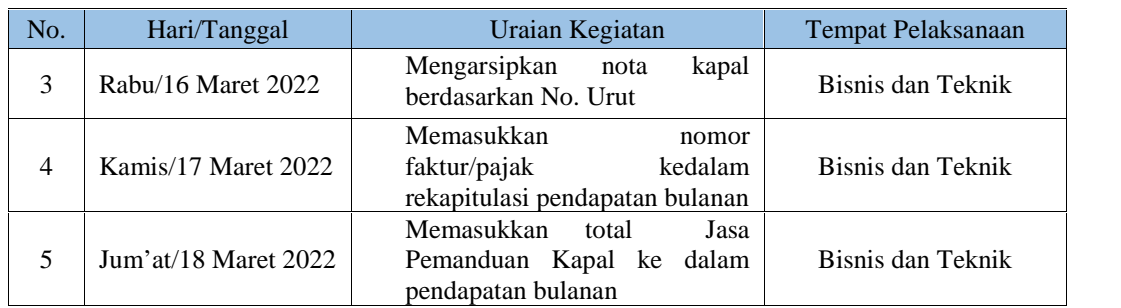

#### **Tabel 3.4 Laporan Kegiatan Kerja Praktek (KP) Minggu Ke 4 Tanggal 21 Maret s/d 25 Maret 2022**

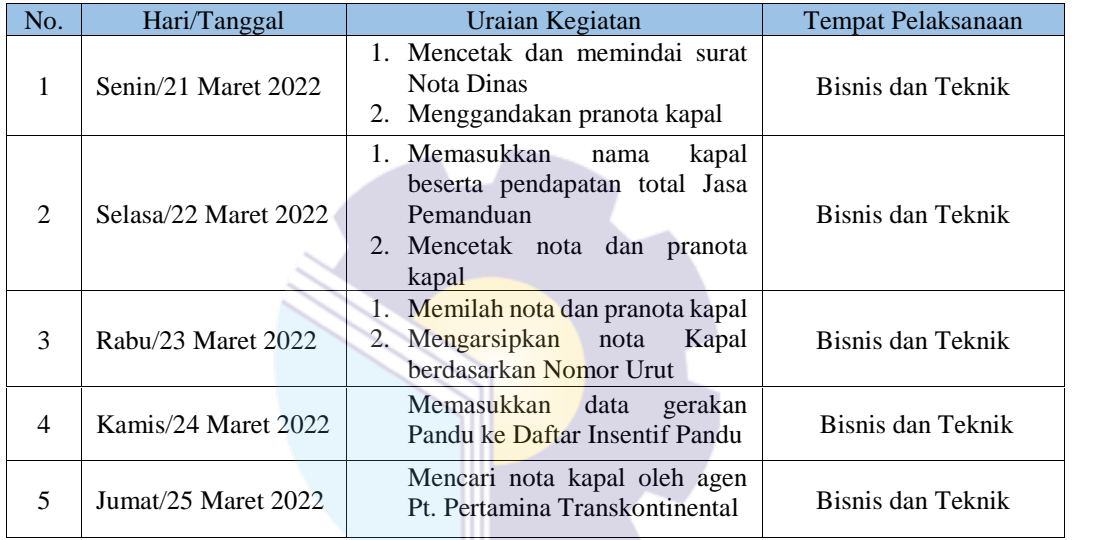

*Sumber : Data Olahan 2022*

#### **Tabel 3.5 Laporan Kegiatan Kerja Praktek (KP) Minggu Ke 5 Tanggal 28 Maret s/d 01 April 2022**

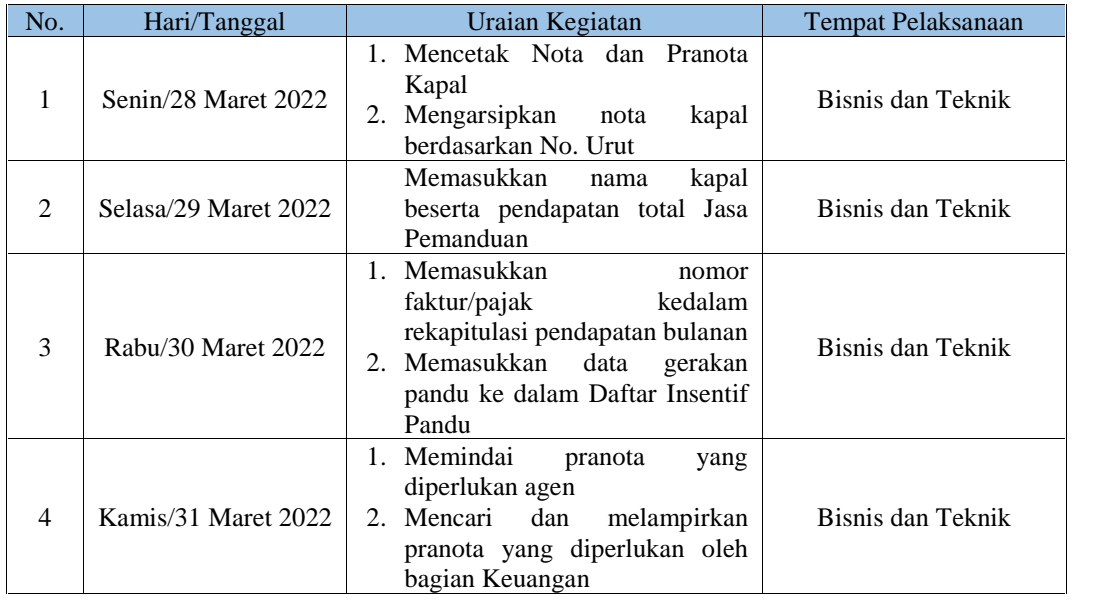

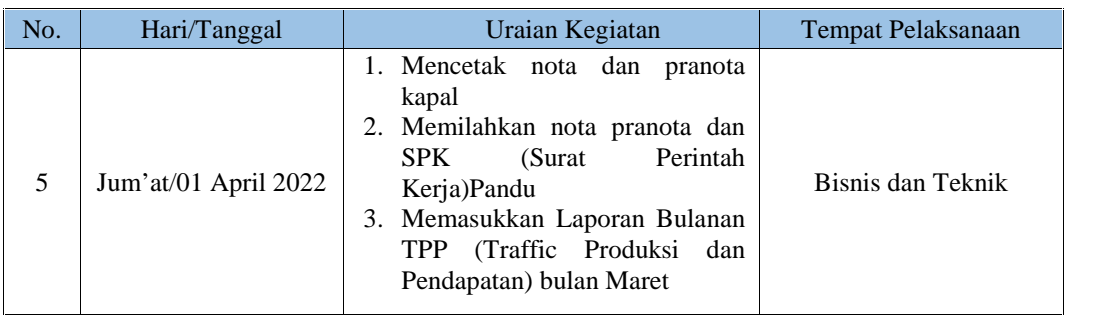

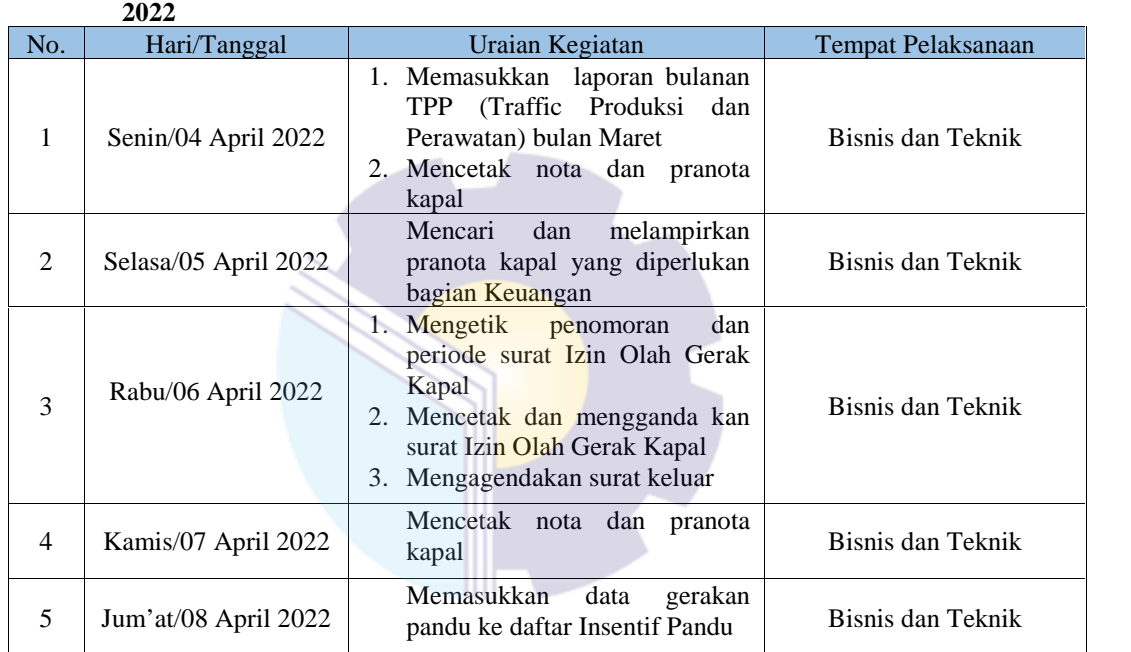

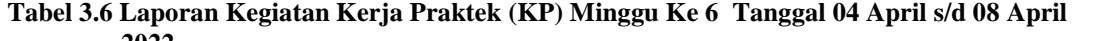

*Sumber : Data Olahan 2022*

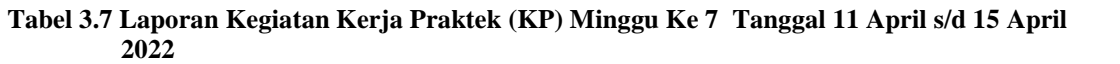

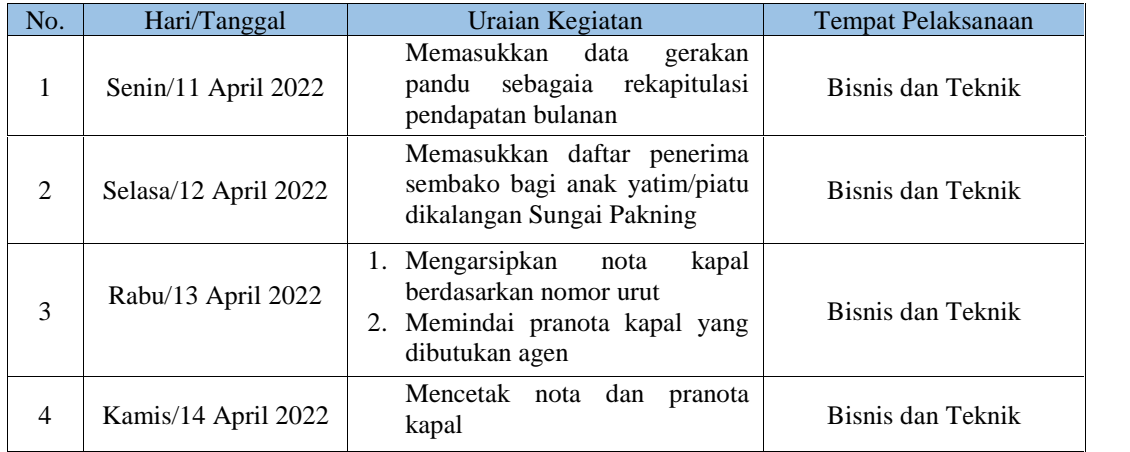

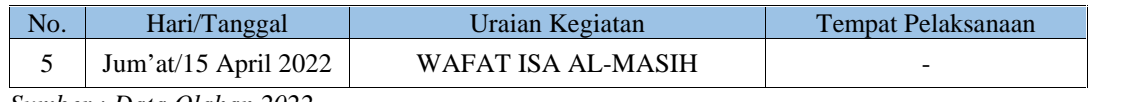

#### **Tabel 3.8 Laporan Kegiatan Kerja Praktek (KP) Minggu Ke 8 Tanggal 18 April s/d 22 April 2022**

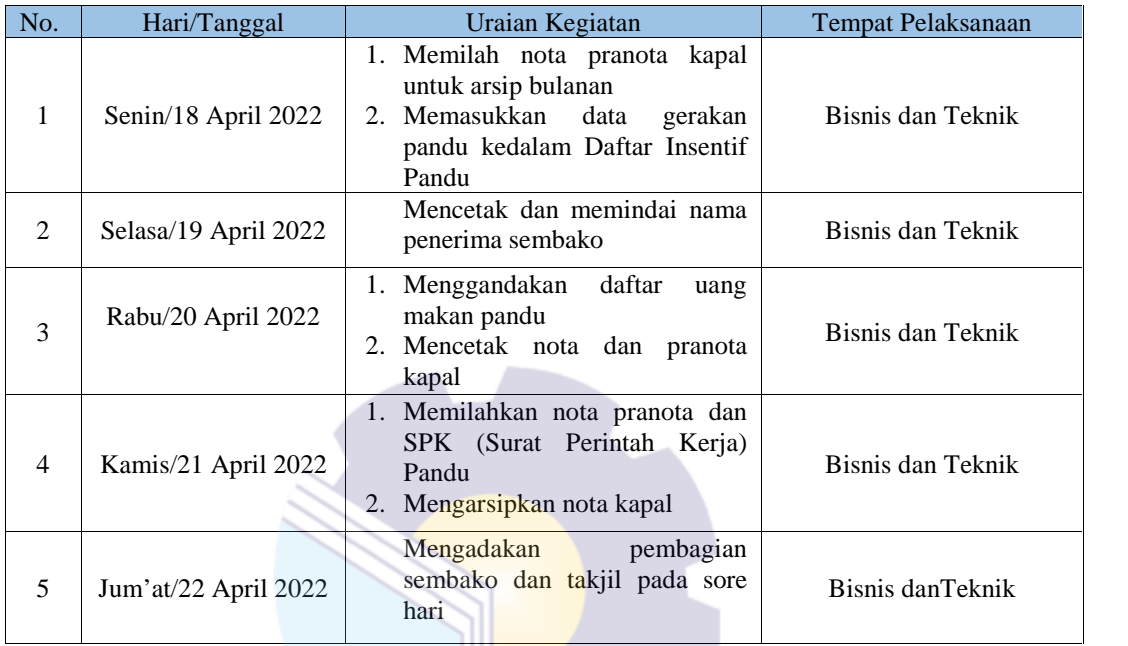

*Sumber : Data Olahan 2022*

#### **Tabel 3.9 Laporan Kegiatan Kerja Praktek (KP) Minggu Ke 9 Tanggal 25 April s/d 29 April 2022**

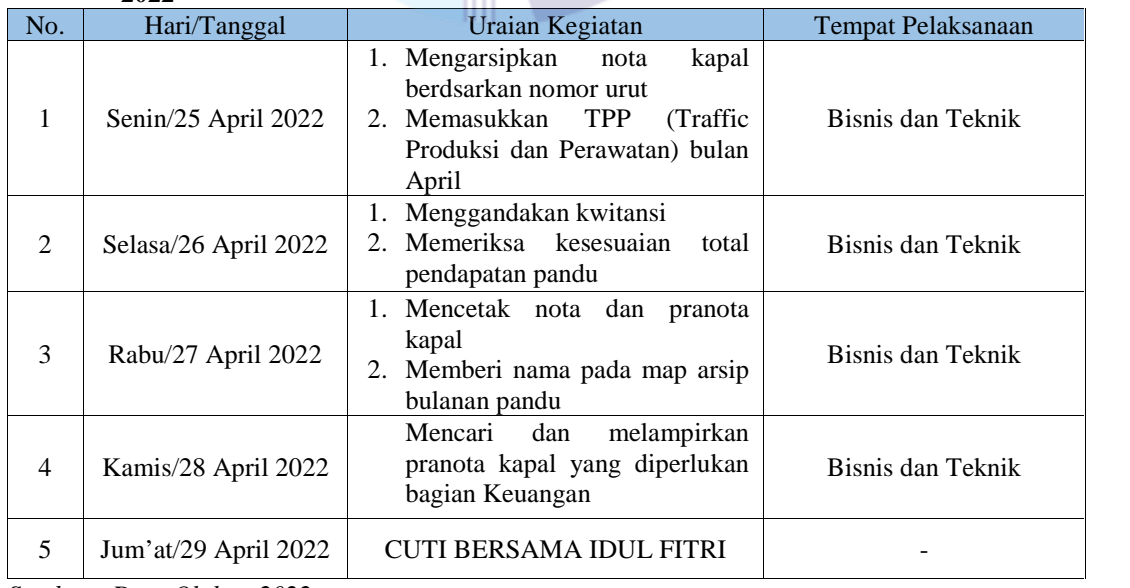

*Sumber : Data Olahan 2022*

|     | $\overline{L}$     |                             |                    |
|-----|--------------------|-----------------------------|--------------------|
| No. | Hari/Tanggal       | Uraian Kegiatan             | Tempat Pelaksanaan |
|     | Senin/02 Mei 2022  | HARI RAYA IDUL FITRI        |                    |
|     | Selasa/03 Mei 2022 | HARI RAYA IDUL FITRI        |                    |
| 3   | Rabu/04 Mei 2022   | <b>HARI RAYA IDUL FITRI</b> |                    |
| 4   | Kamis/05 Mei 2022  | HARI RAYA IDUL FITRI        |                    |
|     | Jum'at/06 Mei 2022 | HARI RAYA IDUL FITRI        |                    |

**Tabel 3.10 Laporan Kegiatan Kerja Praktek (KP) Minggu Ke 10 Tanggal 02 Mei s/d 07 Mei 2022**

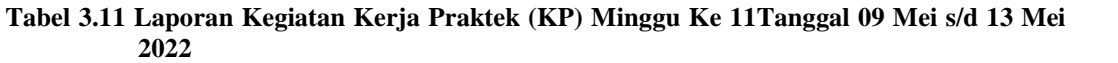

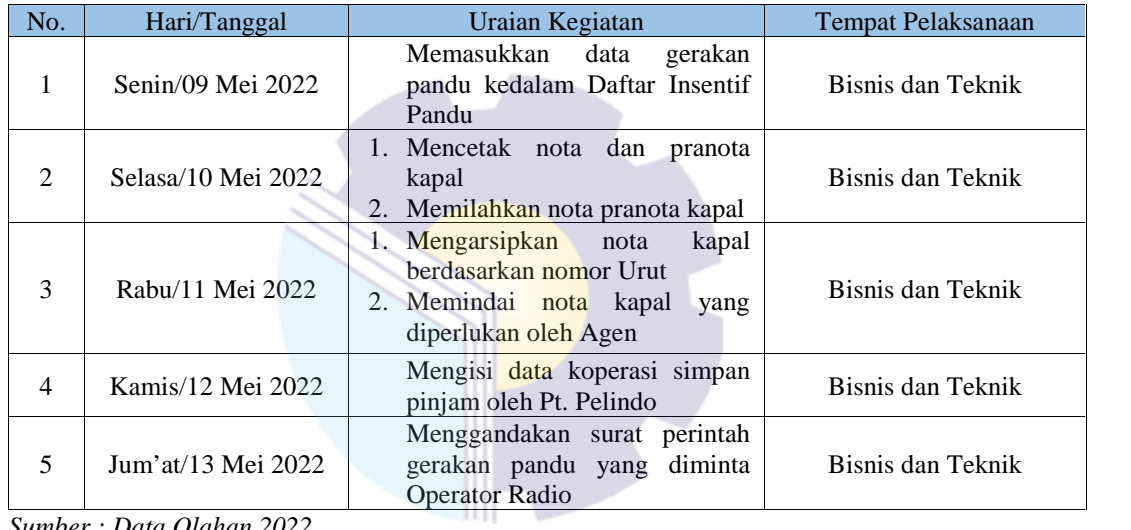

*Sumber : Data Olahan 2022*

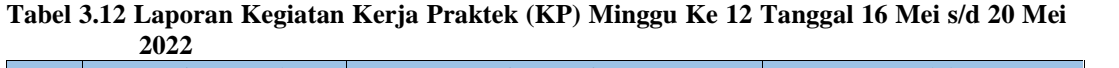

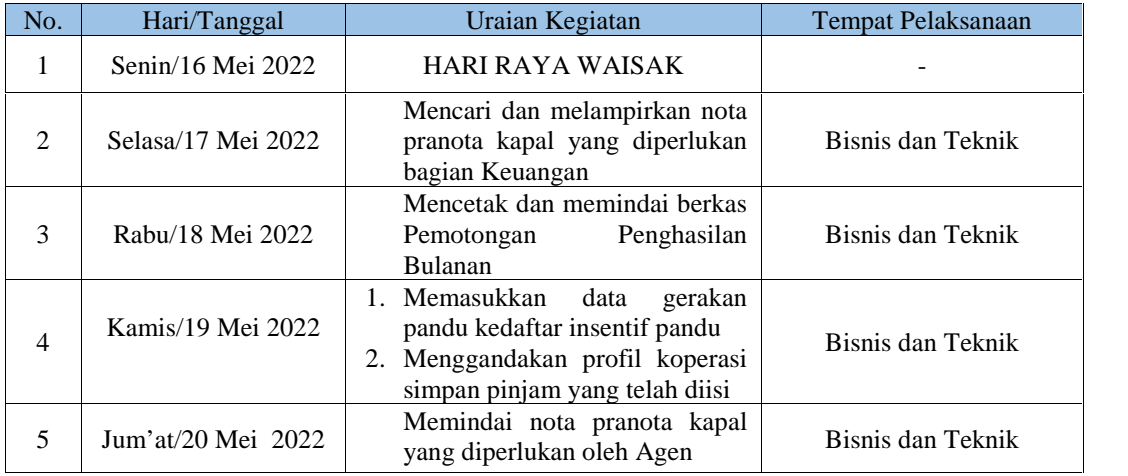

*Sumber : Data Olahan 2022*

**Tabel 3.13 Laporan Kegiatan Kerja Praktek (KP) Minggu Ke 13 Tanggal 23 Mei s/d 27 Mei 2022**

| No.            | Hari/Tanggal       | Uraian Kegiatan                                                                                                    | <b>Tempat Pelaksanaan</b> |
|----------------|--------------------|----------------------------------------------------------------------------------------------------|---------------------------|
| 1              | Senin/23 Mei 2022  | Memasukkan nomor faktur dan<br>total pendapatan pandu kedalam<br>daftar insentif Pandu                                                                          | Bisnis dan Teknik         |
| $\mathfrak{D}$ | Selasa/24 Mei 2022 | Mencetak nota dan pranota kapal<br>serta menggandakan nya                                                                                                    | Bisnis dan Teknik         |
| 3              | Rabu/25 Mei 2022   | 1. Mengarsipkan<br>kapal<br>nota<br>berdasarkan nomor urut<br>2. Mengetik penomoran dan periode<br>surat Izin Olah Gerak Kapal<br>3. Mengagendakan surat keluar | Bisnis dan Teknik         |
| 4              | Kamis/26 Mei 2022  | KENAIKAN ISA AL-MASIH                                                                                                    |                           |
| 5              | Jum'at/27 Mei 2022 | Memasukkan data gerakan pandu<br>ke dalam rekapitulasi pendapatan<br>bulanan                                                                                    | Bisnis dan Teknik         |

#### **Tabel 3.14 Laporan Kegiatan Kerja Praktek (KP) Minggu Ke 14 Tanggal 30 Mei s/d 03 Juni 2022**

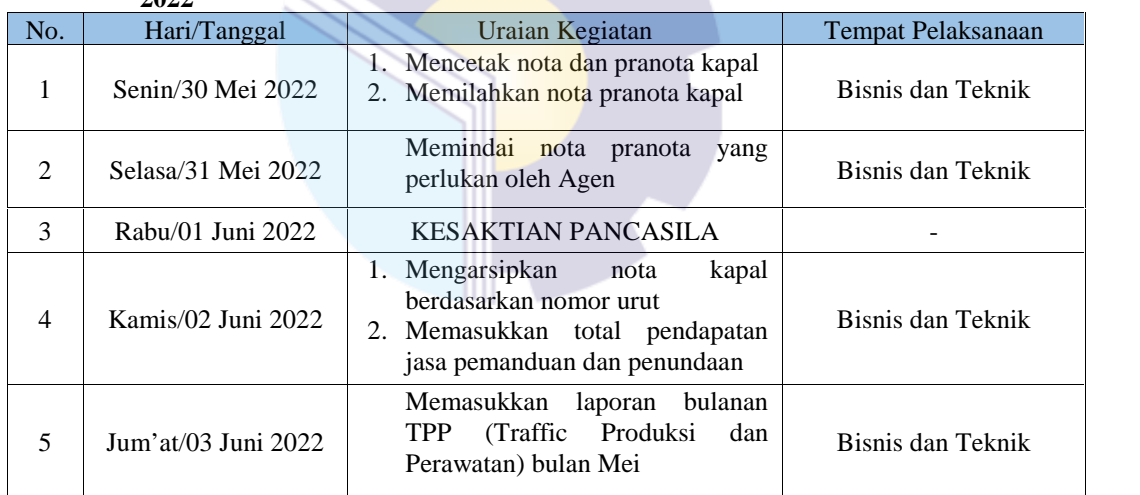

*Sumber : Data Olahan 2022*

#### **Tabel 3.15 Laporan Kegiatan Kerja Praktek (KP) Minggu Ke 15 Tanggal 06 s/d 10 Juni 2022**

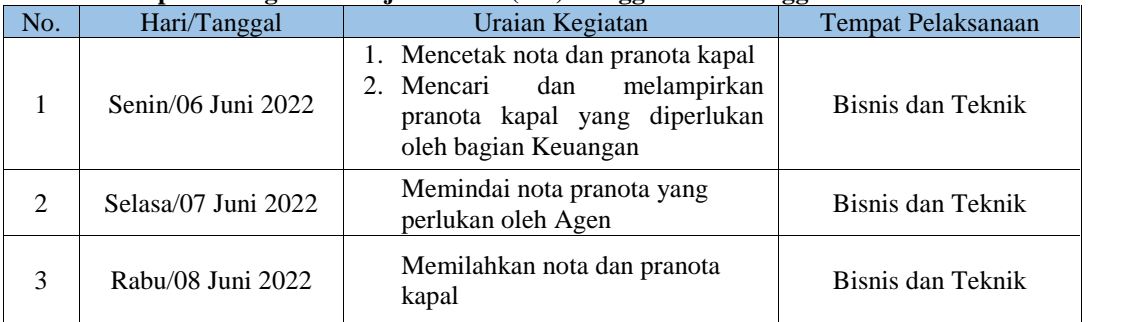

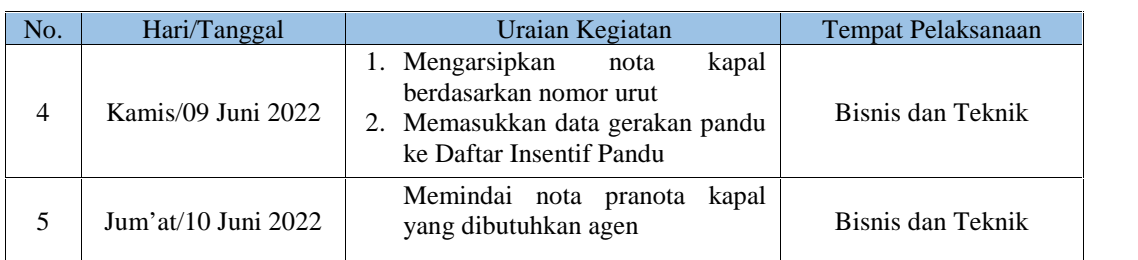

#### **Tabel 3.16 Laporan Kegiatan Kerja Praktek (KP) Minggu Ke 16 Tanggal 13 s/d 17 Juni 2022**

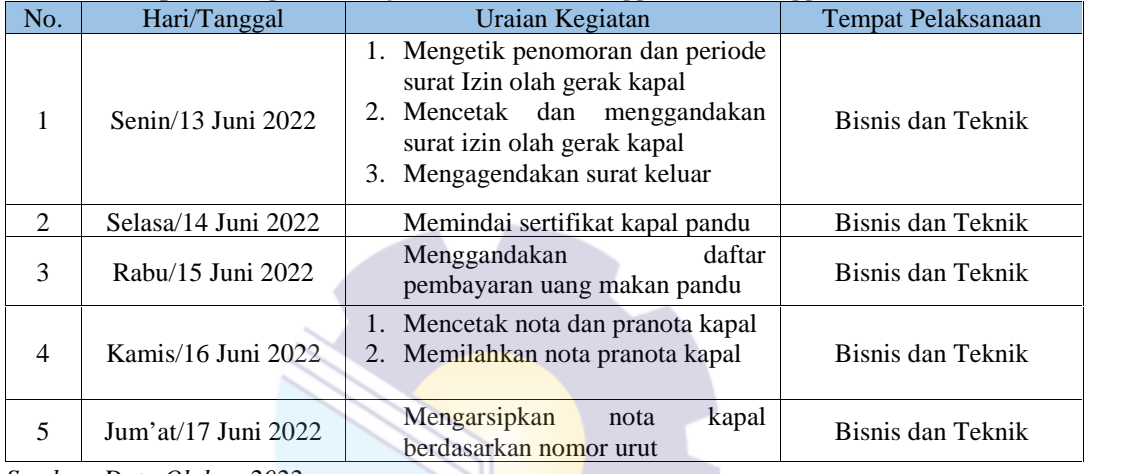

*Sumber :Data Olahan 2022*

# **Tabel 3.17 Laporan Kegiatan Kerja Praktek (KP) Minggu Ke 17 Tanggal 20 s/d 24 Juni 2022**

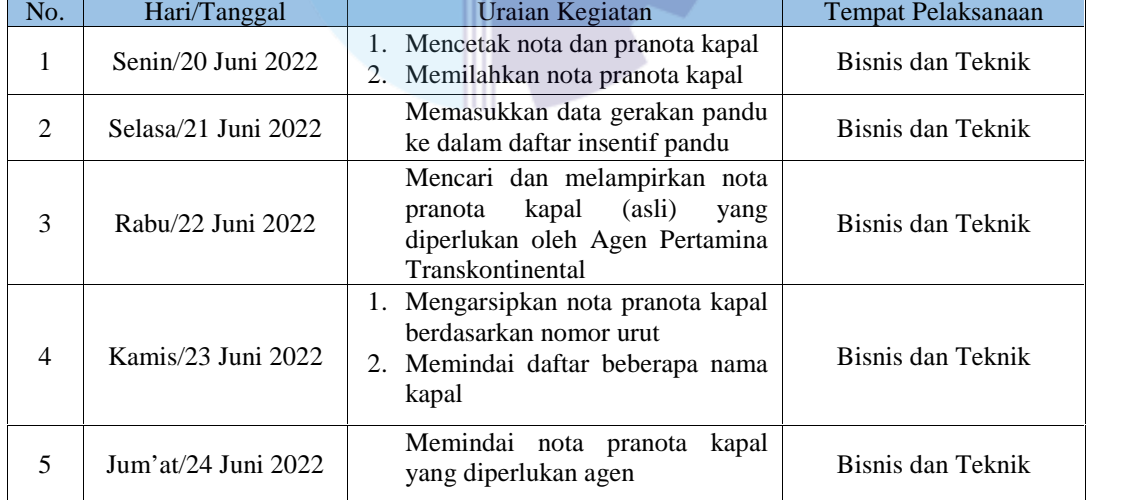

*Sumber : Data Olahan 2022*

#### **Tabel 3.18 Laporan Kegiatan Kerja Praktek (KP) Minggu 18 (Kedelapan belas) Tanggal 27 s/d 30 Juni 2022**

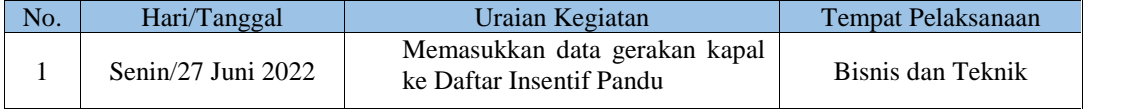

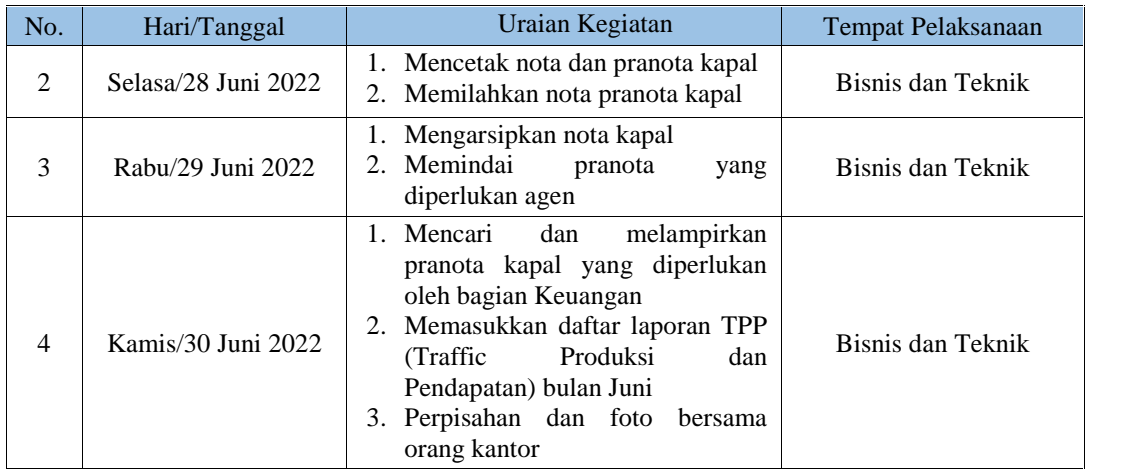

#### 3.1.2 Uraian Kegiatan Kerja Praktek PT. Pelindo Cabang Sungai Pakning

Uraian kegiatan yang telah dilaksanakan selama Kerja Praktek (KP) di bagian Bisnis dan Teknik di PT. Pelabuhan Indonesia (Persero) Cabang Sungai Pakning mulai tanggal 01 Maret s/d 30 Juni 2022 adalah sebagai berikut :

1. Mencetak Nota dan Pranota Kapal

Sebelum nota pranota kapal dicetak, operator radio akan mengantarkan SPK (Surat Perintah Kerja) Pandu ke Bagian Bisnis dan Teknik. Selanjutnya pelaksana Bisnis akan melakukan verifikasi dan menerbitkan pranota sementara. Mencetak nota dan pranota kapal dapat dilakukan dengan cara membuka aplikasi IGMT (*Indonesia Gateway Master Terminal*) kemudian memasuk kan nama kapal dan tanggal masuk keluarnya kapal yang tertera di pranota kapal sementara. Selain itu, kita juga perlu memerhatikan apakah nama kapal tersebut sudah lunas atau belum. Jika sudah lunas, baru bisa dilanjutka. Hingga diterbitkan lah sebuah nota dan pranota baru. Pencetakan nota dan pranota kapal ini akan dibuat dalam 2 rangkap. Berikut aplikasi IGMT beserta pranota sementara :

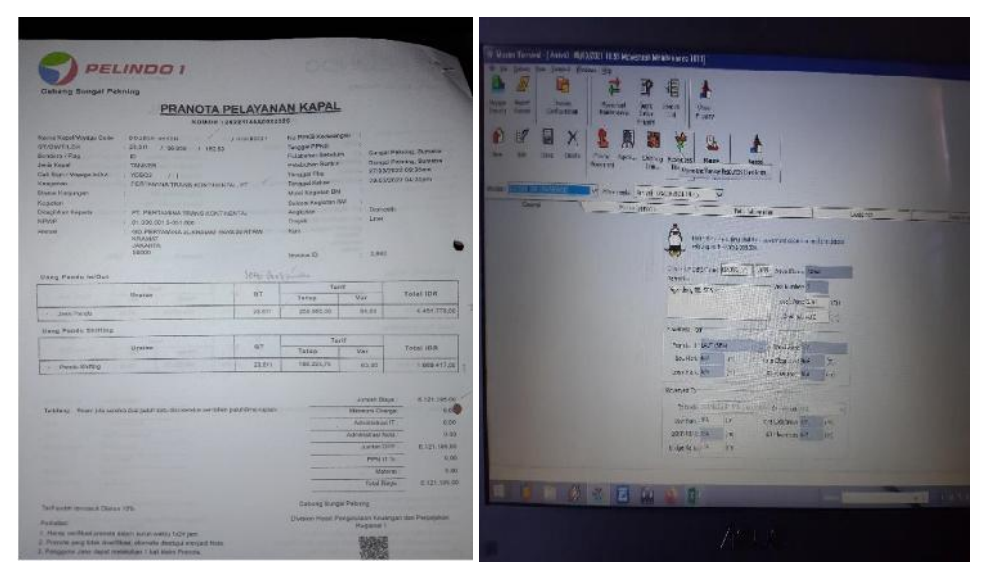

**Gambar 3.1 Pranota Sementara dan Aplikasi IGMT** *Sumber : PT. Pelabuhan Indonesia (Persero )Cabang Sungai Pakning*

2. Memilahkan Nota Pranota dan SPK (Surat Perintah Kerja) Pandu

Dalam kegiatan ini, nota dan pranota yang telah di cetak tadi akan segera di pilahkan beserta daftar gerakan pandu yang telah didapat dari Operator Radio. SPK Pandu yang asli, yaitukertas berwarna putih dan salinan berwarna merah. Sehingga sepasang nota pranota dan SPK Pandu yang berwarna merah akan dimasuk kan kedalam arsip bulanan Pelindo. Sedangkan sepasang nota pranota dan SPK Pandu yang asli, akan diletak kan di map yang lain. Berikut gambar kegiatan memilahkan nota :

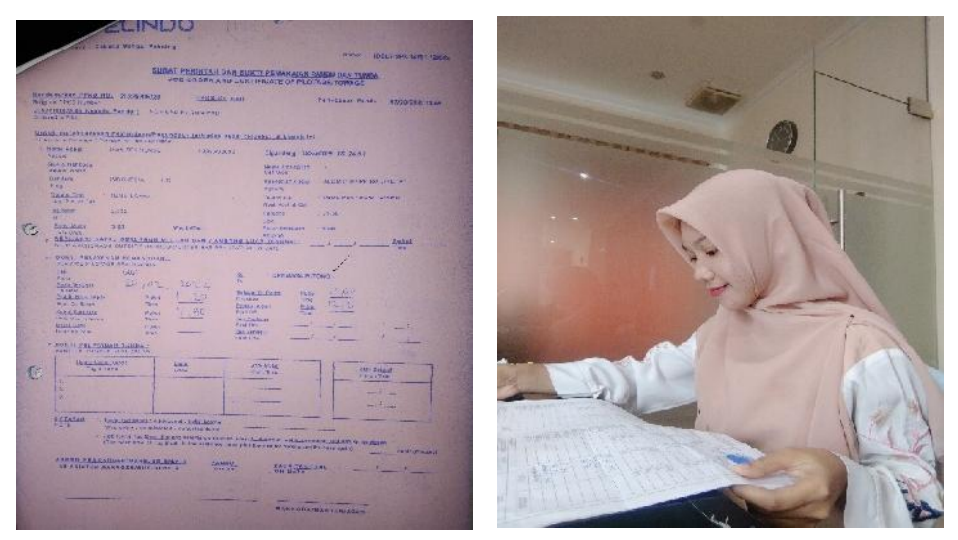

**Gambar 3.2 Memilahkan Nota Pranota dan SPK Pandu** *Sumber : PT. Pelabuhan Indonesia (Persero) Cabang Sungai Pakning*

#### 3. Mengarsipkan Nota Kapal

Uraian kegiatan disini, yaitu memberi penomoran pada sepasang nota pranota yang telah dipilahkan tadi dari nomor terkecil. Kemudian nota tersebut akan segera dimasukkan ke dalam arsip bulanan PT. Pelindo ini. Berikut ini gambar nota kapal yang telah diarsip :

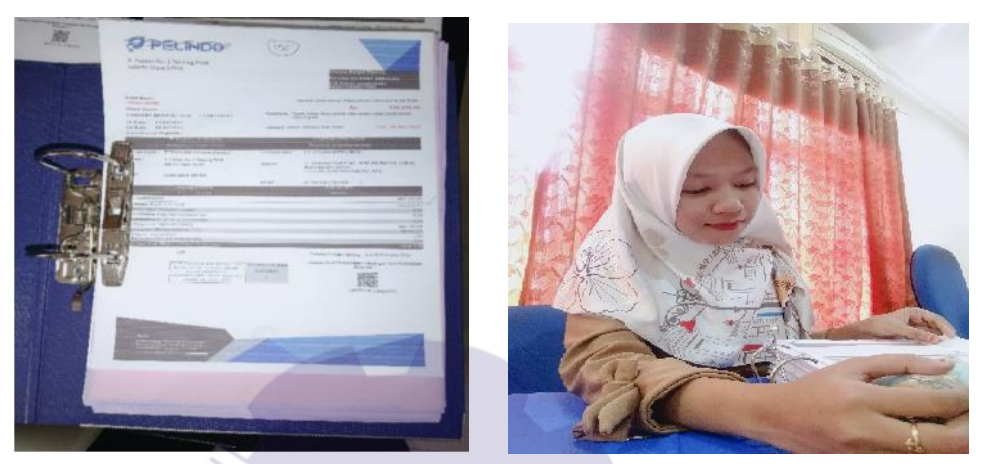

**Gambar 3.3 Mengarsip Nota Kapal** *Sumber : PT. Pelabuhan Indonesia (Persero) Cabang Sungai Pakning*

#### 4. Memasukkan Data

Data yang akan dimasukkan bersumber dari nota pranota dan SPK Pandu yang telah didapat sebelumnya. Berikut data yang harus dimasukkan :

a. Memasukkan Rekapitulasi Pendapatan Bulanan

Memasukkan data gerakan pandu sebagai rekapitulasi pendapatan bulanan disini ialah dengan cara memasukkan data yang diperoleh dari nota kapal ke dalam format yang ada. Berikut rekapitulasi pendapatan bulanan :

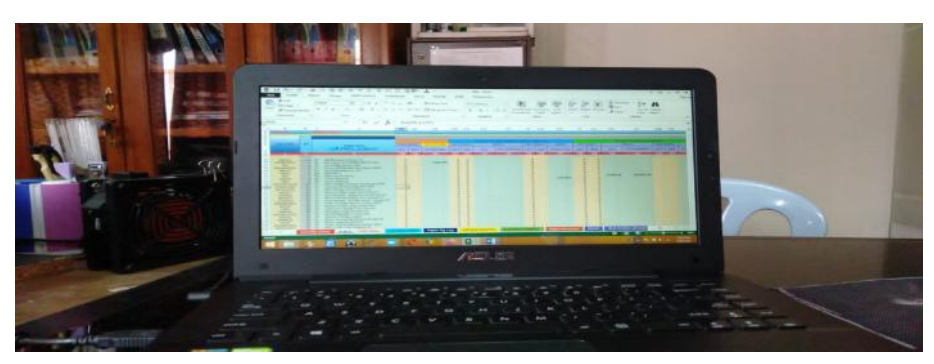

**Gambar 3.4 Memasukkan Rekapitulasi Pendapatan Bulanan** *Sumber : PT. Pelabuhan Indonesia (Persero) Cabang Sungai Pakning*

b. Memasukkan data gerakan Pandu ke Daftar Insentif Pandu

Dalam kegiatan ini akan dimasuk data gerakan pandu berdasarkan nama pemandu kapal. Data yang diperlukan berupa tanggal kapal, nama kapal,nomor SPK Pandu, nomor nota, berat kapal, dan arah gerakan kapal. Untuk lebih jelas, dapat melihat daftar insentif pandu berikut :

| ÷.<br>Teate. | X, C, I<br>the Copy<br>Clipboord | Californ<br><b>B</b> 1 1 1 1<br>Tiomat Fairds<br>$\mathcal{F}_{\mathcal{R}}$ | A<br>-7<br><b>Ford</b>               |              | $49 -$<br>I FWHIP Lot<br>$-1$<br>E. Merce & Cente:<br>Algement<br>t at | <b>Gamara</b><br>$5 - 26 +$ | 149, 211<br>humber       |                     |                      | Concilhonal Tormatian Coll<br>hairmaliste - Libre - States -<br><b>Stylica</b> |   | ÷<br>Insert<br><b>Belese</b><br><b>Lottrick</b><br>Colin | 2. Antichan<br>应 m-<br># Clastre | <b>Buyer</b><br>Ed Brig | Sort & Line &<br>Editor - Selectiv |    |
|--------------|----------------------------------|------------------------------------------------------------------------------|--------------------------------------|--------------|------------------------------------------------------------------------|-----------------------------|--------------------------|---------------------|----------------------|--------------------------------------------------------------------------------|---|----------------------------------------------------------|----------------------------------|-------------------------|------------------------------------|----|
| 84.12        |                                  | 1 SECURITY WARNING - Augustus undere of links has been climbled              | $r \times \times f_k$                |              | Crable Comern                                                          |                             |                          |                     |                      |                                                                                |   |                                                          |                                  |                         |                                    |    |
| х.           | D.                               | n.                                                                           | n,                                   |              |                                                                        | G.                          |                          |                     |                      | $\mathcal{R}$                                                                  | M | N                                                        | æ.                               |                         | $\circ$                            | R. |
|              |                                  |                                                                              |                                      |              | CHRAKAN PANCEL<br><b>MARCT 2021</b>                                    |                             |                          |                     |                      |                                                                                |   |                                                          |                                  |                         |                                    |    |
|              |                                  | CAYS EAGLE CARDIO WILAYS                                                     |                                      |              |                                                                        |                             |                          |                     |                      |                                                                                |   |                                                          |                                  |                         |                                    |    |
|              | NO TOL                           | 24 1                                                                         | NOMOR NOTA                           |              | NAMA SATAL                                                             | gas                         | <b>ISH</b><br>CONTRACTOR | 116111              | <b>9182659</b><br>K* |                                                                                |   |                                                          |                                  |                         |                                    |    |
| ×            | - 11                             | -                                                                            | $\overline{\phantom{a}}$             |              | τ                                                                      | S.                          | x                        | ×                   | $\mathbf{u}$         |                                                                                |   |                                                          |                                  |                         |                                    |    |
|              |                                  | IDBUT-SPK-10915-20709                                                        | 1021114-00010700                     |              | <b>Edu.</b> Putter Switter                                             | ×.                          | 2.426                    | or.                 | 200.                 |                                                                                |   |                                                          |                                  |                         |                                    |    |
| z            |                                  | <b>IDBUT SPK 14701 150000</b>                                                | 2022114460020254                     |              | Tu. MTS 1978x/Congress Shipping 2078.                                  | $\sim$                      | 1,880                    | <b>Back</b>         | Six.                 |                                                                                |   |                                                          |                                  |                         |                                    |    |
|              |                                  | TENGTH NEW 1974-AN MODELING                                                  | 20221149920206421                    |              | Mr. Anallo Esplis                                                      | k.                          | 8424                     | ÷                   | Xans.                |                                                                                |   |                                                          |                                  |                         |                                    |    |
|              |                                  | <b>HALLISSEN PLOT DISTING</b>                                                | 2022/11/10/23 1995                   |              | the term is a first independence of                                    | ú.                          | 1,549.                   | ies.                | <b>KATA</b>          |                                                                                |   |                                                          |                                  |                         |                                    |    |
|              | 10                               | IDBUT SPK 14704 140897                                                       | 2022114440020224                     |              | Tb. MTS 19/Se.Comport Shipping 2070                                    | P.                          | 1.039                    | 213                 | Doce                 |                                                                                |   |                                                          |                                  |                         |                                    |    |
| ۰.           | 312.                             | <b>JINGLE MAY 1470 181606</b>                                                | <b>SEP AND LEGAL PROPERTY</b>        |              | Mar. Massachusetts.com                                                 | M.                          | 21000                    | <b>BR-30</b>        | <b>Kras</b>          |                                                                                |   |                                                          |                                  |                         |                                    |    |
| в            |                                  | TO CONTRACTOR CONTRACTOR<br>IDBUT-SPK-10995-29010                            | 2022113994020520<br>1021114-M0011290 |              | 60 States Informs<br>Mr. Plenear Glory                                 | $\sim$<br>K.                | 141119<br>2.444          | 11.11<br>220        | F/8 (c)<br>Mrg       |                                                                                |   |                                                          |                                  |                         |                                    |    |
| ٠            |                                  | IDBUT SPK 14701 152000                                                       | 2022114440021514                     | Tu.          | 54 02/8 - 13 1101                                                      | M                           | 1,605                    | Deskul <sup>*</sup> | $\mathcal{F}$        |                                                                                |   |                                                          |                                  |                         |                                    |    |
| 211          |                                  | <b>UNCLEAR 14 OF 150154</b>                                                  | 2012/11/14/24 10:21 5:52             | $\mathbf{u}$ | Tax of Nancing J. (1998) of School Nancing at 17.                      | $^{14}$                     | 104.0                    | $B_2 + 1 + 1 +$     | œ.                   |                                                                                |   |                                                          |                                  |                         |                                    |    |
| 37.          | 78.99                            | <b>HOLD LOWER TO AND DELIVERY</b>                                            | 2022114423021200                     |              | the Grammar et 2000s What's Marines's C.                               | 64.                         | 1,335                    | Red-D               | $\mathbf{r}$         |                                                                                |   |                                                          |                                  |                         |                                    |    |
| 12           | 10                               | IDD JT-SRK-1-1701 101273                                                     | 1021114-M0011797                     |              | Debo 637/Sg Marine Power 1935                                          | 54.                         | 0.50                     | Padal?              | ИF.                  |                                                                                |   |                                                          |                                  |                         |                                    |    |
| 15           |                                  | IDBUT SPK 14764.147745                                                       | 2022114440021507                     |              | Tu. Harilla Boritan 2/Ba Clory Martino 5                               | ĸ                           | 2.122                    | æ.                  | <b>Destal?</b>       |                                                                                |   |                                                          |                                  |                         |                                    |    |
| -14          | <b>TX</b>                        | <b>JOBAT NPK 14220 1821911</b>                                               | 2012/21/14 04:40:21:40:00            | u.           | Command Hills, No area ill.                                            | $\mathbf{M}$                | 2.000                    | Daylette            | ik.                  |                                                                                |   |                                                          |                                  |                         |                                    |    |
| H.           | 8.10                             | HOLD FOR RELEASED BY A CAR                                                   | 2022/11/10/24 02:120:00              |              | the same and is opened in                                              | ٠                           | $2 - 3.84$               | $\mathbf{r}$        | sonder               |                                                                                |   |                                                          |                                  |                         |                                    |    |
| 16           | 10                               | IDDUTISTIK 14701 132100                                                      | 20221144A0021000                     |              | To. Uput Screys, XIII/Sg.Cocon Screye 13.                              | м                           | 1.610                    | <b>Redall</b>       | <b>IF</b>            |                                                                                |   |                                                          |                                  |                         |                                    |    |
| 37           |                                  | <b>UNGEL SHE SALAWAY AND</b>                                                 | 2012/11/14/04 01:31:50:51            | H.           | The Changes - Miller Authority Streets 139                             |                             | 1,618                    | 16                  | Heat de              |                                                                                |   |                                                          |                                  |                         |                                    |    |
| 100          | 31.14                            | TOTAL FORM 14 204 14 20 20                                                   | 2022111994021411                     |              | the the bact/the Macrose Progress 2,2000.                              | ×.                          | MAY                      | ×.                  | Real-L               |                                                                                |   |                                                          |                                  |                         |                                    |    |
|              |                                  |                                                                              |                                      |              |                                                                        | $\mathbf{v}$                | 10.950                   | <b>In</b>           | Sep.                 |                                                                                |   |                                                          |                                  |                         |                                    |    |

**Gambar 3.5 Memasukkan Daftar Insentif Pandu** *Sumber : PT. Pelabuahan Indonesia (Persero) Cabang Sungai Pakning*

c. Memasukkan Laporan Bulanan TPP (Traffic Produksi dan Pendapatan) Setelah memasukkan daftar insentif pandu, maka akan dilanjutkan dengan memasukkan Laporan Bulanan dari PT Pelindo ini. Format *excel* dari Laporan Bulanan TPP ini akan sedikit lebih rumit dari format pendapatan bulanan. Pada TPP, akan dimasuk data gerakan kapal berdasarkan dimana tempat kapal tersebut berlabuh. Untuk lebih jelas, dapat melihat Laporan Bulanan berikut  $\Delta$   $\Delta$ \* **PASL LANGER MATER**  $\begin{array}{l} \text{Convergence} \\ \text{in} \quad r \cdot \underline{u} + \frac{1}{2} \rightarrow \frac{1}{2} \frac{d\mathbf{r}}{d\mathbf{r}} \times \underline{K} \end{array}$  $+ \kappa \vec{z}$  $\frac{1}{2\pi}$  then the  $\begin{array}{c|c|c|c} - & \multicolumn{3}{c|}{\multicolumn{3}{c|}{\multicolumn{3}{c}{\multicolumn{3}{c}{\multicolumn{$  $\begin{tabular}{c} {\underbrace{\mathop{\lim}\limits_{\mathop{\longleftarrow}}\mathop{\lim}\limits_{\mathop{\longleftarrow}}\mathop{\longleftarrow}}\mathop{\longleftarrow}}_{\mathop{\text{Table 1:}}\;{\mathop{\text{Nylb}}}}}\end{tabular}$  $rac{\Delta x}{\Delta x}$  and  $rac{\Delta x}{\Delta x}$  $\begin{picture}(20,20) \put(0,0){\line(1,0){10}} \put(15,0){\line(1,0){10}} \put(15,0){\line(1,0){10}} \put(15,0){\line(1,0){10}} \put(15,0){\line(1,0){10}} \put(15,0){\line(1,0){10}} \put(15,0){\line(1,0){10}} \put(15,0){\line(1,0){10}} \put(15,0){\line(1,0){10}} \put(15,0){\line(1,0){10}} \put(15,0){\line(1,0){10}} \put(15,0){\line(1$ u.  $\begin{array}{c|c|c|c|c} & & & \underline{\mathbb{F}_2} & \\ \hline \text{M} & \text{M} & \text{Cord} \, \widehat{\mathbb{F}_2} & \\ \text{M} & \text{M} & \text{M} \, \text{M} \, \text{M} \end{array}$  $\begin{array}{c}\n\overline{\mathfrak{D}} \text{na} \\
\overline{\mathfrak{L}} \text{na} \\
\end{array}$  $\frac{1}{2}$  Moreover  $f_x$ **PLLAY ANAN KAPAL** MARILI 2022<br>I OKAST (PELABU  $\overline{\mathbf{r}}$ ù î an ros .<br>Gal  $\frac{1}{2}$ k. PASAL)<br>KAPAL  $\frac{1}{10}$  $\begin{array}{c} 1 & 1/2 \\ \text{PGL}(\mathbf{B}) \\ \text{PGL}(\mathbf{A}) \end{array}$  $\frac{11}{24}$  $\overline{\phantom{a}}$ **C**<br>**IGNTAL NAGIONA** (OPAL)<br>C" (3,350)<br>( L. AdSN Paleophone) 1,7%<br>1,7%  $\overline{a}$ **CALLED LAN**  $\hat{\sigma}_\text{in} = \hat{\sigma}_\text{in} \hat{\sigma}_\text{in}$  scales Polando Tues n vromen a calendar  $\tau$  to a state the ...  $\sim$  $\frac{1}{2}$  $\frac{1}{1}$ TE - 10 larging caller?" .<br>Lagmah Partik  $7700$ Leaf Gene is "sug Conser Gene 114  $\overline{\mathbf{u}}$ aria: ancaya Abd  $\overline{\phantom{a}}$ .<br>The contact with the content of the  $\sim$ **Dentisco** k. The country has chain. .<br>Maria dia  $\sim$ 

**Gambar 3.6 Memasukkan Laporan TPP** *Sumber : PT. Pelabuhan Indonesia (Persero) Cabang Sungai Pakning*

5. Mencari dan Melampirkan Pranota Kapal yang diperlukan oleh Bagian Keuangan

Bagian keuangan juga akan merekap pemanduan beberapa kapal untuk setiap bulan sesuai dengan format mereka. Namun, bagian keuangan tidak bisa mencetak pranota kapal. Untuk memenuhi kebutuhan tersebut, mereka akan memberi daftar beberapa nama kapal yang harus di cari pranota kapalnya agar dapat mereka gandakan. Berikut ini gambar kegiatan mencari pranota kapal :

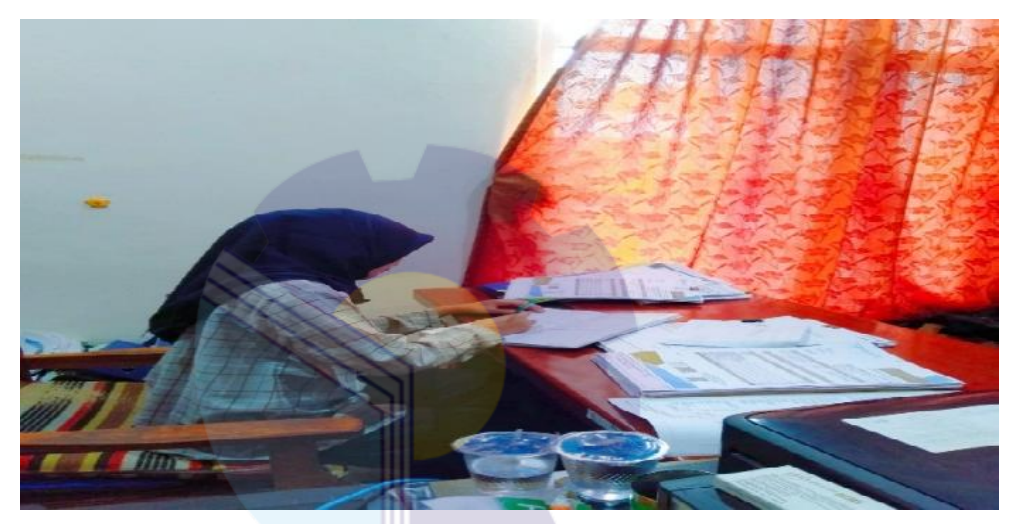

**Gambar 3.7 Mencari Daftar Kapal yang Diperlukan** *Sumber : PT. Pelabuhan Indonesia (Persero) Cabang Sungai Pakning*

6. Mengetik Penomoran dan Periode Surat Izin Olah Gerak Kapal Seperti yang diketahui, bahwasanya Pelindo merupakan pelayanan jasa pemanduan dan penundaan kapal. Dalam proses tersebut, Pelindo memiliki 4 buah kapal pribadi yang akan bergerak dan dipergunakan. Setiap bulan, kapal yang bergerak harus ada izin yang tertulis. Izin dari tiap kapal tersebut akan di tuangkan dalam sebuah surat.. Konsep dari surat izin ini sudah tersedia, namun dibagian nomor dan periodenya masih kosong. Oleh karena itu, penomoran dan periode Surat Izin Olah Gerak Kapal harus dilengkapi terlebih dahulu. Berikut tampilan pengetikan nomor surat :

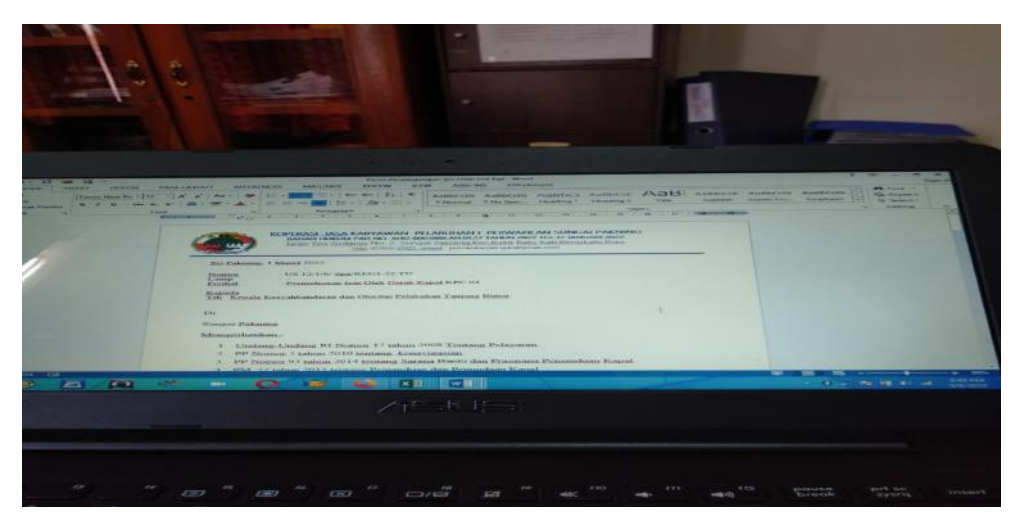

**Gambar 3.8 Mengetik Penomoran dan Periode Surat Izin Olah Gerak Kapal** *Sumber : PT. Pelabuhan Indonesia (Persero) Cabang Sungai Pakning*

7. Mencetak dan Menggandakan Surat Izin Olah Gerak Kapal Setelah selesai diketik, maka surat tersebut segera dicetak dan digandakan. Tujuan dari penggandaan surat ini ialah agar apabila sewaktu-waktu dokumen tersebut di butuhkan, maka perlu adanya salinan. Setelah surat ini selesai, bagian bisnis dan teknik akan menyerah kan nya ke KSOP (Kantor Kesyahbandaran Otoritas Pelayanan) untuk segera diurus perizinan dari kapal kepemilikan Pelindo. Berikut bentuk surat yang telah dicetak :

|                                                                                                |                                                                                                    |             | Telp (CT66) SHIP Chronil putchedurerul qubap production                                                                                                    |
|------------------------------------------------------------------------------------------------|----------------------------------------------------------------------------------------------------|-------------|----------------------------------------------------------------------------------------------------|
| Zeichnahmkung und 1/111/2000 P.P.<br><b><i>DECARTICAL</i></b><br>Lamer<br>L'iniziation of      | The crucistics right Letter's that a two right temporal former cash                                                                                                    | <b>SOFT</b> | that Patining, OL Marat 20222.<br>Windows Service<br>Kenneth Kesyahisandaran dan<br>Captain, Following Theirs With<br><b>SANT</b><br>NAME OF STREET OR OTHER DESIGNATION. |
| Note to a comment the of the NC is a                                                           |                                                                                                    |             |                                                                                                    |
| 2. PP Normor 5 Cutturn 2011 Octobrillower han exigation.<br>st.                                | 1. Undang Undang Pi Normer 12 habou 2008 (chtang Peloyacus)<br>.1. THE NOMBER DE TODIO POSA INSTITUCION BODDE DAN PLOTINING POMADENCE NONE II<br>ind "17 sabus 2011 tuntung Pont motors dan Perunduan Koort<br>5. Sam diam PT. Pellodo Maring Social - Ivotong Kerjaama Pongsensati ya ulah gerak kepili                                                                                      |             |                                                                                                    |
|                                                                                                | sistediological that recombut during decomposition, butives consist incontrolling bugotive montandial<br>Perronalism Kepel, cabang pelukuhan Aungsi Pakonis ni inggeresikan Kapar Pending Kepel, gena kecah, untuk iti<br>motice fivetuamys critics dapet dawnkon bie Olah Coral Kanal anaak Mator Canta ket 54 dimakant<br>TANBRAI UI MORT POPP a/4 31 MORT POPP Hangan Unio data kapat auto |             |                                                                                                    |
| 1. FARATTICA MAIL ALL<br>Tel Western<br><b>Cummidship</b><br>claimed Martin economic           | KEY OG<br>$1 - 1 - 471$<br><b>EXPLAINMENTAL</b><br>- Econdimendual Potonship                                                                                                    |             |                                                                                                    |
| 2 Parkenter Reserval.<br><b>Los Western</b><br><b>MARKET WATER</b><br>partners plant that did. | $2.744 \times 10^{-2} - 10^{-2}$<br>$-41.47$<br>a irrete manufica<br>Couchete Supporter                                                                                                    |             |                                                                                                    |
|                                                                                                | - Contractor Laboratory<br>291.102                                                                                                    |             |                                                                                                    |
| A. POSTTA NATIVE<br><b>ASP-50 FRANCE</b><br>Cornered read<br><b>Character Markets</b>          | <b><i>Change richtschen</i></b><br><b>Lapr Surfair de</b>                                                                                                    |             |                                                                                                    |

**Gambar 3.9 Surat yang telah Dicetak** *Sumber : PT. Pelabuhan Indonesia (Persero) Cabang Sungai Pakning*

8. Mengagendakan Surat Keluar

Surat Izin Olah Gerak Kapal yang telah dibuat tadi harus segera di tulis ke dalam agenda surat keluar. Dalam agenda ini akan diisi tanggal, dikirim kepada, dan keterangan dari surat ini. Hal ini berguna sebagai arsip kegiatan bulanan PT.Pelindo. Berikut tampilan dari agenda surat keluar :

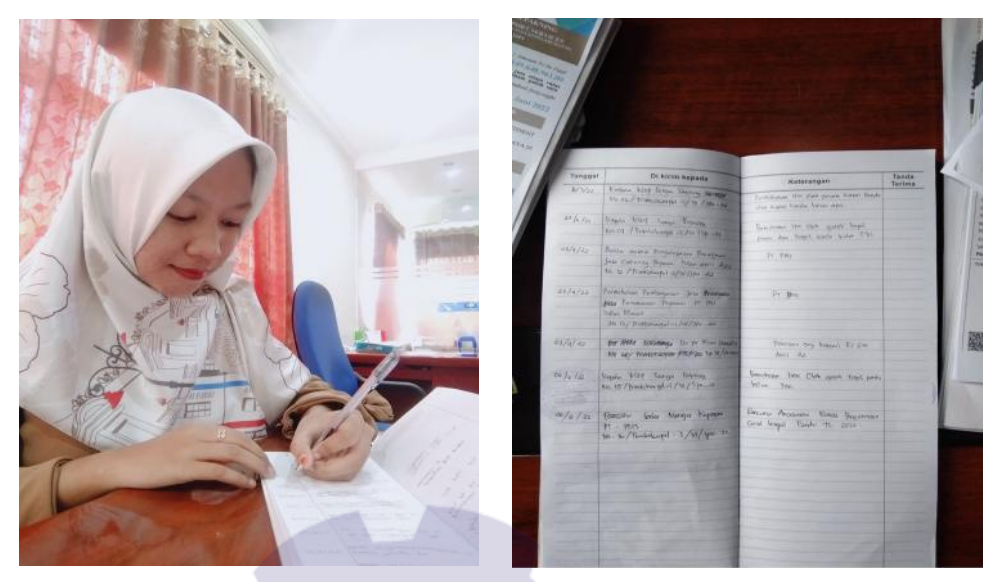

**Gambar 3.10 Mengagendakan Surat Keluar** *Sumber : PT. Pelabuhan Indonesia (Persero) Cabang Sungai Pakning*

# 9. Memindai Dokumen yang diperlukan

Ada beberapa dokumen yang dibutuhkan oleh pekerja di bagian Bistek ini untuk di pindai. Terkadang pihak agen yang berada di Pekanbaru, membutuhkan nota pranota yang telah dicetak sebelumnya. Oleh karena itu, pekerjaan memindai ini juga sangat dibutuhkan. Berikut tampilan pekerjaan memindai dokumen :

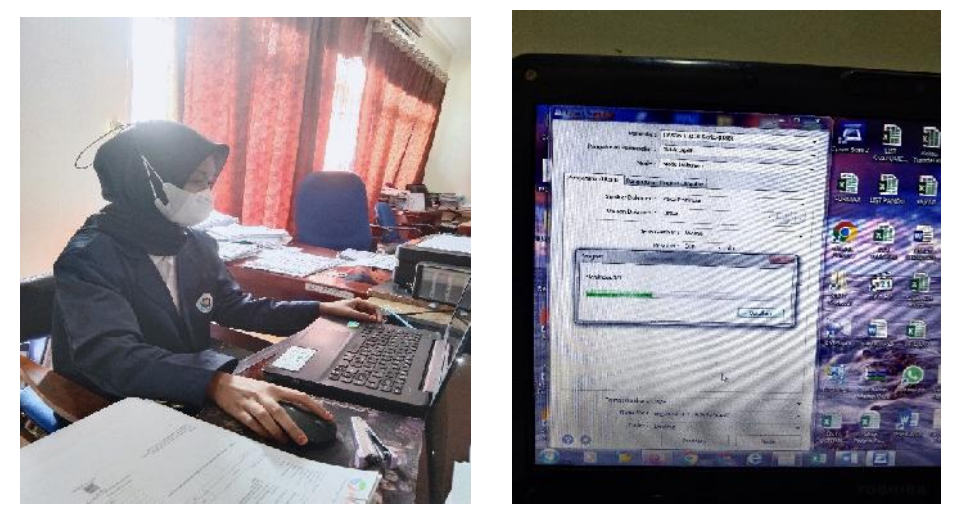

**Gambar 3.11 Memindai Dokumen** *Sumber : PT. Pelabuhan Indonesia (Persero) Cabang Sungai Pakning*

#### **3.2 Target yang diharapkan selama Kerja Praktek**

Adapun target-target yang diharapkan dari beberapa jenis-jenis pekerjaan yang telah dilaksanakan adalah sebagai berikut :

1. Mencetak nota dan pranota kapal

Target yang diharapkan dalam kegiatan ini adalah tercetak nota dan pranota kapal yang baru. Dengan adanya kegiatan ini kita bisa mengetahui detail tentang kapal yang dipandu, gerakan keluar, dan besarnya total pemanduan dan penundaan kapal

2. Memilah nota pranota dan SPK (Surat Perintah Kerja) Pandu

Target dalam kegiatan ini ialah mempermudah proses arsip bulanan. Setelah dicetak nota pranota kapal sebanyak 2 rangkap, akan segera di pilah. Proses pemilahan dengan cara memisahkan antara gerakan pandu asli dan salinan.

3. Mengarsip nota kapal

Target yang diharapkan, yaitu dengan adanya pengarsipan nota kapal ini, maka akan ada dokumentasi dari gerakan pandu yang berlabuh setiap hari. Jika tiada arsip bulanan, gerakan pandu akan menjadi tidak teratur dan kita tidak bisa mengetahui kegiatan bulanan.

# 4. Memasukkan data

Pada kegiatan memasukkan data ada beberapa target, yaitu :

- a. Memasukkan Rekapitulasi Pendapatan Bulanan Target dalam pekerjaan ini adalah untuk mengetahui seberapa besar total pemanduan dan penundaan kapal yang telah dijalankan untuk setiap bulan.
- b. Memasukkan data gerakan pandu ke Daftar Insentif Pandu Target dalam pekerjaan ini adalah untuk mendata berapa gerakan dan pada tanggal berapa seorang pandu melakukan pemanduan kapal.
- c. Memasukkan Laporan Bulanan TPP (Traffic Produksi dan Pendapatan) Target dalam pekerjaan ini adalah untuk mengetahui detail gerakan pandu dan berapa total pendapatan kapal berdasarkan dimana tempat berlabuh.

5. Mencari dan melampirkan pranota kapal yang diperlukan oleh Bagian Keuangan

Target dalam pekerjaan ini adalah mempermudah bagian keuangan mendapatkan pranota yang dibutuhkan untuk segera mereka input sesuai dengan format.

- 6. Mengetik penomoran dan periode Surat Izin Olah Gerak Kapal Target yang diharapkan berupa terciptanya sebuah surat izin olah gerak kapal yang sudah lengkap dengan penomoran dan periodenya.
- 7. Mencetak dan mengandakan surat izin olah gerak kapal Target dalam pekerjaan ini ialah adanya dokumen terlampir mengenai keizinan olah gerak kapal dan akan menjadi bukti pendukung pergerakan kapal tersebut.
- 8. Mengagendakan surat keluar

Target yang diharapkan, yaitu bisa mengetahui surat apa saja yang telah keluar dan tanggalnya pada tiap bulan. Dengan adanya pengagendaan ini, tentu sangat berguna bagi pekerja yang membutuhkan data surat keluar.

9. Memindai dokumen yang diperlukan Target dalam pekerjaan ini ialah mempermudah agen kapal untuk melihat nota pranota kapal yang telah diterbitkan. Selain itu, juga terkadang ada berkas lain yang perlu di pindai seperti kwitansi.

# **3.3 Perangkat Lunak dan Keras yang Digunakan**

3.3.1 Perangkat Lunak

Adapun beberapa perangkat lunak yang digunakan untuk menunjang pelaksanaan Kerja Praktek ialah sebagai berikut :

1. *IGMT (Indonesia Gateway Master Terminal )*

*IGMT (Indonesia Gateway Master Terminal )* merupakan perangkat lunak yang digunakan untuk mencetak nota dan pranota kapal. Pada aplikasi ini akan muncul beberapa tampilan yang bisa digunakan untuk melihat rincian nama kapal pandu, tanggal keluar masuk, dan pilihan untuk mencetak nota pranota kapal. Berikut tampilan awal aplikasi *IGMT :*

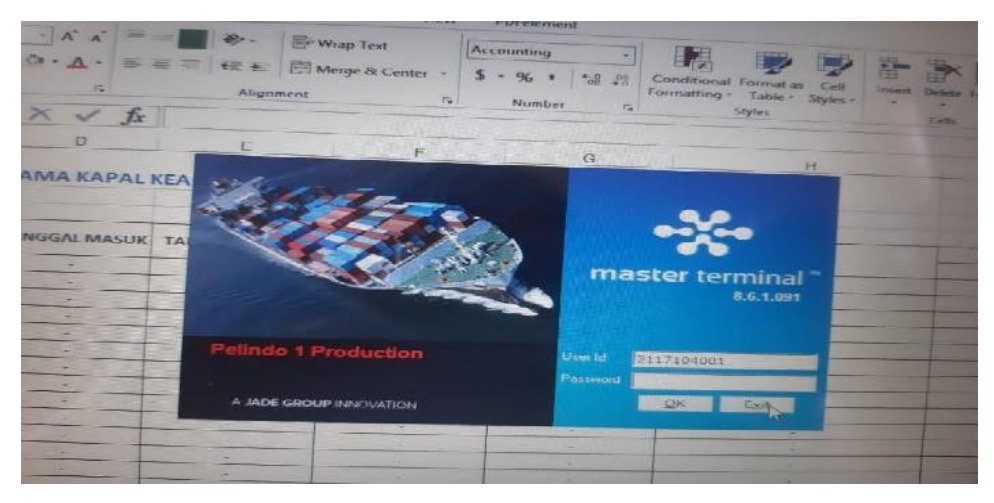

**Gambar 3.12 Tampilan Awal Aplikasi** *IGMT Sumber : PT. Pelabuhan Indonesia (Persero) Cabang Sungai Pakning*

# 2. *Microsoft Excel*

*Microsoft Excel* merupakan perangkat lunak yang digunakan untuk mengolah data secara otomatis meliputi perhitungan dasar, penggunaan fungsi-fungsi, pembuatan grafik dan manajemen data. Perangkat lunak ini sangat membantu untuk menyelesaikan permasalahan administratif mulai yang paling sederhana sampai yang lebih komplek. Pada pekerjaan ini menggunakan *Microsoft Excel* untuk memasukkan semua gerakan kapal dan membuat daftar insentif pandu, laporan bulanan dan TPP. Berikut tampilan aplikasi *Microsoft Excel* :

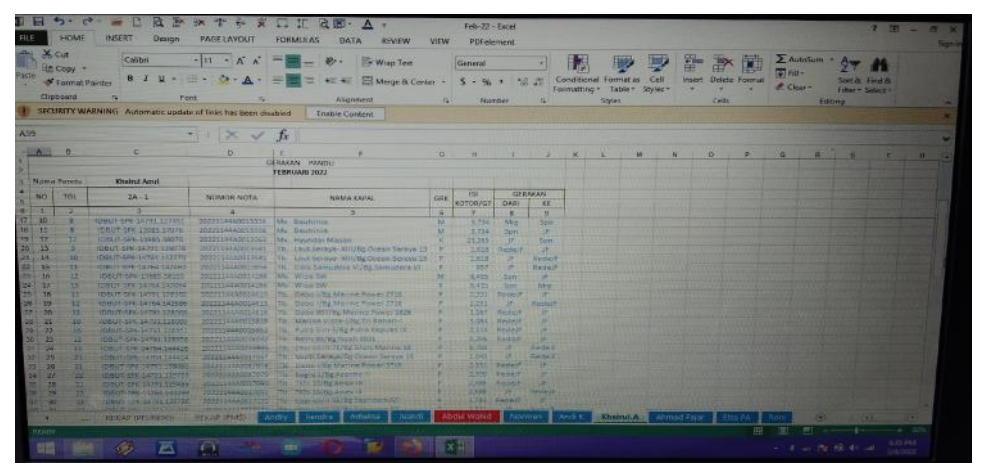

**Gambar 3.13** *Microsoft Excel Sumber* : *PT. Pelabuhan Indonesia (Persero) Cabang Sungai Pakning* 3. *Microsoft Word*

*Microsoft Word* adalah sebuah program yang merupakan bagian dari paket instalasi *Microsoft Office*, berfungsi sebagai perangkat lunak pengolah kata meliputi membuat, mengedit, dan memformat dokumen. Berikut tampilan aplikasi *Microsoft Word* :

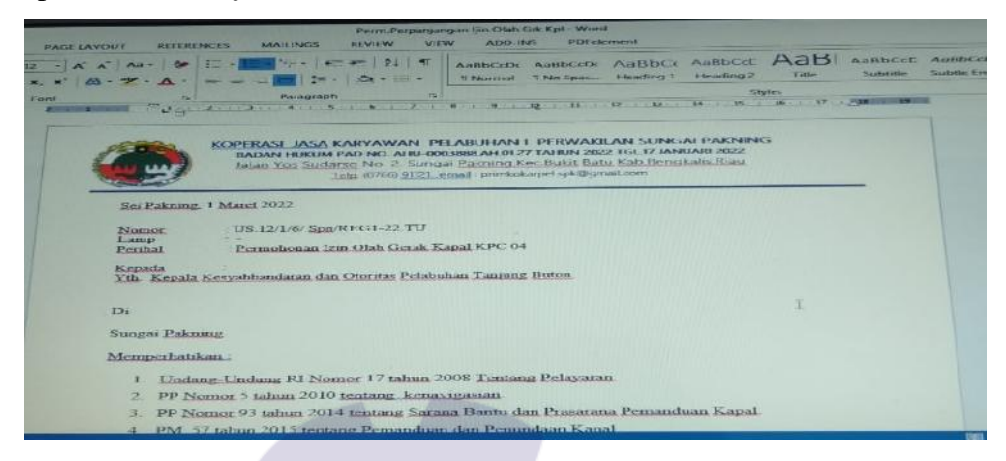

**Gambar 3.14** *Microsoft Word Sumber : PT. Pelabuhan Indonesia (Persero) Cabang Sungai Pakning*

4. *Epson Scan*

*Epson Scan* ialah sebuah aplikasi yang digunakan untuk melakukan pemindaian dokumen yang dibutuhkan oleh pekerja. Berikut tampilan dari aplikasi *Epson Scan* :

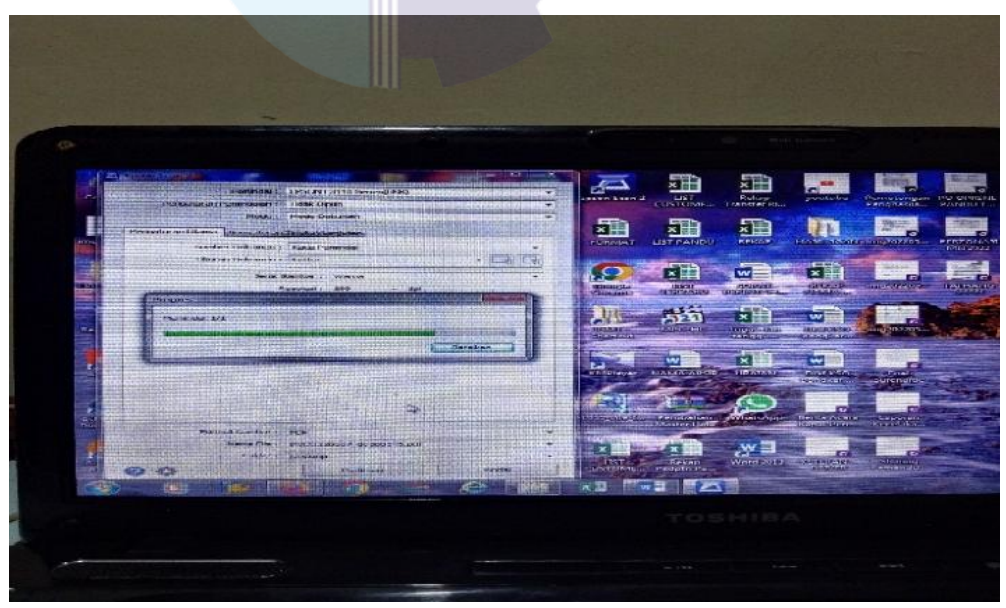

**Gambar 3.15** *Epson Scan Sumber : PT. Pelabuhan Indonesia (Persero) Cabang Sungai Pakning*

#### 3.3.2 Perangkat Keras

Perangkat keras yang digunakan selama melaksanakan Kerja Praktek (KP) di PT. Pelabuhan Indonesia (Persero) Cabang Sungai Pakning adalah sebagai berikut :

1. Laptop

Laptop merupakan sebuah alat elektronik yang di dalamnya terdapat berbagai software dan tempat untuk menyimpan file-file penting yang bertujuan menunjang kegiatan yang ada di kantor. Umumnya digunakan untuk memasukkan data dan mengetik data-data yang dibutuhkan. Berikut gambar laptop :

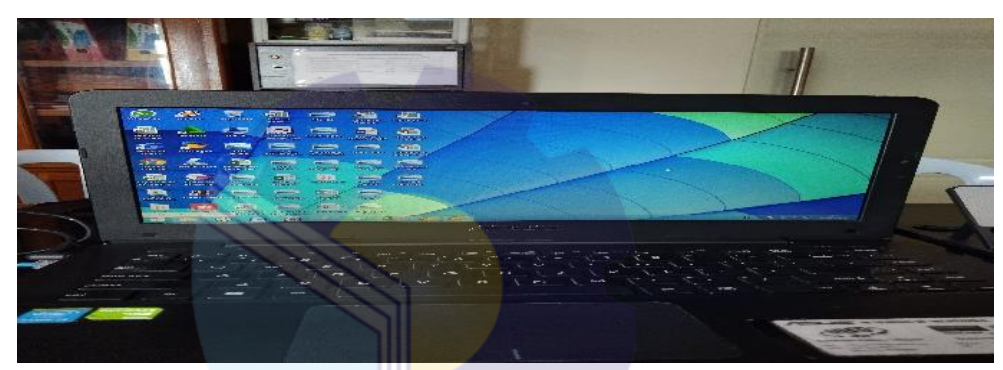

**Gambar 3.16 Laptop Kantor** *Sumber : PT. Pelabuhan Indonesia (Persero) Cabang Sungai Pakning*

#### **3.4 Peralatan dan Perlengkapan yang Digunakan**

Peralatan dan perlengkapan yang sering digunakan selama Kerja Praktek di PT. Pelabuhan Indonesia (Persero) Cabang Sungai Pakning adalah :

3.4.1 Peralatan Kantor

Dalam melaksanakan Kerja Praktek (KP) pada PT. Pelindo Sungai Pakning bagian bisnis dan teknik*,* peralatan kantor yang digunakan untuk menyelesaikan pekerjaan adalah:

1. Mesin Cetak *(Printer)*

Mesin cetak *(printer)* merupakan salah satu alat elektronik yang digunakan untuk mencetak dokumen atau file-file. Dengan adanya mesin cetak bisa mempermudah dalam mencetak surat dan dokumen perusahaan. Adapun gambar mesin cetak dapat dilihat di bawah ini:

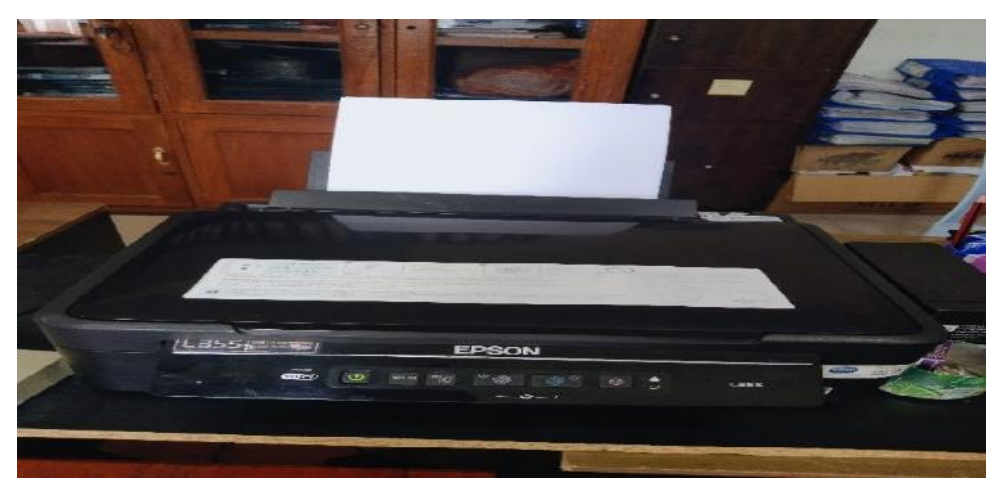

**Gambar 3.17 Mesin Cetak** *(Printer***)** *Sumber : PT. Pelabuhan Indonesia (Persero) Cabang Sungai Pakning*

*2. Flashdisk*

Berfungsi untuk menyimpan dan menyalin data Insentif Pandu. Selain untuk media penyimpanan juga berfungsi untuk memindahkan data-data dari laptop satu dengan perangkat lainnya. Dapat dilihat pada gambar berikut:

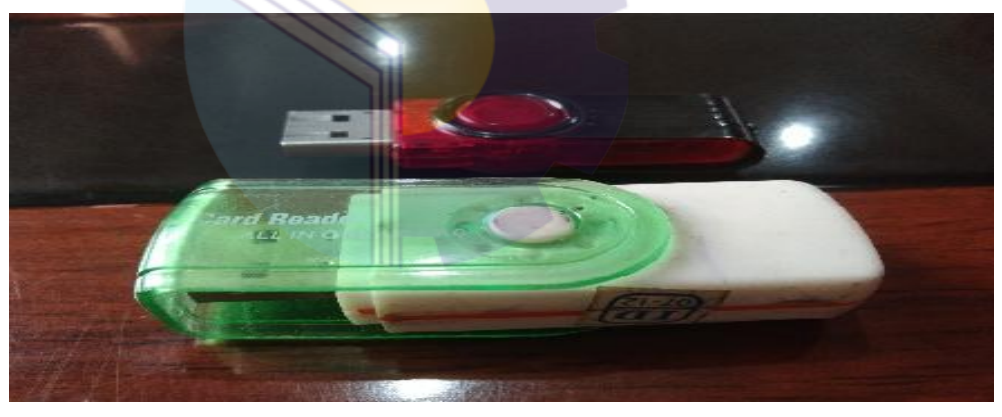

**Gambar 3.18** *Flashdisk Sumber : PT. Pelabuhan Indonesia (Persero) Cabang Sungai Pakning*

3. Lemari arsip

Lemari arsip adalah lemari yang berisikan map untuk menyimpan data data perusahaan. Pada bagian bisnis dan teknik digunakan untuk menyimpan arsip bulanan. Dimana pada arsip ini, berisi nota pranota kapal dan SPK (Surat Perintah Kerja) Pandu yang telah dipilahkan serta diasripkan berdasarakan Nomor Urut. Berikut gambar lemari arsip :

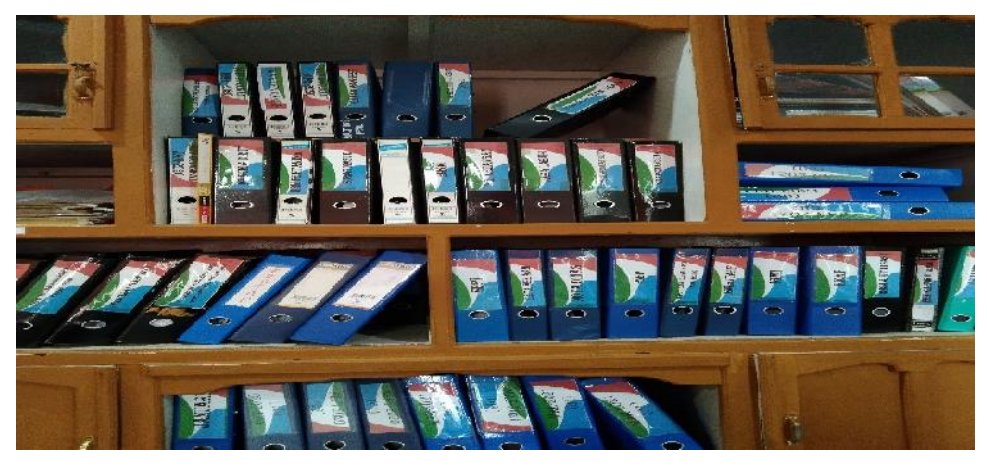

**Gambar 3.19 Lemari Arsip** *Sumber : PT. Pelabuhan Indonesia (Perseo) cabang Sungai Pakning*

## 3.4.2 Perlengkapan Kantor

Perlengkapan yang digunakan selama melakukan kerja praktek di PT. Pelabuhan Indonesia (Persero) Cabang Sungai Pakning adalah pena, *stapler*, penjepit kertas dan map *ordner :*

1. Pena

Pena memiliki fungsi utama yaitu untuk menulis. Pena salah satu peralatan wajib yang digunakan untuk memberi penomoran pada nota kapal dan mengisi agenda surat keluar di PT. Pelabuhan Indonesia (Persero) Cabang Sungai Pakning. Dapat dilihat sebagai berikut:

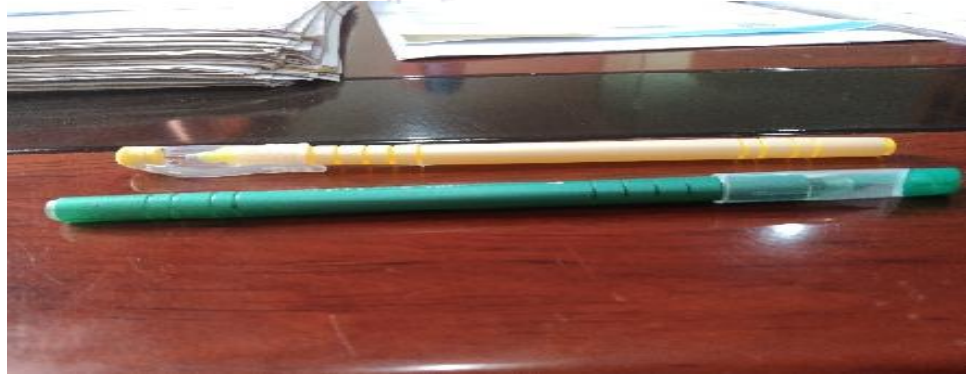

**Gambar 3.20 Pena** *Sumber : PT.Pelabuhan Indonesia (Persero) Cabang Sungai Pakning*

#### 2. Penjepit kertas *(Paper-clip)*

Penjepit kertas adalah perlengkapan kantor yang digunakan untuk menyatukan lembaran kertas dalam jangka waktu sementara, seperti

nota pranota kapal dan daftar gerakan pandu yang belum di pisahkan. Adapun gambar penjepit kertas dapat dilihat berikut ini:

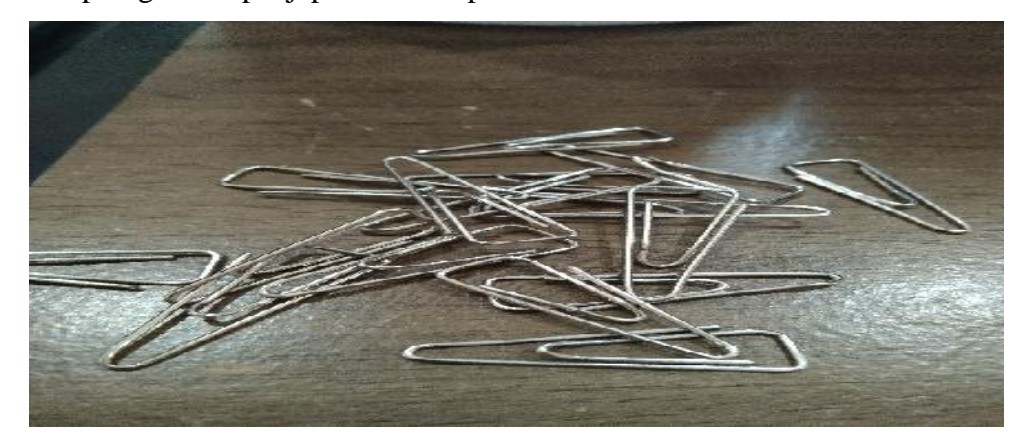

**Gambar 3.21** *Paper-clip Sumber : PT. Pelabuhan Indonesia (Persero) Cabang Sungai Pakning*

3. *Stapler*

*Stapler* adalah alat untuk menyatukan sejumlah kertas. *Stapler* digunakan untuk menyatukan nota pranota dan daftar gerakan pandu yang telah dipilahkan. *Stapler* dapat dilihat pada gambar berikut:

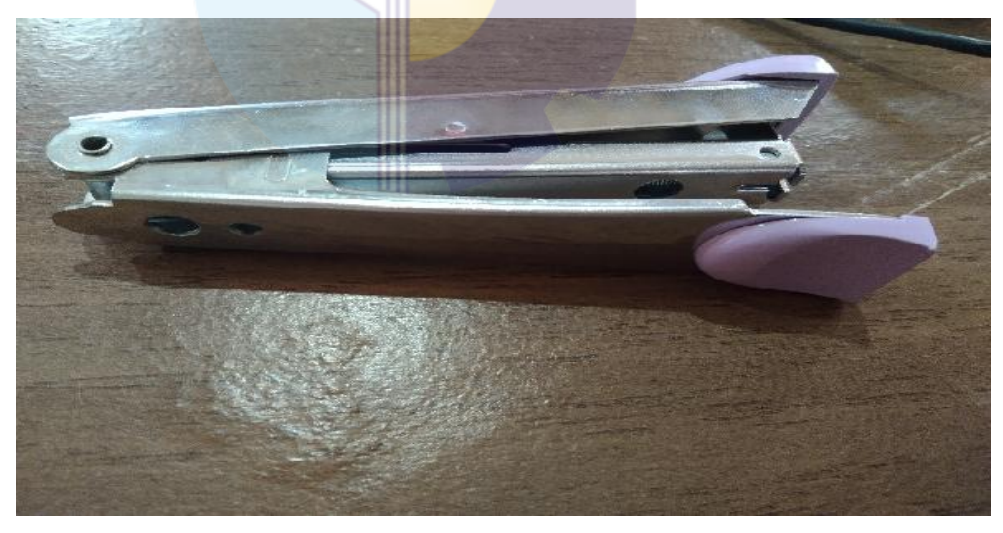

**Gambar 3.22** *Stapler Sumber : PT. Pelabuhan Indonesia (Persero) Cabang Sungai Pakning*

#### 4. *Perforator*

Alat ini di gunakan untuk melubangi nota, pranota, dan SPK (Surat Perintah Kerja) Pandu untuk diarsip. Berikut gambar nya :

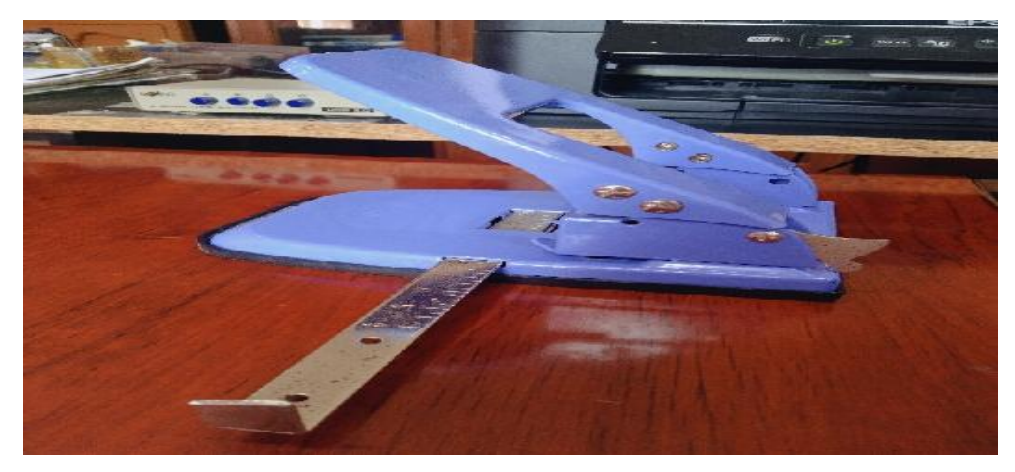

**Gambar 3.23** *Perforator Sumber : PT. Pelabuhan Indonesia (Persero) Cabang Sungai Pakning*

# 5. Map *Ordner*

*Map Ordner* ini digunakan untuk menyimpan arsip yang kuantitasnya tidak terlalu banyak. Map ini untuk mengarsip nota pranota Kapal sebagai arsip bulanan. Map ini dapat menyimpan arsip hingga 100 lembar arsip. Map *ordner* dapat dilihat pada gambar berikut:

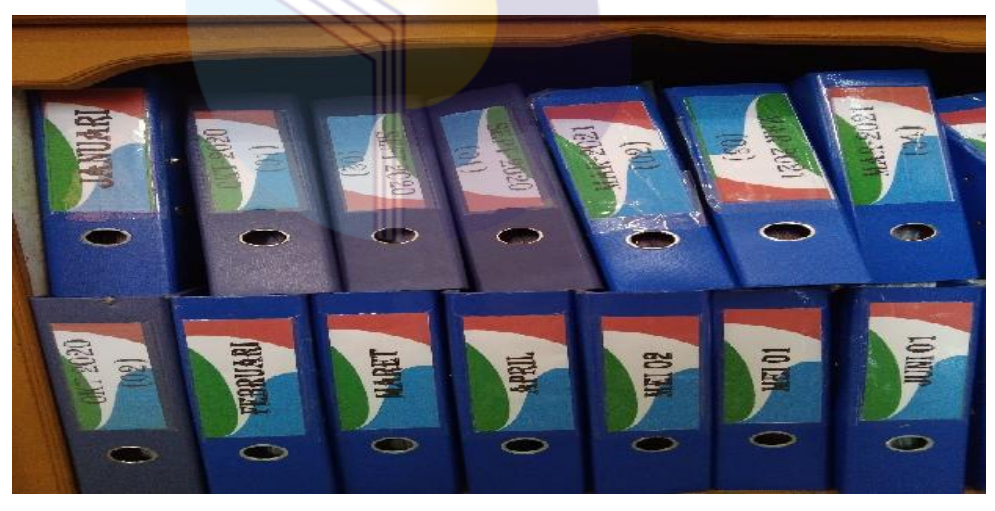

**Gambar 3.24** *Map Ordner Sumber : PT. Pelabuhan Indonesia (Persero) Cabang Sungai Pakning*

# **3.5 Data-data yang Diperlukan selama Kerja Praktek**

Data-data yang diperlukan di dalam Penyelesaian Tugas yang dilaksananakan adalah sebagai berikut:

1. Mencetak nota dan pranota kapal

Adapun data yang diperlukan adalah data gerakan pandu kapal dan pranota sementara yang akan diolah menjadi nota dan pranota baru

- 2. Memilah nota pranota dan SPK (Surat Perintah Kerja) Pandu Data yang diperlukan dalam kegiatan ini, yaitu nota pranota baru dan gerakan pandu yang nanti nya akan di pilah berdasarkan gerakan pandu yang asli dan salinan nya.
- 3. Mengarsipkan nota kapal

Adapun data yang diperlukan adalah salinan nota pranota kapal yang telah dipilahkan untuk segera di jadikan arsip bulanan.

4. Memasukkan data

Ada beberapa data yang diperlukan dalam kegiatan ini yaitu :

- a. Memasukkan Rekapitulasi Pendapatan Bulanan Data yang diperlukan yaitu nama kapal, tanggal datang dan berlabuhnya kapal, berat kapal, dan total pemanduan dari kapal tersebut.
- b. Memasukkan data gerakan pandu ke Daftar Insentif Pandu Data yang diperlukan disini yaitu nota pranota kapal yang berisi nama kapal, jenis kapal, dan arah gerakan kapal beserta nama Pemandu yang tertera di lembar SPK (Surat Perintah Kerja) gerakan pandu
- c. Memasukkan Laporan Bulanan TPP (Traffic Produksi dan Pendapatan) Untuk kegiatan ini, setelah diinput daftar insentif pandu, selanjutnya segera di proses kedalam format TPP untuk rekapitulasi pendapatan bulanan Pelindo. Setelah data insentif didapatkan, maka memerlukan ketelitian tentang penyesuaian total pemanduan dan penundaan kapal pandu.
- 5. Mencari dan melampirkan Pranota Kapal yang diperlukan oleh Bagian Keuangan

Data yang diperlukan disini adalah rincian daftar nama kapal yang dibutuhkan oleh bagian keuangan dan nota pranota asli.

6. Mengetik penomoran dan periode Surat Izin Olah Gerak Kapal

Adapun data yang diperlukan berupa contoh surat izin olah gerak kapal pada bulan lalu untuk diedit dan diberikan penomoran nya.

- 7. Mencetak dan mengandakan surat izin olah gerak kapal Disini dibutuhkan surat izin olah gerak kapal yang telah diketik, untuk dapat dicetak digandakan langsung.
- 8. Mengagendakan Surat Keluar Data yang diperlukan berupa surat izin olah gerak kapal yang telah dikeluarkan dan dikirim ke KSOP untuk segera di agendakan di agenda surat keluar.
- 9. Memindai dokumen

Untuk memindai dokumen, sudah tentu memerlukan dokumen mana yang akan dipindai. Dokumen dapat berupa nota pranota kapal dan profil koperasi

# **3.6 Dokumen-dokumen yang Dihasilkan selama Kerja Praktek**

Adapun dokumen-dokumen yang dihasilkan selama melaksanakan Kerja Praktek di PT. Pelabuhan Indonesia (Persero) Cabang Sungai Pakning mulai tanggal 01 Maret sampai 30 Juni 2022, untuk selengkapnya dapat dilihat pada uraian berikut :

1. Mencetak Nota dan Pranota Kapal

Adapun dokumen yang dihasilkan dari kegiatan mencetak nota dan pranota kapal, yaitu lembar nota dan pranota yang dihasilkan dari aplikasi IGMT. Berikut bentuk nota pranota yang telah dicetak :

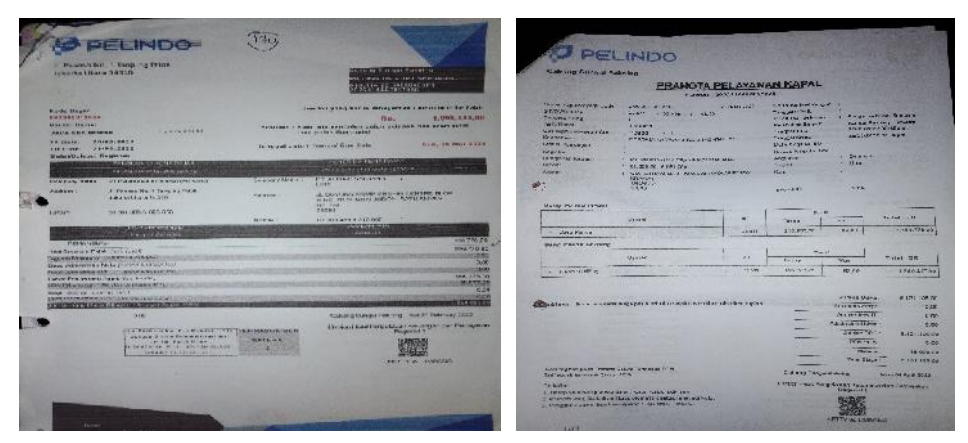

**Gambar 3.25 Nota dan Pranota Kapal** *Sumber : PT.Pelabuhan Indonesia (Persero) Cabang Sungai Pakning*

2. Memilahkan Nota Pranota dan SPK Pandu

Dokumen yang dihasilkan dari memilahkan nota dan pranota kapal ialah lembaran asli dan salinan dari nota pranota beserta gerakan pandu yang telah dipilahkan. Berikut gambar nota pranota yang telah dipilahkan :

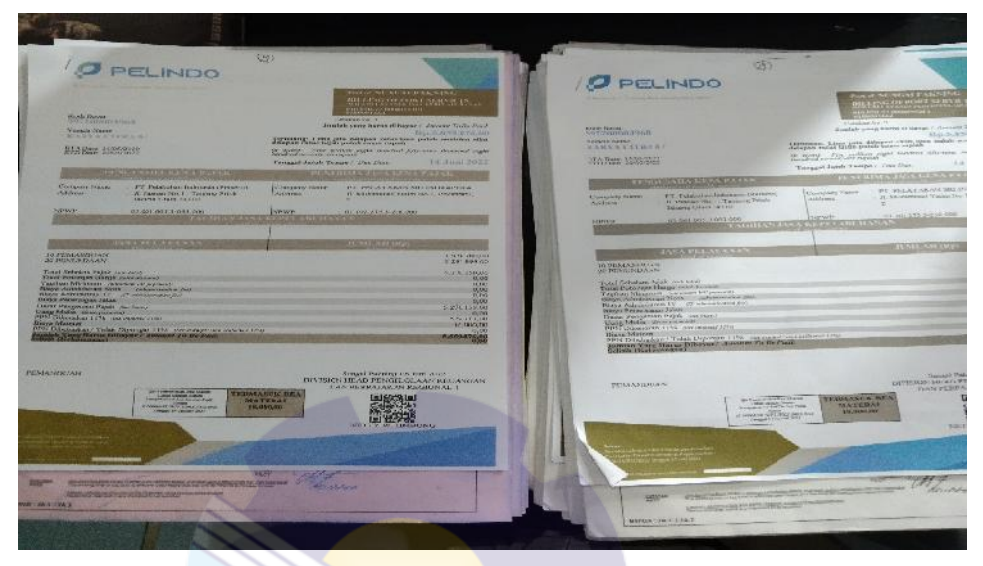

**Gambar 3.26 Nota Pranota setelah Dipilahkan** *Sumber : PT.Pelabuhan Indonesia (Persero) Cabang Sungai Pakning*

3. Mengarsipkan Nota Kapal

Adapun dokumen yang diasilkan dari kegiatan ini adalah nota kapal yang telah diarsipkan berdasarkan nomor urut ke dalam *map ordner*. Bentuk dari nota kapal yang telah diarsipkan adalah sebagai berikut :

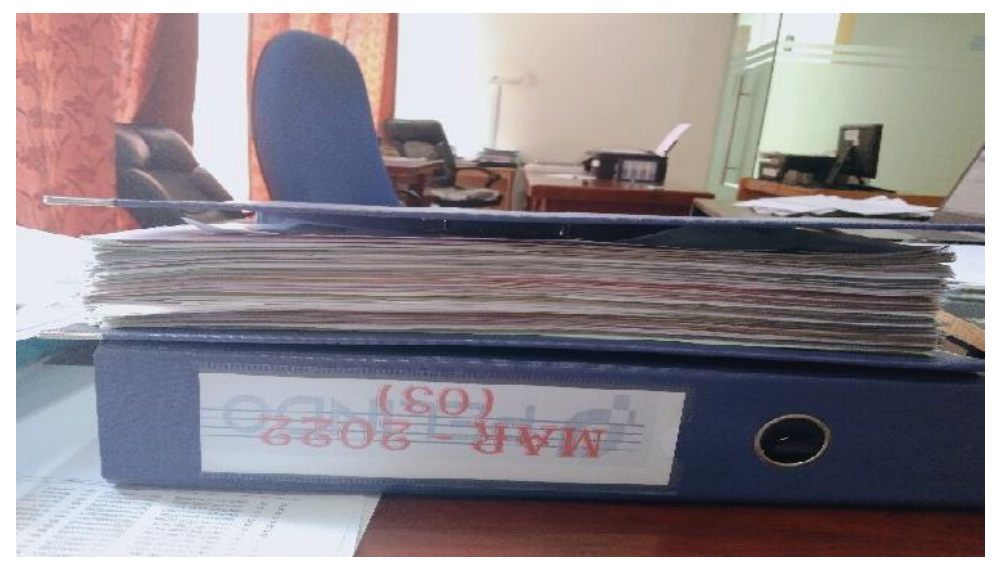

**Gambar 3.27 Arsip Nota Kapal** *Sumber : PT.Pelabuhan Indonesia (Persero) Cabang Sungai Pakning*

4. Memasukkan Data

Berikut beberapa data yang dihasilkan dalam kegiatan memasukkan data :

a. Memasukkan Rekapitulasi Pendapatan Bulanan

Dokumen yang dihasilkan dari kegiatan ini berupa file *Excel* yang berisi data gerakan pandu beserta total pendapatan. Adapun bentuk format dari Rekapitulasi Pendapatan Bulanan adalah sebagai berikut :

| 医肾内的 医牙唇色细胞 医尿热温和医尿的<br>$1.7 - 1.8$<br>$-15.2$<br>$1.7 - 3.7$<br>Spt.<br>isa biradi: 158X 33 0.5<br>124<br>China.                                                                                                    | <b>ST</b> Works                       | lant                             | Bate mediles                   | 735                                           | ŸR.             |
|----------------------------------------------------------------------------------------------------|---------------------------------------|----------------------------------|--------------------------------|-----------------------------------------------|-----------------|
| ■語<br>2.Short Spy 最<br>$8 - 51 - 5 - 8$<br><b>STREET</b><br>cos-<br>$2 + 10 + 1$<br><b>Dia</b><br><b>As dienter</b><br>$$ is limite<br>non me Blockla-<br>not fire rate<br>ぎょちゃ 写<br>new Mr St<br>11:104<br>DH.<br>1657<br>ia:<br>$-714$<br>4760<br><b>Agings</b><br>24<br>THYMMA Australia Shelwin SH SHOTLA                                                     | <b>Cesting</b><br><b>Record Maces</b> | Mi Apr - 35 call (the PAC)<br>日和 | (523/20221123<br>(655/3021147  | Mersselt Eace W.<br>Menseft Eace <sup>N</sup> | 5246KD<br>45390 |
| PD N V 8                                                                                                    | <b>BASKET</b>                         | 冒山                               | (601/902/110).                 | Marsoft Eace W.                               | 407 KL          |
| $\sim$ $\beta$<br>$4 - 75 - 5$<br>$\mathcal{L} = \mathcal{L} - \mathcal{M} = \mathcal{L} - \mathcal{M} - \mathcal{R}$<br>$\sim$<br>v.<br>a.<br><b>KANS PROPERTY AND A</b>                                                                                                    | a Downloads                           | 國加                               |                                | (2018/2022 254 PM Microsoft Eace W.           | 19HKT           |
| <b>SAAS - MEDISE</b><br><b>POSSIBLES</b> In Links                                                                                                    | & Onding                              | J un                             | (6.05/302.545.2M 200 Socument) |                                               | 深顺              |
| <b>Materials</b><br>1165<br>13/801<br><b>ASIS</b><br><b>Gentland</b><br><b>AMOU</b><br>tar tin [164 THE HA THE                                                                                                    |                                       | <b>B</b> un                      |                                | (600/202009.M) Microsoft Eace W.              | 513HD           |
| <b>JPE NIS</b><br><b>CONTRACTOR</b><br>68                                                                                                    | Long                                  | <b>B</b> Mar                     |                                | (5/21/3)2/4:33 PM Microsoft Eace W.           | 4947 KE         |
| L'E Iffehicus F<br>芬<br><b>TANK</b><br><b>WORK</b><br>2 E. Chiffin - Centron<br><b>BINGAL</b><br>\$1892.55<br>$\overline{a}$<br>26,852<br><b>PEG ATA</b><br>11 1-17m. at<br><b>Lyst</b><br><b>Phone A</b><br>$\mathbf{r}$<br><b>MAGE</b>                                                                                                    | <b>Econot</b>                         | 通油                               |                                | (605/302 kii PM Menselt Eace W.               | 52TANI          |
| 4.3 Include for a face Ed<br>281<br>23.<br><b>JAG SON</b><br><b>TOWE</b><br>55.95<br>0080212<br>11 Sublimite<br>×<br>1509<br><b>DOM:</b><br>1.005<br>23<br>Titler<br><b>SIN TENI</b><br><b>Sell Hotel</b><br>121<br>深し瓶<br>EJ.<br><b>CEB</b><br>170                                                                                                    | Music                                 | 图 TFF Apr                        |                                | (5.15/2022 标 )W Wenself Lace W.               | 56.UK           |
| 181.574<br>196, 1988.185<br><b>SKI</b><br>Mobile<br>5.92.2<br>$-0.54$<br>187<br><b>LLE</b><br><b>POTT</b><br>YC TER<br><b>CONTR</b><br>16797<br>W.<br><b>RM SARAS</b><br>1325<br>34 MT<br>2003<br><b>SERIES</b><br>10.8<br>2 lé h silber<br>Service.<br><b>PENIN</b><br><b>CM2R</b><br><b>TRAVE</b><br>B.L. BM Liquida Lynn<br>141<br><b>PRINTA</b><br>1,822      | <b>In New Jerry</b>                   | 日照す                              |                                | 0.0000 427 N Monself Earl W.                  | 56.8 KT         |
| E.R. Analologic W.D.<br>Sell cont<br><b>C.M</b><br>8,53<br>$75 - 15$<br><b>CP</b><br>29.<br>ц с. посідпо швец<br><b>BRLATE</b><br><b>BOLE</b><br>44<br><b>UP</b><br>the control<br>LAUNT.<br>\$93,000<br>163,020<br>12,000<br><b>STARTUM</b><br>7139<br>B.L. North Rend and<br>58<br>22                                                                           | Peus                                  | 图TH <sub>an</sub>                |                                | (201702:50) PM Marsoft Eace W.                | 施加              |
| 2051<br>$7 - 1 - 7 =$<br>256<br><b>CVV</b><br>37.851-155.815.99<br><b>TALL</b><br><b>SKY</b><br>FIRST SYDN<br>Mr.C.<br>B.1. Bishophy be true<br><b>SP</b><br><b>Chi</b><br>1/40 GM<br>531<br><b>Line</b><br><b>B. 3: Sebased Policy Stand</b><br><b>Ka-</b><br><b>EXCELLENCE</b><br>$-0.35$<br>$33 - 7$                                                           | 图 Velces                              | <b>MITTE</b> Mar                 |                                | (4.22/2022 S.D. Mil. Messoft Exce W.,         | 565 KT          |
| 1.15<br>2010<br><b>15.30 July 1</b><br><b>HE WEITERSTER</b><br>2.8 8.51<br><b>SYNC</b><br><b>TOPS</b><br>1025<br><b>B.3.</b> Incom March<br>1932-2020<br>13<br><b>CSI</b><br><b>LR., JXAI</b><br><b>COM</b><br>342<br>BL R. Boston AM 27, 1978<br>ĿЮ<br><b>ARC/R</b><br><b>ARC</b><br>200<br><b>TIACE LOOKS</b><br><b>LONG</b><br><b>N.S. Sonthernet</b><br>30.47 |                                       | <b>E THE ME</b>                  |                                | (676/302 307.7M Mercelt Eace M.               | 565 KL          |
| <b>EST BURLIVER</b><br>й<br>$\overline{1}$<br><b>TERRIT</b><br>AND 110 122 123-51.<br><b>MARINE MARINEZZI</b><br><b>UNIT</b><br><b>ISM</b><br>$2.1.1 -$<br>$-100$                                                                                                    | Formcapego                            |                                  |                                |                                               |                 |

**Gambar 3.28 Data Hasil Rekapitulasi Pendapatan Bulanan** *Sumber : PT. Pelabuhan Indonesia (Persero) Cabang Sungai Pakning*

b. Memasukkan data gerakan pandu ke Daftar Insentif Pandu Adapun dokumen yang dihasilkan dari kegiatan ini, yaitu file *Excel*

berisi gerakan pandu yang formatnya berisi nama pemandu di tiap sheet Excelnya. Berikut bentuk format dari Daftar Insentif Pandu :

| H221                                                                    |                                                                              | 32 kg                                |                                | $E = 1$               |                      |                 | Dete modified                      | Tipe                                 | 225           |
|-------------------------------------------------------------------------|------------------------------------------------------------------------------|--------------------------------------|--------------------------------|-----------------------|----------------------|-----------------|------------------------------------|--------------------------------------|---------------|
| $E = 0$                                                                 | in other one in our a his financial                                          |                                      |                                | $2$ en                | <b>X Facilies</b>    | bane            |                                    |                                      |               |
|                                                                         |                                                                              |                                      |                                |                       | Derkton              | Newtobe         | N/31/2022/00 AM Fix Islam          |                                      |               |
| 直径<br>343.<br>$-114$                                                    | $+155 - 225 + 574$                                                           | <b>Sunt</b>                          |                                | $4 - \frac{1}{27}$    | E ReentPaces         | 動物の             |                                    | 05/23/0922305.9M Microsoft Extel W., | 30 G          |
|                                                                         | Marie 11 of 1 and 222 EE Express                                             | ich sein Anach<br>Tailig Michel      |                                | $5 - 5x +$            | <b>BASKET</b>        |                 |                                    |                                      |               |
|                                                                         |                                                                              |                                      |                                | $-1 - 1$              |                      | 图 6-22-Czpy     |                                    | 03/23/2023/00 29 Mirror & Erail W.,  | 主任            |
| 1.351.                                                                  | <b>IX</b><br>1882<br>LAB (WHE warranged screed as a careful                  | 22.5<br>$1 - 122 - 5$                | $\mathcal{M}_{\rm{c}}$         | 2.9                   | <b>a</b> Develose's  | 图 5 2           | 06/1/2022 1:02 __ Minesoft Expl W_ |                                      | 部店            |
|                                                                         |                                                                              |                                      |                                |                       | <b>Go</b> Codive     | <b>Band-Sey</b> | 63/82/322425 PM Mirror/R Exp(W)    |                                      | 35日           |
| $17 - 1117$                                                             |                                                                              |                                      |                                |                       |                      | 图 3:22          | 03/100224252M MorestBoxUV          |                                      | <b>718 CF</b> |
| $\cdot$ :<br>. c                                                        | 10 10 11                                                                     | $5 - 1$                              | $1 - 1$<br>1987                | $t \rightarrow 0$ $F$ |                      |                 |                                    |                                      |               |
|                                                                         | 1291,000                                                                     |                                      |                                |                       | Jibaie               | 自油口             |                                    | 04/13/2022309 PM Microsoft Exail W.  | 五柱            |
|                                                                         | 11.1.73                                                                      |                                      |                                |                       | Ricuments            | 图(b) 22         | 06/100221004 Morestflow W.         |                                      | 主导信           |
| <b>Light CTV's</b>                                                      |                                                                              |                                      |                                |                       | al Maio              |                 |                                    |                                      |               |
| e t<br>V.                                                               | cate:<br>about                                                               | $1 - 14$<br><b>LOUISE A</b>          |                                |                       |                      |                 |                                    |                                      |               |
| $-111 - 1$                                                              | ×<br>и.                                                                      | 1111                                 |                                |                       | be key Jorsy         |                 |                                    |                                      |               |
|                                                                         |                                                                              |                                      |                                |                       | Fors                 |                 |                                    |                                      |               |
| T. L. L. M. W. MINT LIST MARKET IN THE<br>I I I R. FONRS ADMILE, F. B., |                                                                              | F. N.C. Pt. 39.<br>$1 - 32 + 3 = 74$ |                                |                       | S Ydes               |                 |                                    |                                      |               |
|                                                                         | Not can writing around a containt                                            | 1 年11 新                              |                                |                       |                      |                 |                                    |                                      |               |
| T. T. 1. BODS WIND, REPORTED NOTER                                      |                                                                              | $7 - 122 - 32 = 1$                   |                                |                       |                      |                 |                                    |                                      |               |
|                                                                         | "I r w morsing ariancist keeps at his                                        | $-344$                               |                                |                       | Honecto.p            |                 |                                    |                                      |               |
| Six in a system of the tree in cattidate                                |                                                                              | 1 14 F 16                            |                                |                       |                      |                 |                                    |                                      |               |
|                                                                         | THE RESIDENCE REPORT NOW                                                     | 1 490 30 30                          |                                |                       |                      |                 |                                    |                                      |               |
|                                                                         | Not on a notice attacked has placed<br>No. 8 What's cranisis a strategist of | the Finder<br>$2^x$ $1e$ $4b$        |                                |                       | Create               |                 |                                    |                                      |               |
|                                                                         | IF \$1.1 MON PIRES (2018) TO \$100 per house.                                | <b>N'T NH</b>                        | -                              |                       | SISTEM IS:           |                 |                                    |                                      |               |
|                                                                         | N.C. : R. FINIDE ADMINIST REPORTS.                                           | 181, 1981, 31                        |                                |                       |                      |                 |                                    |                                      |               |
|                                                                         | N.C. B. WINNA ATROLOGY & MONTGOMER                                           | $1 - 3 - 1 - 3 + 1$                  |                                |                       | Ca Date & Schwarend  |                 |                                    |                                      |               |
|                                                                         | D. T. M. Tay Philodel Incident Tel & Entitlements                            | F 250 Ind. 1                         |                                |                       | ca Multimedia (Ed.   |                 |                                    |                                      |               |
|                                                                         | If $\mu$ : is, rotans, arisandri kuman marsa."                               | $3 - 12 + 1$                         |                                |                       | <b>E ODiveR</b>      |                 |                                    |                                      |               |
| It is a series when a research to ten a                                 | Dis Installation control in the wall                                         | <b>TEL DO 20</b>                     |                                |                       |                      |                 |                                    |                                      |               |
| H.P. . B. FONRE ADARDE FORD.                                            |                                                                              | att in the<br>551 p. 24              |                                |                       |                      |                 |                                    |                                      |               |
| $\mathbf{1}$                                                            | <b>SET ON CONSUMER SET SET ON ST</b>                                         |                                      | das baren line on Dax Andrew D |                       | <sup>4</sup> Network |                 |                                    |                                      |               |
|                                                                         |                                                                              |                                      |                                |                       |                      |                 |                                    |                                      |               |
| L.<br>тж.                                                               |                                                                              |                                      |                                | ますこと インス              |                      |                 |                                    |                                      |               |

**Gambar 3.29 Data Hasil Daftar Insentif Pandu** *Sumber : PT. Pelabuhan Indonesia (Persero) Cabang Sungai Pakning*

c. Memasukkan Laporan Bulanan TPP (Traffic Poduksi dan Pendapatan) Dokumen yang dihasilkan dalam kegiatan ini adalah file Excel tentang rincian gerakan pandu, banyak nya gerakan dan berapa total pendapatan dan penundaan jasa pandu. Berikut bentuk format *Excel* dari TPP :

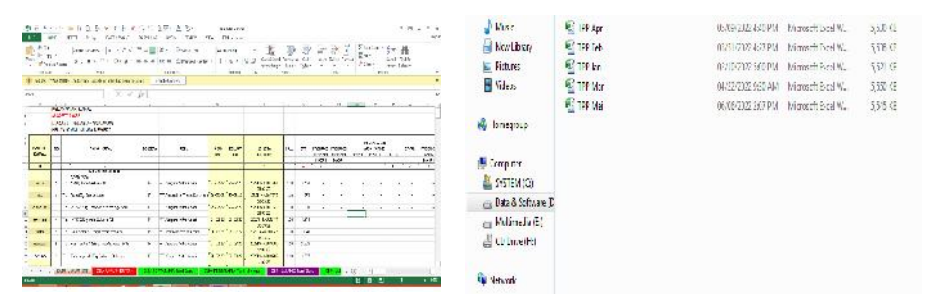

**Gambar 3.30 Data Hasil TPP (***Traffic Produksi dan Perawatan) Sumber : PT. Pelabuhan Indonesia (Persero) Cabang Sungai Pakning*

5. Mencari dan mendata pranota kapal yang diperlukan oleh Bagian Keuangan Adapun dokumen yang dihasilkan dari kegiatan ini berupa pranota kapal yang diperlukan oleh bagian keuangan untuk dapat segera diserahkan. Berikut bentuk dari beberapa pranota yang diperlukan oleh bagian keuangan :

|                                                                                                    | <b>COMMERCIAL</b>                                                                                                    | 1 Parcel of                                                                                                    |                                                                                                    |                                                                                                    | PELINDO                                                                                                    | 493                                                                                                    |
|----------------------------------------------------------------------------------------------------|----------------------------------------------------------------------------------------------------|----------------------------------------------------------------------------------------------------|----------------------------------------------------------------------------------------------------|----------------------------------------------------------------------------------------------------|----------------------------------------------------------------------------------------------------|----------------------------------------------------------------------------------------------------|
| Hasta Sterie<br><b>2922000136</b><br>Vinch Nets.<br><b>ISTORYA</b><br><b>NIGHTERS</b>                                                                                                    | <b>WANT PASSED</b><br>002200801<br>Verstehener.<br><b>ZOVONIA</b><br>Haun Ed                                                                                                    | 89220000361<br>FORD SILE<br><b>SUZELL'NE FIOR</b><br>5分段51分段                                                                                                    | EXICHAVE.<br>5922.00000.07<br><b>Newle Save</b><br><b>IID PRONETT</b><br>50 9 22 9 22 5                                                                                                    | Code Division<br><b>VARIOUS</b> EAST<br><b>Chicago</b> School<br><b>NUMBER</b> R<br>HARS N                                                                                                    | <b>Kinstegen</b><br><b>SURVAILDING TWO</b><br>Virginiana and<br><b>COSMITTEE</b> IN<br><b>LOOK WARR</b>                                                                                                    | Percent S&Os Count Markets Sec.<br><b>BELLY-BUR FOLL WELLES</b><br><b>THE DISSERVING</b><br>Codacte i<br>Intelligence and determines the community of the lines.<br>Nn.3\ 676.915 mil<br>Test and 110. Judden and Test and States and the first<br>telled the property is the comment thanking<br>Tunny Jan Freeze," But Ave.<br><b>UK June 2011</b> |
| Dengary Nary<br>$M12 - 6$<br>$-1190T$                                                                                                    | Ciercio Nati<br><b>NESTROA</b><br><b>CONTY</b>                                                                                                    | Electronic antici-Police re-<br>Nivers<br><b>SING</b>                                                                                                    | Living by NEIS-<br>insan or<br>149900                                                                                                    | Consarinera<br><b>Address</b><br><b>NEWZ</b>                                                                                                    | <b>THE PICK SALES BUCK CASSAS</b><br><b>TAYLOR COMPANY AND STATE</b><br><b>STERY, Next</b><br>2. Proprietaria and West States<br>millano.<br>Hacocha, available<br><b>Manufacturer</b><br><b>Elencore</b><br>12-14-1-12-1-1-1-1-1-1-                                                                                                    | PENDENSIA DOSA KUNAWATAN<br><b>MARIANTE</b><br><b>PE. SCYL. WALTERS LEES:</b><br><b>NASKA</b><br>I WANTED CAN STREET CHAIN<br>WARE OF YOU CAN PARTE.<br><b>ANNAN FREE</b><br><b>Absolute Manufacture</b><br><b>TW2</b><br><b>EXPLUENCY LANA STRUCK AND RIGHAN</b>                                                                                    |
| <b>ROBERTSON</b><br>No PENTINIEEA<br><b>Denn Selvano P</b><br><b>THE PROPERTY</b><br>1020au Missie<br>North Alberta<br><b>Biter Allingen</b><br><b>Frags Hencural</b><br>Distr Persons<br>Hann Market ale<br><b>BRS ESKerskin</b> | <b>HERRA MARINE</b><br>ale <b>GENEDATOR</b><br>Total Scheman, 11<br>Follow Personal<br><b>DAVIDE MORTIN</b><br>Boya Adminy<br><b>Bigya Admission</b><br><b>BEEND PULLER INC.</b><br>David Pandersall<br>Hang Maria Rd<br><b>BOW TROSHAL</b><br>Black Mitner.<br><b>BERT DIRECTOR</b> | <b>JUICENSON</b><br><b>JULIANS</b><br>Territor land<br><b>UNITED STATES</b><br>13that Store<br>HOME CONTROL<br>Blaye Administr<br><b>DESSITION AND</b><br>This is Campbell<br><b>Vincontage</b><br><b>TITO DEMANDA</b><br>THE ATLES<br><b>PPA Capellage</b> | <b>JCREWASTUZAIR</b><br><b>PERMIT REPORTED</b><br>Fox Salding Bygs<br><b>THE PURSEY OF</b><br>Darfmarkthyserse<br>District Publish Second<br>Dave Mariagnee<br>Days Nava against<br>Davis Victorian III<br>VALL INFA-SAISE<br>Fire Discounts (11)<br>Basic Striking<br>prove [Sales walklast.]<br>female Targ You | <b>DUPLICATE</b><br><b>DEPENDITO</b><br>Com Sadison<br><b>ISLUED SANTON</b><br><b>Courtisa, Street</b><br><b>Dista Sevens</b><br><b>JANNA (SCPPER)</b><br><b>Rang Serries</b><br>Dustrimons.<br><b>HEARTSTANK</b><br><b>HawkQ3PP</b><br>Bizo kanoi-<br><b>DPS IS grad</b><br><b>Automobile Veneze</b> | <b>AATA UTA AVANABLE</b><br><b>JOTEMERTOUNE</b><br>TO PERMIT SEARCH<br>Total Schemetty Value Lake<br>Continuation that substituted<br>Early of Moreage, as a wide with<br>They have and Not the second and<br>Two ideas is IT movement to<br>House, third was a lakely the co-<br>Dan Jurgerer Birk, St. Com<br>THE R. P. LEWIS CO., LANSING MICH.<br>miscritocolor." "A college the<br>Howwith and<br>PSN type-book out "She the means have to work the school that<br>Jonatab Nasay Rose (TSbayer) Receive Er 30 Past- | <b>JULIANTIA</b><br><b>CALL CAN OFF</b><br><b>PERMIT OF</b><br><b>ALCOHOL: N</b><br><b>KORT</b><br><b>TEST</b><br>35,22<br><b>CONTRACTOR</b><br><b><i>CHARGER</i></b><br>120,00<br>12537876<br><b><i><u>INSTERS</u></i></b><br><b>KGSYAH</b>                                                                                                    |
| Boost Marcio<br>pas City and<br><b>KION: LITTLE</b>                                                                                                    | <b>DISTURBANCE</b><br><b>Salisally Charles of D</b><br>Ru38s 19718                                                                                                    | <b>DELEGISTATION</b><br><b>SURNIFITI</b>                                                                                                    | will think the state<br><b>STRAIN FACES</b>                                                                                                    | 23149 1483                                                                                                    | Sebert Hitchcapane AV<br>KITLS, I think<br><b><i>Charles</i></b><br><b>LANG KATALO</b><br>$\frac{1}{2} \frac{1}{2} \sum_{i=1}^{n} \frac{1}{2} \sum_{i=1}^{n} \frac{1}{2} \sum_{i=1}^{n} \frac{1}{2} \sum_{i=1}^{n} \frac{1}{2} \sum_{i=1}^{n} \frac{1}{2} \sum_{i=1}^{n} \frac{1}{2} \sum_{i=1}^{n} \frac{1}{2} \sum_{i=1}^{n} \frac{1}{2} \sum_{i=1}^{n} \frac{1}{2} \sum_{i=1}^{n} \frac{1}{2} \sum_{i=1}^{n} \frac{1}{2} \sum_{i=1}^{n} \frac{1}{2} \sum$                                                             | Hanna TV away, J.J. Mil. 2003.<br>DIVISION IS AD ROBINAL WANTED FOR THE<br><b>CAN PRESERVATOR COMPANY</b><br>nis sin<br>THIRTAPLE MEA<br><b>HATESCHI</b><br><b>THE PRICER</b><br><b>NEW YORK WAS TRANSPORTER</b>                                                                                                    |
|                                                                                                    |                                                                                                    |                                                                                                    | <b>Straighton Straight</b>                                                                                                    | of a few of the                                                                                                    | <b>Committee Installers</b>                                                                                                    |                                                                                                    |

**Gambar 3.31 Lampiran Pranota yang Diperlukan** *Sumber : PT.Pelabuhan Indonesia (Persero) Cabang Sungai Pakning*

6. Mengetik penomoran dan periode surat Izin Olah Gerak Kapal

Dalam kegiatan ini dihasilkan dokumen berupa file Word dari konsep surat Izin Olah Gerak Kapal yang telah beri penomoran dan tanggal surat tersebut. Adapun bentuk konsep surat Izin Olah Gerak Kapal itu sendiri yaitu :

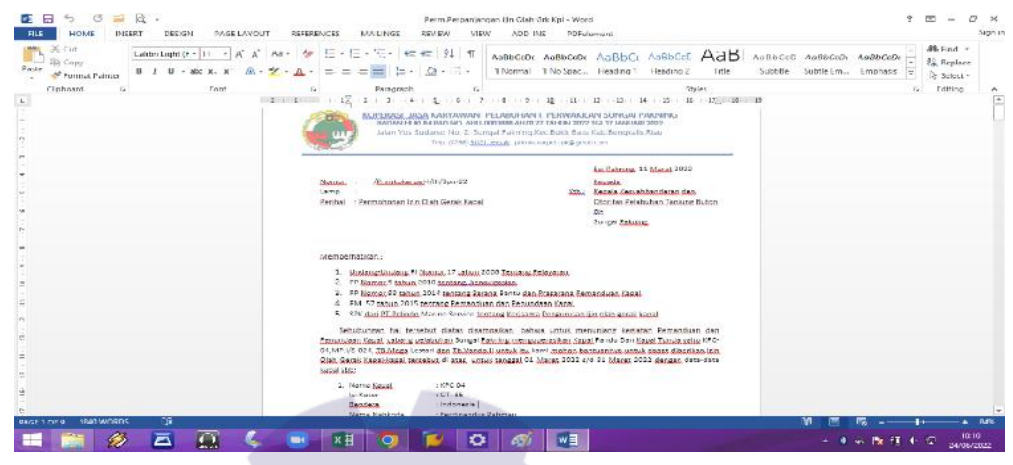

**Gambar 3.32 Surat Izin Olah Gerak Kapal** *Sumber : PT.Pelabuhan Indonesia (Persero) Cabang Sungai Pakning*

7. Mencetak dan menggandakan surat Izin Olah Gerak Kapal

Adapun dokumen yang dihasilkan dalam kegiatan ini adalah lembaran surat yang telah dicetak dan digandakan. Berikut gambar dari surat yang telah dicetak dan digandakan :

|                                                                                                   |                                                                                                    | Service man of Many 2022.                                                                              |                                                                                                    | The tribe and in the community sales to                                                                                                    | collect with the AST and A CONSOLICE THE WARD COLLECTIVE COLLECTION OF A STATE OF A STATE OF A STATE OF A STATE OF A STATE OF A STATE OF A STATE OF A STATE OF A STATE OF A STATE OF A STATE OF A STATE OF A STATE OF A STATE<br>son for come to a point caming and sur-five an action of                                                                                         |
|---------------------------------------------------------------------------------------------------|----------------------------------------------------------------------------------------------------|----------------------------------------------------------------------------------------------------|----------------------------------------------------------------------------------------------------|----------------------------------------------------------------------------------------------------|----------------------------------------------------------------------------------------------------|
| Acceledational County<br><b>Sarannum</b><br>$3 + 11$<br>renhal (Primulsons L. Can Gerek Lands CO) |                                                                                                    | singerile.<br>Ath - America Design Swedistar Mat.<br>Close change animate<br>$141 -$<br>SUPER Pak (IP) | Service C. X. Printed at a fact their dia<br><b>SINTE</b><br>the new Press now or Objectively hand               |                                                                                                    | CONTRACTOR AND<br><b>Kingdo</b><br>ville approximation of<br>for address to the entire the state of the<br>APRILLER IN                                                                                                    |
| sevenper to keep."                                                                                |                                                                                                    |                                                                                                    | Moura Like                                                                                                    |                                                                                                    |                                                                                                    |
| 2. PP functions and a state with the licensies off-                                               | L. Under a-Jedang, E. Sumo, CT, wwe 2010 the total Policies are<br>1. CM Nemet Second and EUA remand Scrape Munterclay 20 anaronal 10 monet an ideale.<br>2 The Contain 2015 contained - a alum san Personnal Espain                                                                            |                                                                                                    |                                                                                                    | CHICAGOTA METO, 175 E JESPEZES PROTES<br>the train of a service construction of<br>in the fact that the second control and control to the control of the | the contract of the state of the channel of the material endural.<br>A little First Lite accounts approached on trail contribute                                                                                                    |
|                                                                                                   | 5. Similar PT, Pelenic Starring Spaces tentang Kontrama Port in availance of students to art<br>heliotenigal bat tenedic distinction of the last assumply including beautiful hermanism<br>Per line vir Rapat, caberig pelaburan Surphi Cousing Congeneresian Saati Panduly W. PPC C4, ast with |                                                                                                    | $k \rightarrow h$                                                                                                |                                                                                                    | Weekly and convertising a strategies of the countries and the service between the contracts<br>Testing bigg createred works as inseressed as as four through that distinguish-<br>Working D. C. B. Dags in Fernand Branch Care & Collection in the market and care in the Extent<br>and there basebrand rendal all the call in eight to the 2007 of 24 shared 300 delph show that |
|                                                                                                   | money hand the particular dates. Both West an team for as suppliers, I. Multis Powin RPI On an also di<br>temperation fiture  2012 and 33 Merced 2022 decipition and actually linear share                                                                                                    |                                                                                                    | Entrain Algo.<br>(1,2,3,4)<br>$2.1 - 1.1$<br><b>Canadia</b> Supra                                                | APTTA.<br>$-0.11$<br>Farances at<br>Not person former                                                                                                    |                                                                                                    |
| 10000 March 2<br><b>RENOTOR</b><br>Sheedto.                                                       | $6 - 14$<br><b>KADILINE</b><br>1 Adonesia<br>- Fe views for Falance                                                                                                    |                                                                                                    | $\mathcal{L}_{\mathcal{L}}$ , where $\mathcal{L}_{\mathcal{L}}$<br>$14.5.8 - 4$<br>acrossor in<br><b>Headled</b> | <b>NB LISTIN</b><br>$20.65 - 1.00$<br><b>ESAYAY</b><br>163845                                                                                            |                                                                                                    |
| Sama Switzer of the<br>2. Kan a Amed<br><b>IL MOUNT</b><br>Bendelli                               | $-135 - 15.024$<br>197, 111<br><b>CRECHTHING</b>                                                                                                    |                                                                                                    | $-95969681$<br>$-12.5$<br>$1 - 1815$<br>hwy haben<br>i lie s vad                                                 | September<br><b>MA 140</b><br><b>CONTRACTOR</b><br>$1.14 - 78.16 - 81$<br>$5 - 8 - 8$                                                                    |                                                                                                    |
| Non-afver konta                                                                                   | <b>District Montage</b>                                                                                                    |                                                                                                    | $1 - 1 + 10$<br><b>ASSOCIA</b>                                                                                   | モリンクカル<br><b>Polacia</b>                                                                                                    |                                                                                                    |
| Hamps encar<br><b>LASGEDE</b><br>Dendrey<br>Newsu Nationalist                                     | Muge these<br>7.11.155<br>Indonesia<br>Capitality and                                                                                                    |                                                                                                    | "L'Worldwide                                                                                                    | 1.4.11882<br>participants with a straight stylem as participants.                                                                                        |                                                                                                    |
| $A = 2n \pi r$ , $E \partial \phi \Delta$<br><b>LINDRA</b><br><b>Geralian</b>                     | <b>Simple II</b><br>$22 - 229$<br><b>STATISTICK CARD</b><br><b>COLE Distments</b>                                                                                                    |                                                                                                    |                                                                                                    |                                                                                                    | <b>Mento fala Marcial (s)</b><br>$2.54$ constant and the                                                                                                    |

**Gambar 3.33 Surat Asli dan Salinan** *Sumber : PT. Pelabuhan Indonesia (Persero) Cabang Sungai Pakning*

# 8. Mengagendakan surat keluar

Dokumen yang dihasilkan dalam kegiatan ini yaitu berupa agenda surat keluar di PT. Pelabuhan Indonesia (Persero) Cabang Sungai Pakning. Adapun bentuk dari agenda surat keluar adalah sebagai berikut :

Tanda.  $\frac{1}{2}$ 

**Gambar 3.34 Hasil Agenda Surat Keluar** *Sumber : PT.Pelabuhan Indonesia (Persero) Cabang Sungai Pakning*

9. Memindai Dokumen yang diperlukan

Adapun dokumen yang dihasilkan dari kegiatan ini adalah file Pdf yang berisi file yang telah dipindai. Berikut contoh file yang telah dipindai :

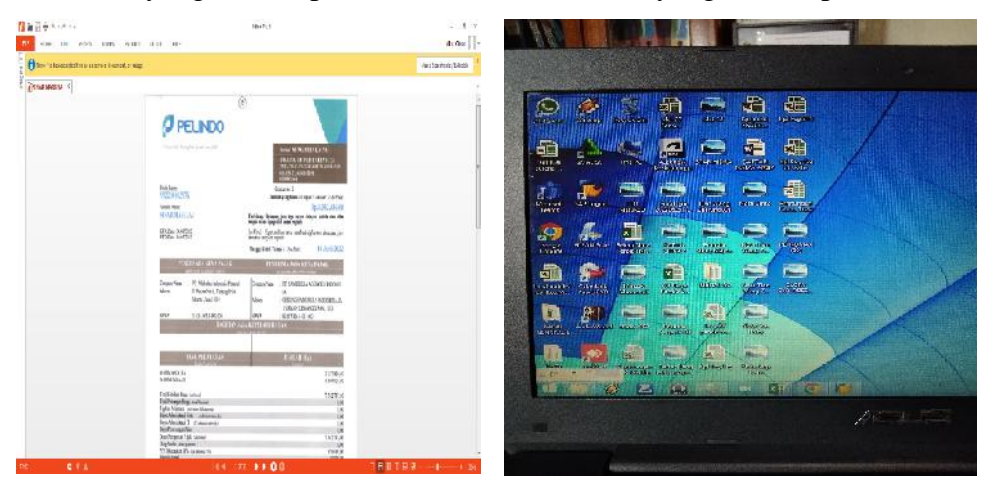

**Gambar 3.35 Dokumen yang telah Dipindai** *Sumber : PT.Pelabuhan Indonesia (Persero) Cabang Sungai Pakning*

#### **3.7 Kendala-kendala yang Dihadapi**

Selama melaksanakan kerja praktek, terdapat kendala yaitu kesulitan mencari nama kapal yang akan dicetak nota dan pranota melalui aplikasi *IGMT*. Hal ini disebabkan oleh banyak nya nama kapal yang terdaftar serta terkadang aplikasi *IGMT* ini sempat *error* beberapa saat sehingga aplikasi bisa terkeluar dengan sendirinya.

#### **3.8 Solusi yang Dilakukan**

Solusi yang dapat dilakukan untuk menghadapi hambatan selama proses kerja praktek ialah ketika nama kapal sulit ditemukan, maka dapat ditanyakan kepada pegawai terkait kendala dan lebih teliti lagi dalam proses pencarian nama kapal tersebut. Ketika aplikasi *IGMT* yang terkadang *error*, maka aplikasi akan keluar dengan sendirinya. Oleh karena itu, pegawai harus memasukkan lagi *id* dan *password* dari *IGMT* tersebut.

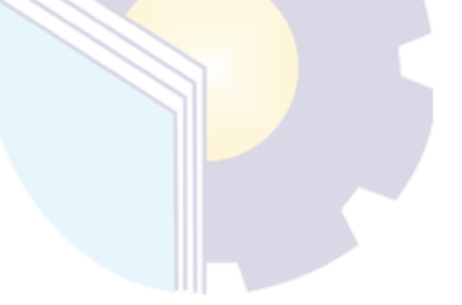

# **BAB IV**

# **PENUTUP**

#### **4.1 Kesimpulan**

Dalam pelaksanaan kegiatan Kerja Praktek pada PT. Pelabuhan Indonesia (Persero) Cabang Sungai Pakning penulis mendapatkan banyak pengetahuan secara nyata dalam menerapkan ilmu yang diperoleh di perkuliahan, sehingga dapat dipraktekkan secara maksimal dan optimal ketika melaksanakan Kerja Praktek. Mahasiswa lebih bisa mengenal dunia kerja secara nyata sekaligus mengenal lingkungan dan kondisi kerja yang nantinya akan dihadapi setelah lulus kuliah.

Berdasarkan uraian laporan Kerja Praktek (KP), maka dapat disimpulkan bahwa terdapat beberapa teori dan praktek yang telah diajarkan saat di perkuliahan diterapkan pada saat Kerja Praktek. Teori dan praktek yang digunakan adalah mengaplikasikan komputer dan berbagai kegiatan administratif. Berikut kesimpulan dari pekerjaan yang dilakukan selama Kerja Praktek :

- 1. Spesifikasi Kerja Praktek di Bagian Bisnis dan Teknik di PT. Pelabuhan Indonesia (Persero) Cabang Sungai Pakning, antara lain Mencetak Nota dan Pranota Kapal, Memilahkan Nota Pranota dan SPK (Surat Perintah Kerja) Pandu, Mengarsipkan Nota Kapal, Memasukkan Rekapitulasi Pendapatan Bulanan, Memasukkan data gerakan pandu ke Daftar Insentif Pandu, Memasukkan Laporan Bulanan TPP (Traffic Poduksi dan Pendapatan), Mencari dan mendata pranota kapal yang diperlukan oleh Bagian Keuangan, Mengetik penomoran dan periode pada surat Izin Olah Gerak Kapal, Mencetak dan menggandakan surat Izin Olah Gerak Kapal, Mengagendakan surat keluar, dan Memindai Dokumen yang diperlukan.
- 2. Target yang diharapkan selama Kerja Praktek di PT. Pelabuhan Indonesia (Persero) Cabang Sungai Pakning, yaitu penulis bisa mengimplementasikan spesifikasi kerja tersebut mulai dari mencetak nota dan pranota kapal, memilahkan untuk dimasukkan kedalam arsip bulanan, mengarsipkan nota berdasarkan nomor urut, memasukkan data gerakan pandu berdasarkan

nama pandu dan daftar insentif pandu, cara mengetik penomoran dan periode surat izin olah gerak kapal, cara menggandakan dan memindai dokumen.

- 3. Pada bagian Bisnis dan Teknik di PT. Pelabuhan Indonesia (Persero) Cabang Sungai Pakning perangkat lunak yang digunakan, yaitu *IGMT (Internal Gateway Master Terminal ), Microsoft Word* dan *Microsoft Excel* serta perangkat keras yang digunakan, yaitu Laptop.
- 4. Pada bagian Bisnis dan Teknik di PT. Pelabuhan Indonesia (Persero) Cabang Sungai Pakning menggunakan peralatan dan perlengkapan yang lengkap. Peralatan yang digunakan, yaitu Mesin Pencetak *(Printer),* Lemari arsip dan *flashdisk.* Perlengkapan yang digunakan, yaitu pena, *stapler*, penjepit kertas, dan *map ordner.*
- 5. Data-data yang diperlukan dalam mencetak nota dan pranota kapal adalah pranota kapal sementara, dilanjutkan dengan memilahkan nota pranota diperlukan nota dan pranota yang telah dicetak. Dalam pengarsipan nota kapal diperlukan nota kapal yang salinan dan akan diberi nomor urut. Memasukkan data gerakan pandu kedalam daftar insentif pandu memerlukan data nama kapal, tanggal datang keluar kapal, nama agen kapal dan total pendapatan jasa kapal. Untuk kegiatan memasukkan data gerakan pandu berdasarkan nama Pandu diperlukan data nama pandu, nomor nota, dan arah gerakan pandu. Memasukkan laporan TPP diperlukan total gerakan kapal dan pendapatan penundaan jasa kapal pandu. Membuat konsep surat izin olah gerak kapal memerlukan data surat izin bulan sebelumnya dan setelah diketik akan segera dicetak dan digandakan. Mengagendakan surat keluar memerlukan surat izin olah gerak kapal yang telah dicetak dan diberi nomr tadi. Untuk memindai dokumen diperlukan data dokumen apa yang akan dipindai.
- 6. Dokumen yang dihasilkan bagian Bisnis dan Teknik di PT. Pelabuhan Indonesia (Persero) Cabang Sungai Pakning adalah berkas nota dan pranota kapal yang telah dicetak, berkas arsip bulanan nota pranota kapal yang telah diarsipkan, data hasil memasukkan data gerakan pandu berdasarkan nama

pandu dan memasukkan kedalam daftar insentif pandu, berkas surat izin olah gerak kapal yang telah dicetak dan digandakan, serta file hasil pemindaian.

- 7. Kendala yang dihadapi selama Kerja Praktek yaitu : kesulitan dalam mencari nama kapal yang akan dicetak nota dan pranota, dikarenakan banyak nya nama kapal yang tertera dan terkadang aplikasi *IGMT error* sehingga menghambat pekerjaan.
- 8. Solusi yang dilakukan dalam menghadapi kendala selama melakukan Kerja Praktek dapat diatasi dengan cara konsultasi dengan pembimbing lapangan dan sering bertanya dengan pegawai, hal ini bertujuan agar dapat mengetahui dimana letak kesalahan agar bisa diperbaiki kembali sehingga tidak ada kekeliruan yang terjadi lagi. Ketika *IGMT* sudah *error*, maka aplikasi akan keluar dengan sendirinya. Oleh karena itu, pegawai harus memasukkan lagi *id dan password* dari *IGMT* tersebut.

#### **4.2 Saran**

Setelah melaksanakan Kerja Praktek di PT. Pelabuhan Indonesia (Persero) Cabang Sungai Pakning, terdapat saran yang berkaitan dengan Daftar Insentif Pandu. Terkadang terdapat data yang kurang, dikarenakan Pandu telat dan sempat ada SPK yang tertinggal. Oleh karena itu, Pandu harus lebih tepat waktu untuk mengantarkan SPK (Surat Perintah Kerja) ke Pelindo.

# **LAMPIRAN**

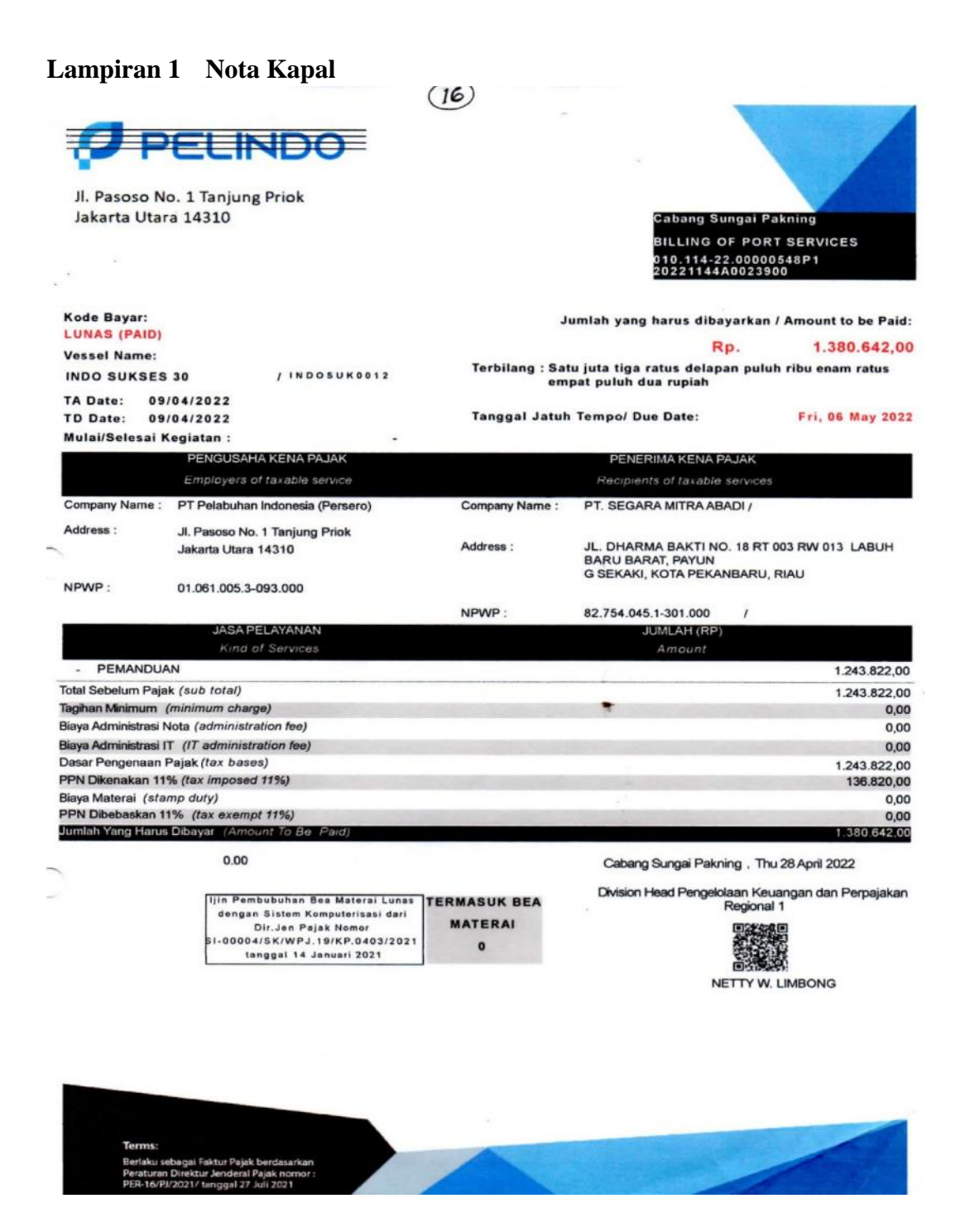

# **Lampiran 2 Pranota Kapal**

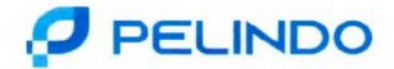

Cabang Sungai Pakning

# PRANOTA PELAYANAN KAPAL

NOMOR: 20221144A0023900

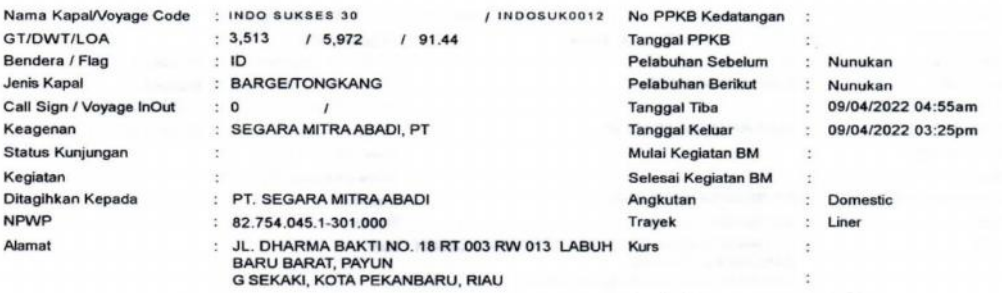

Uang Pandu In/Out

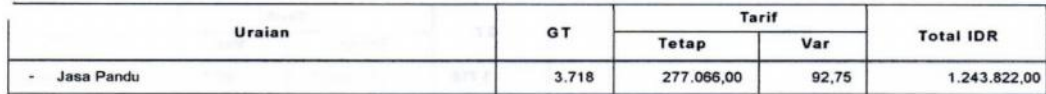

Invoice ID

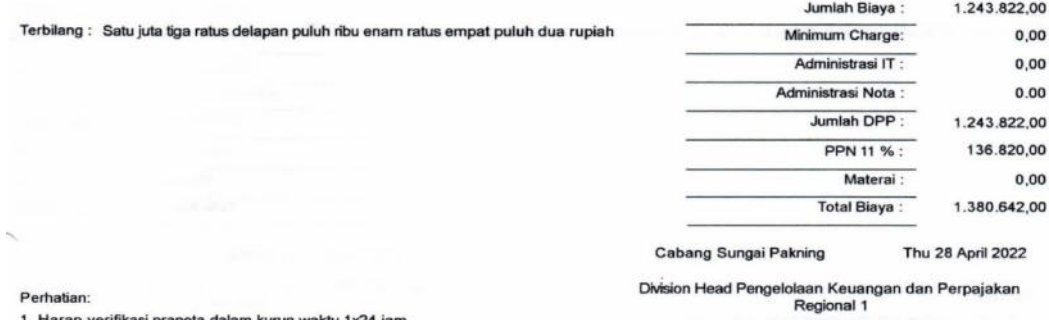

Perhatian:

1. Harap verifikasi pranota dalam kurun waktu 1x24 jam.<br>2. Pranota yang tidak diverifikasi, otomatis disetujui menjadi Nota.<br>3. Pengguna Jasa dapat melakukan 1 kali klaim Pranota.

 $: 4,003$ 

NETTY W. LIMBONG

 $1$  of  $1$ 

**Lampiran 3 SPK (Surat Perintah Kerja) Pandu SPK Asli** $\epsilon^{-1/2}$ 

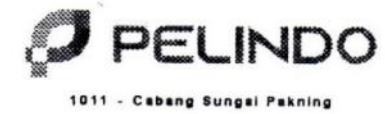

Nomor: IDBUT-SPK-14791.134108

# **SURAT PERINTAH DAN BUKTI PEMAKAIAN PANDU DAN TUNDA<br>JOB ORDER AND CERTIFICATE OF PILOTAGE/TOWAGE**

 $\omega$ 

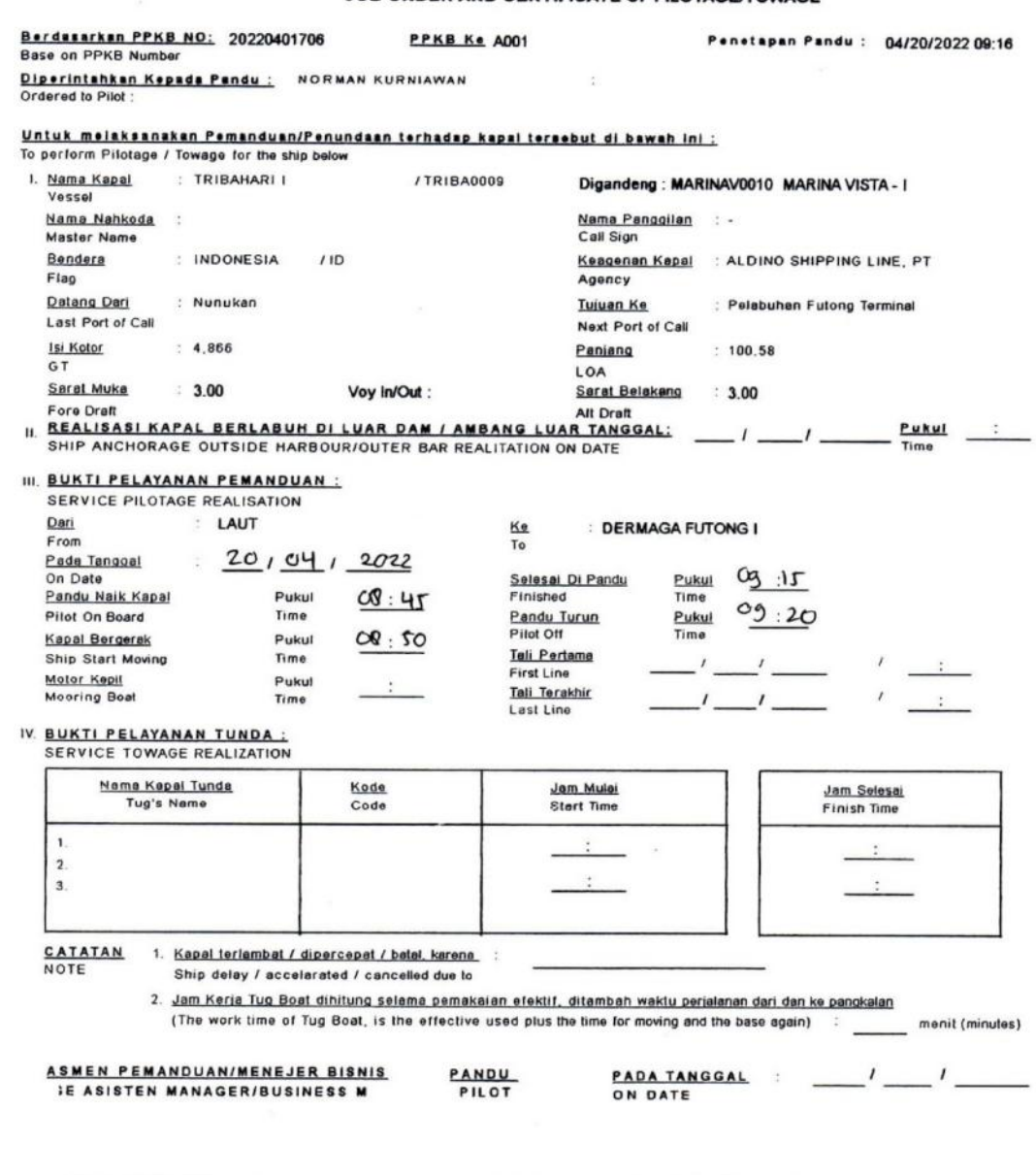

NAHKODA/MASTER/AGEN

# **SPK salinan**

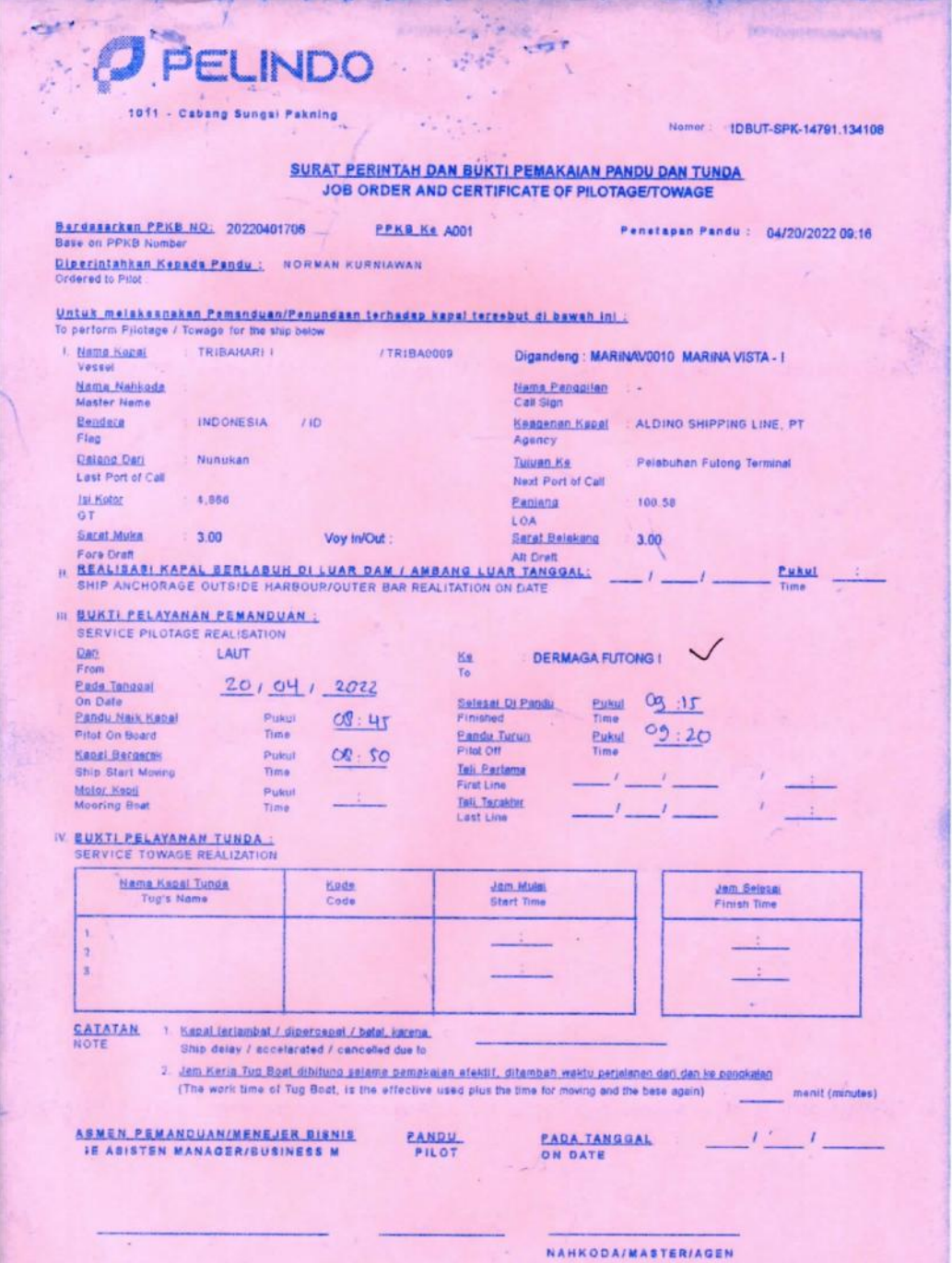

**Lampiran 4 Ruangan Kantor Bagian Bisnis dan Teknik PT. Pelabuhan Indonesia (Persero) Cabang Sungai Pakning**

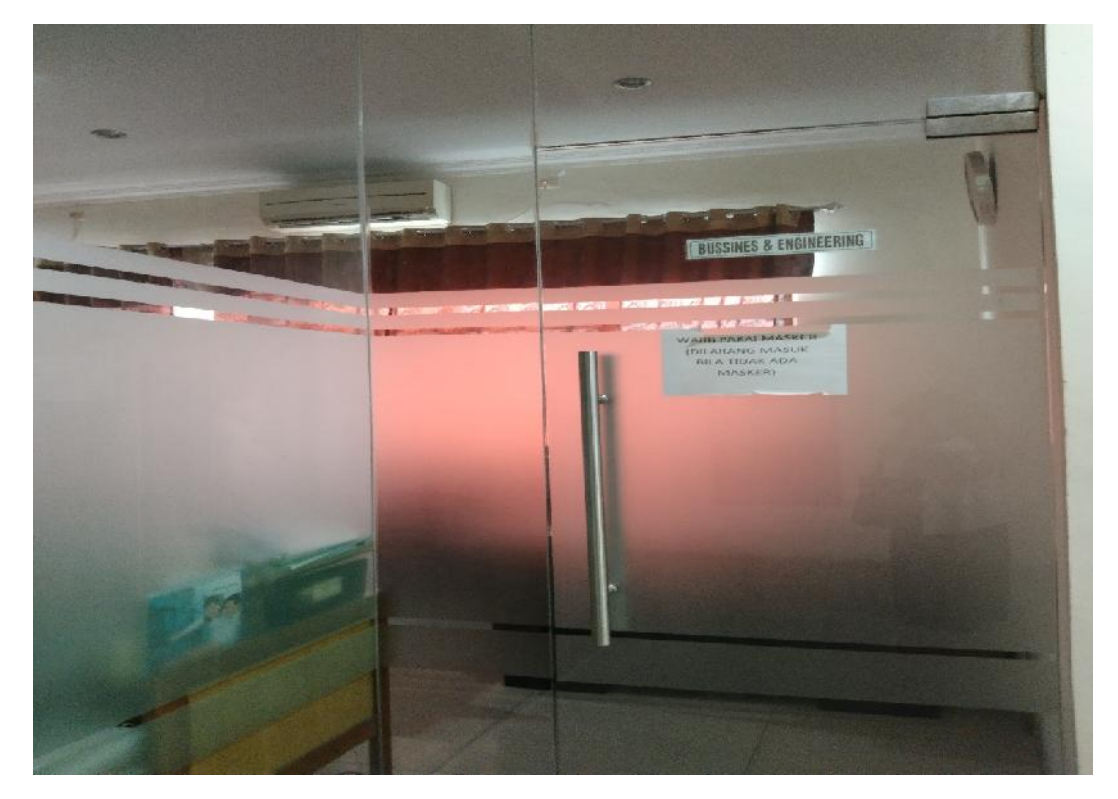

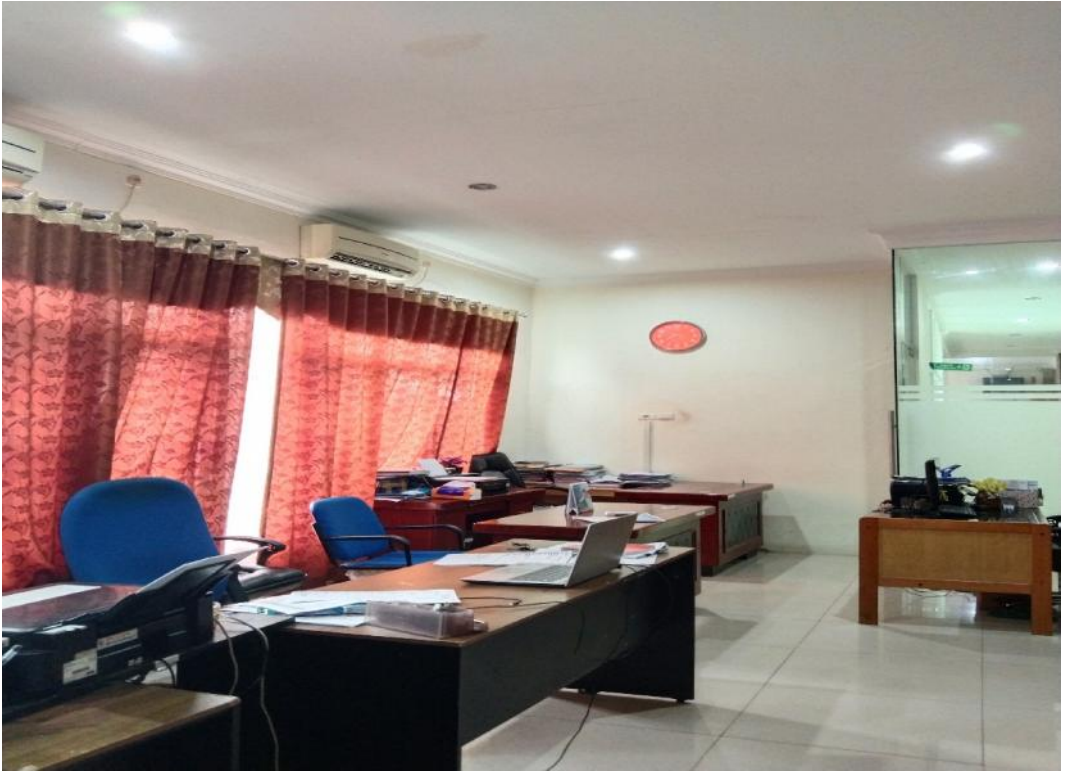

# **Lampiran 5 Absensi**

# DAFTAR HADIR KERJA PRAKTEK (KP)<br>PT. PELINDO I CABANG SUNGAI PAKNING

 $\,$  : TASYA OKTAVIA

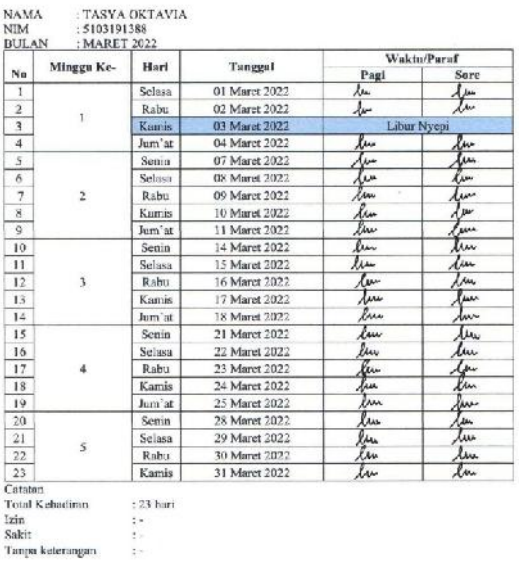

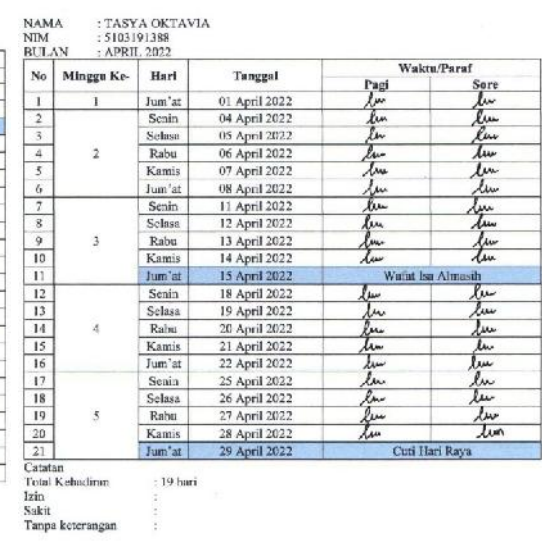

: 19 hari

Sungai Pakning, 31 Maret 2022<br>Mengetahui

Sapri<br>Pembirnhing KP

Sungai Pakning, 29 April 2022<br>Mengetahui  $\begin{picture}(180,175) \put(0,0){\line(1,0){10}} \put(10,0){\line(1,0){10}} \put(10,0){\line(1,0){10}} \put(10,0){\line(1,0){10}} \put(10,0){\line(1,0){10}} \put(10,0){\line(1,0){10}} \put(10,0){\line(1,0){10}} \put(10,0){\line(1,0){10}} \put(10,0){\line(1,0){10}} \put(10$ 

Sapri<br>Pembimbing KP

# DAFTAR HADIR KERJA PRAKTEK (KP)<br>PT. PELINDO I SUNGAI PAKNING

# DAFTAR HADIR KERJA PRAKTEK (KP) $\rm{PT.}$ PELINDO I SUNGAI PAKNING

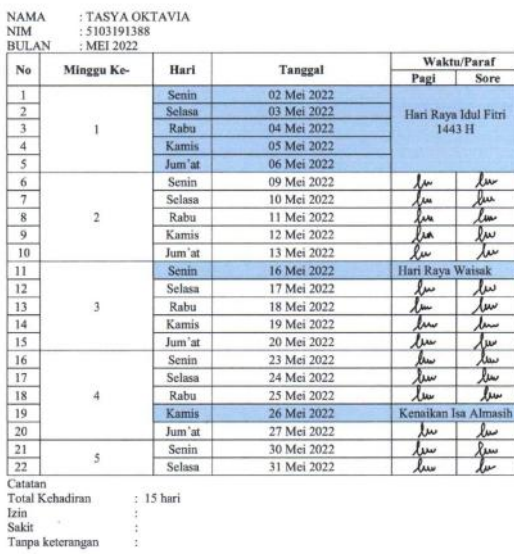

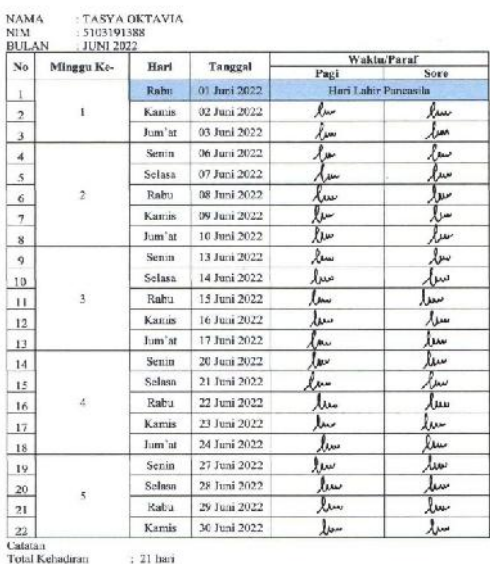

Total Kehadiran<br>Izin<br>Sakit<br>Tanpa keterangan

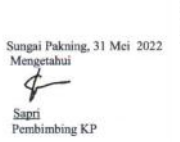

Sungai Pakning, 30 Juni 2022<br>Mengetahui  $\begin{picture}(180,175) \put(0,0){\line(1,0){10}} \put(10,0){\line(1,0){10}} \put(10,0){\line(1,0){10}} \put(10,0){\line(1,0){10}} \put(10,0){\line(1,0){10}} \put(10,0){\line(1,0){10}} \put(10,0){\line(1,0){10}} \put(10,0){\line(1,0){10}} \put(10,0){\line(1,0){10}} \put(10,$ Sapri<br>Pembimbing KP

52

# **Lampiran 6 Kegiatan Harian**

#### KEGIATAN HARIAN KERJA PRAKTEK (KP) PT PELINDO I SUNGAI PAKNING

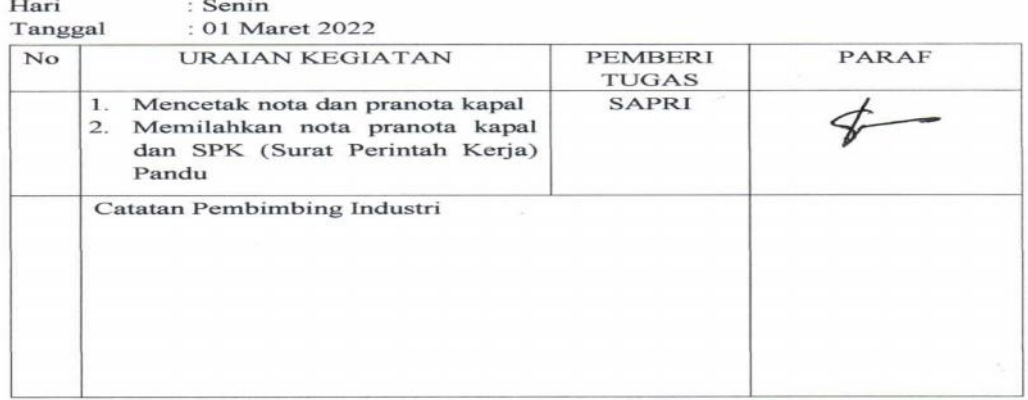

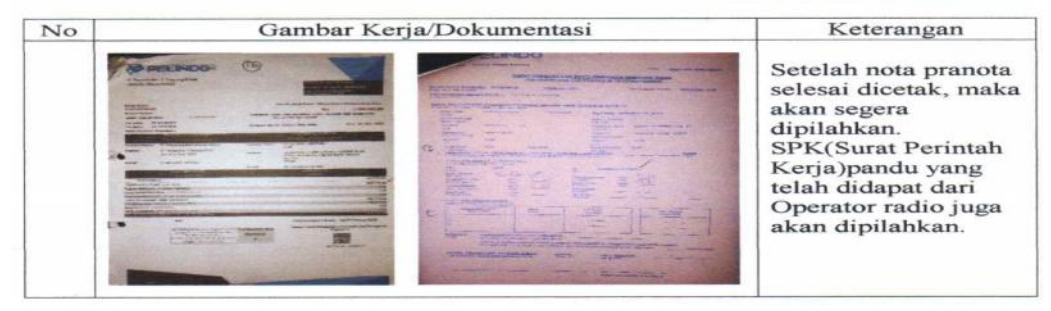

#### KEGIATAN HARIAN KERJA PRAKTEK (KP) PT PELINDO I SUNGAI PAKNING

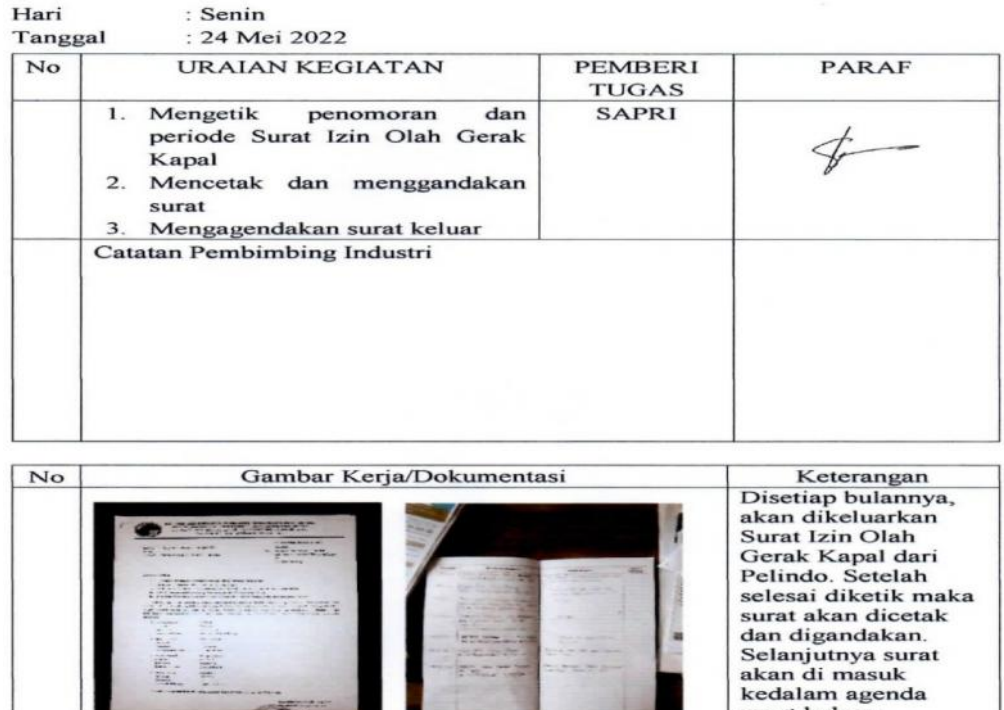

 $\frac{1}{\sqrt{2}}$ 

surat keluar.

**Lampiran 7 Daftar Nilai**PT. PELABUHAN INDONESIA (PERSERO) SUNGAI PAKNING Jalan Yos Sudarso No. 2 Sungai Pakning

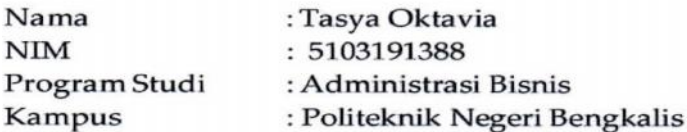

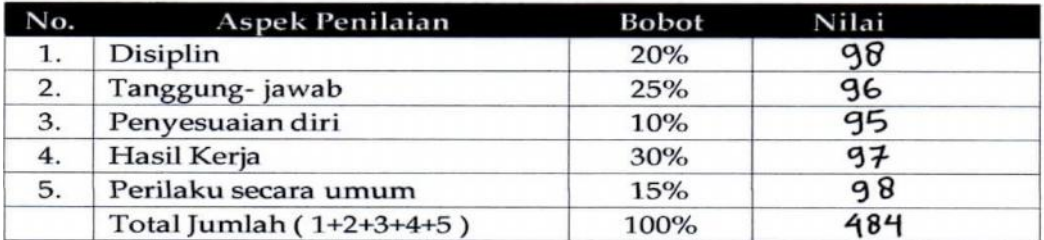

#### Keterangan :

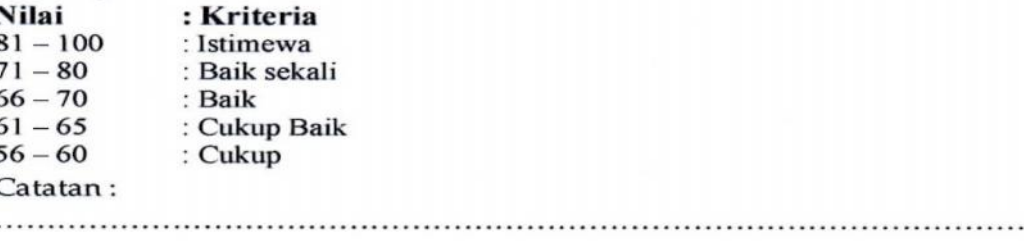

Sungai Pakning, 30 Juni Disetujui oleh,

Bagian Bisnis dan Teknik RELEASE RYANT  $_{\rm RO}$ 

NIP.103674

Manajer Bisnis dan Teknik

C.

**ADDY DARM** NIPP. 101921

#### **Lampiran 8 Surat Permohonan Kerja Praktek**

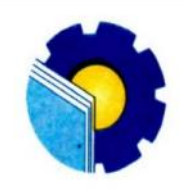

di

KEMENTERIAN PENDIDIKAN, KEBUDAYAAN, RISET, DAN TEKNOLOGI **POLITEKNIK NEGERI BENGKALIS** Jalan Bathin Alam, Sungai Alam, Bengkalis, Riau 28711 Telepon: (+62766) 24566, Fax: (+62766) 800 1000

Laman: http://www.polbeng.ac.id, E-mail: polbeng@polbeng.ac.id

Nomor : 4301/PL31/TU/2021 Hal : Permohonan Kerja Praktek (KP)

23 November 2021

Yth. Pimpinan PT. Pelindo I Sei. Pakning

Sungai Pakning, Bukit Batu-Bengkalis

Dengan hormat,

Sehubungan akan dilaksanakannya Kerja Praktik untuk Mahasiswa Politeknik Negeri Bengkalis yang bertujuan untuk meningkatkan pengetahuan dan keterampilan Mahasiswa melalui keterlibatan secara langsung dalam berbagai kegiatan di Perusahaan, maka kami mengharapkan kesediaan dan kerjasamanya untuk dapat menerima mahasiswa kami guna melaksanakan Kerja Praktik di Perusahaan yang Bapak/Ibu pimpin. Pelaksanaan Kerja Praktik mahasiswa Politeknik Negeri Bengkalis akan dimulai tanggal 01 Maret - 30 Juni 2022, adapun nama mahasiswa sebagai berikut:

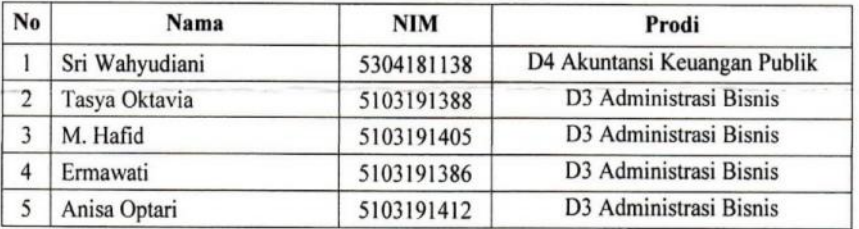

Kami sangat mengharapkan informasi lebih lanjut dari Bapak/Ibu melalui balasan surat atau menghubungi contact person dalam waktu dekat.

Demikian permohonan ini disampaikan, atas perhatian dan kerjasamanya kami ucapkan terima kasih.

**Wakil Direktur II** Guswandi, ST., MT NIP 198008182014041001

**Contact Person:** Nurhazana, SE., M.Sc (081365367222)

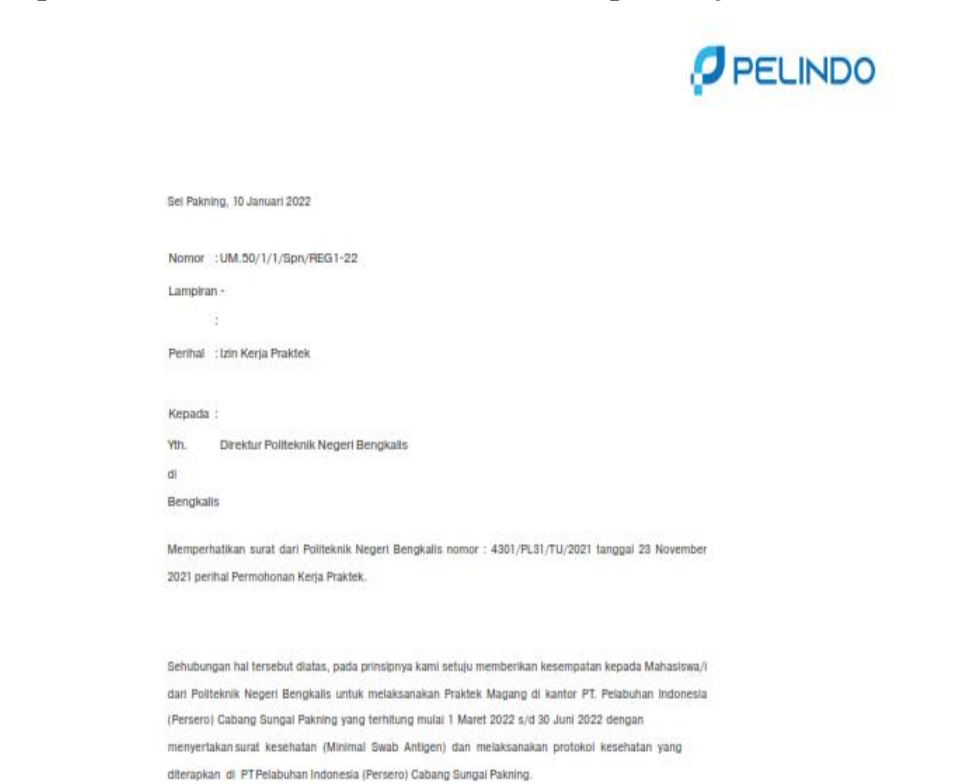

# **Lampiran 9 Surat Balasan dari Instansi Tempat Kerja Praktek**

Adapun nama Mahasiswa sebagai berikut:

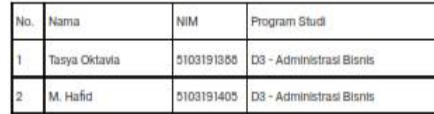

Demikları disampalkan, atas perhatlannya diucapkan terima kasih

#### **Lampiran 10 Surat Keterangan Kerja Praktek**

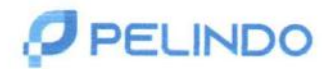

# **SURAT KETERANGAN**

NO: KP.30/3 //0/ SPN- 22.TU

General Manager PT. Pelabuhan Indonesia (Persero) Cabang Sungai Pakning dengan ini menerangkan bahwa:

> Nama Tempat Tanggal Lahir **NIM** Asal Perguruan Tinggi Pogram Studi

: Tasya Oktavia : Bengkalis, 10 Oktober 2001 : 5103191388 : Politeknik Negeri Bengkalis : D-III Administrasi Bisnis

Adalah benar Telah selesai Melaksanakan Praktek Magang pada tanggal 02 Maret 2022 s.d 30 Juni 2022 dikantor PT Pelabuhan Indonesia (Persero) Cabang Pelabuhan Sungai Pakning.

Demikian Surat Keterangan ini dibuat dengan sebenarnya untuk dapat dipergunakan sebagaimana mestinya.

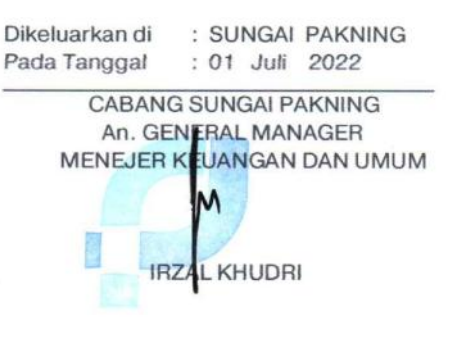

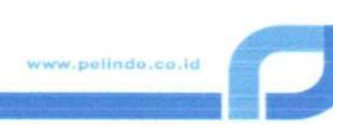

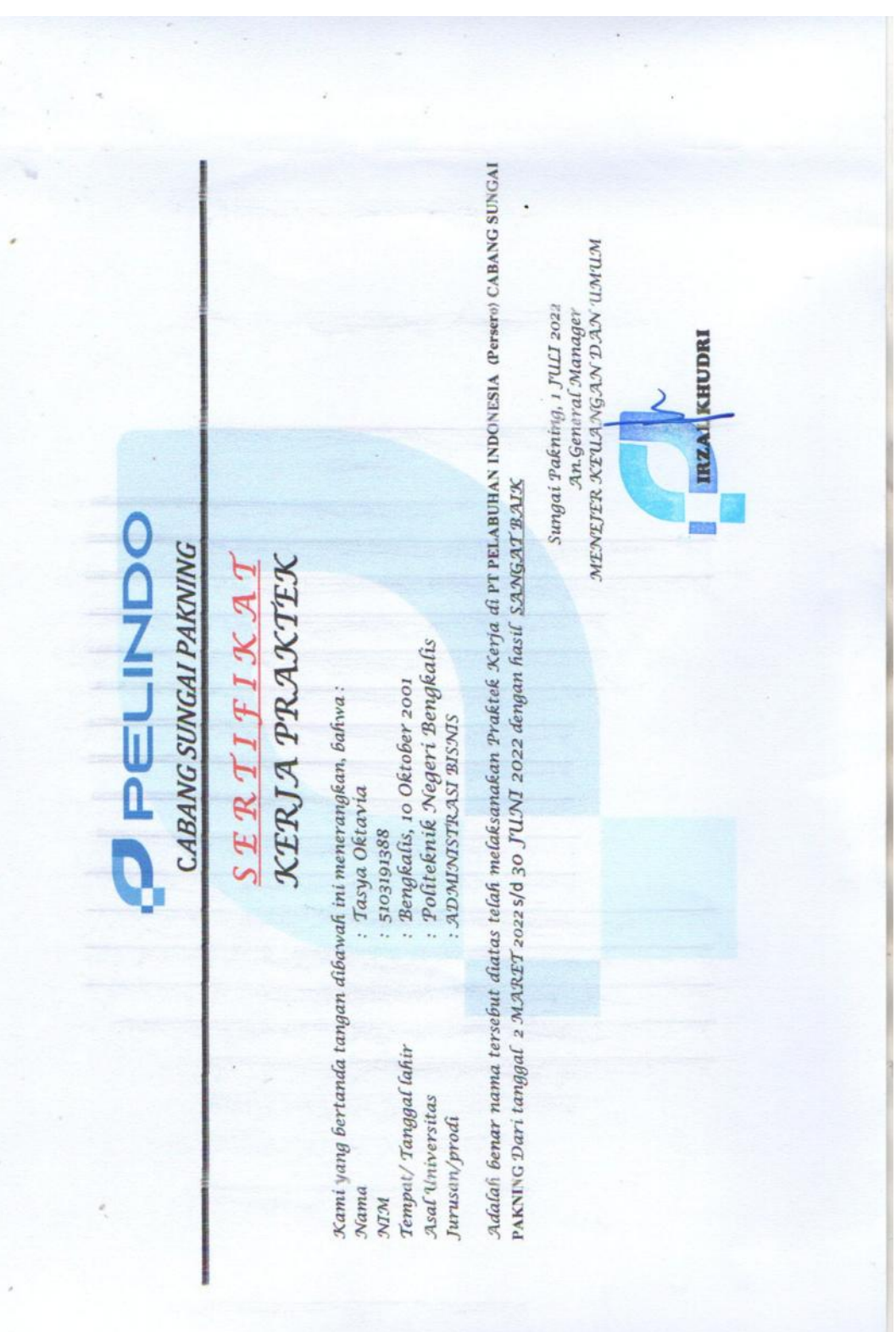

**Lampiran 11 Sertifkat Kerja Praktek**

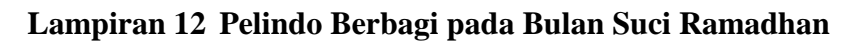

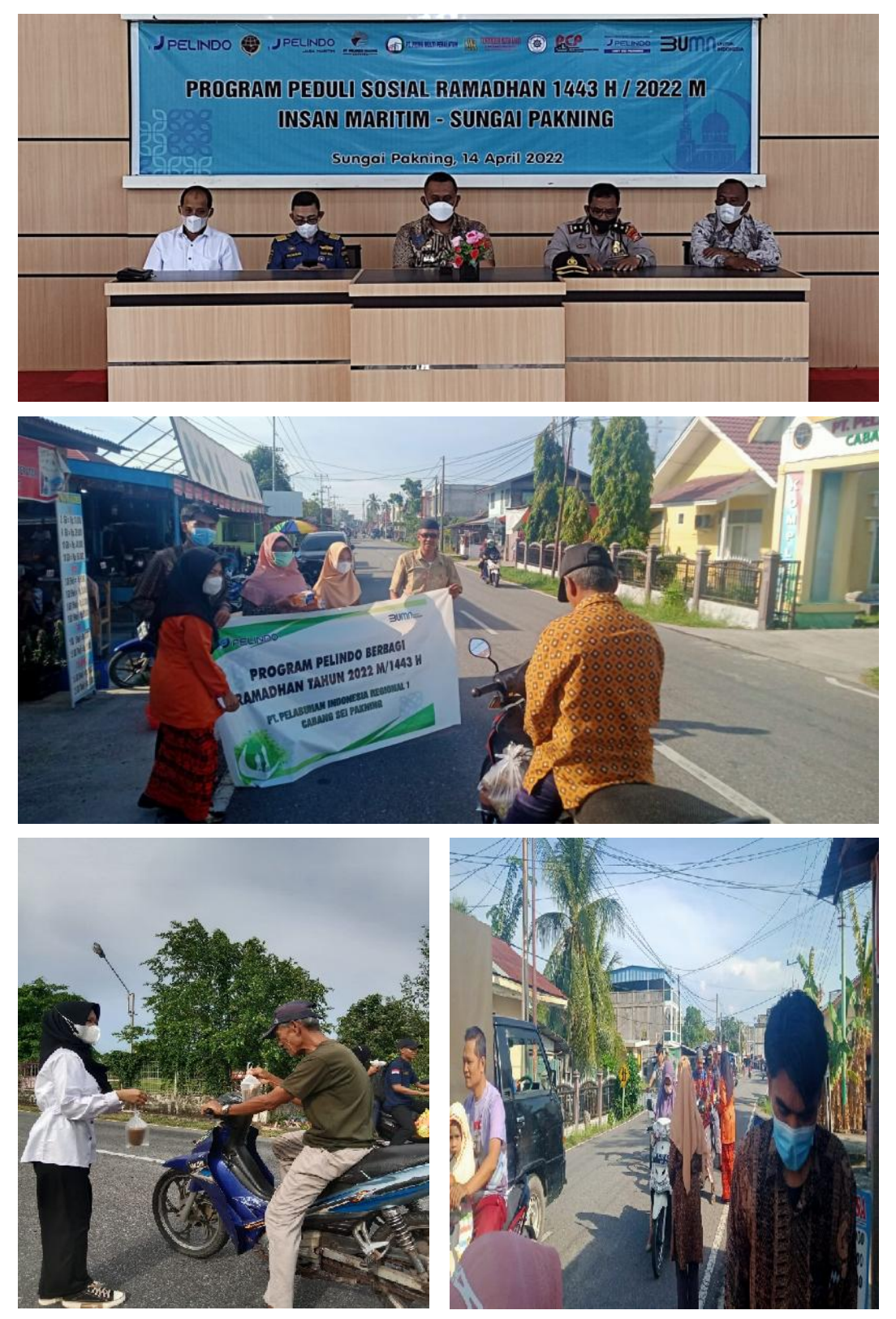

# **Lampiran 13 Lembar Konsultasi**

#### LEMBAR KONSULTASI BIMBINGAN LAPORAN KERJA PRAKTEK MAHASISWA PROGRAM STUDI AHLI MADYA ADMINISTRASI BISNIS

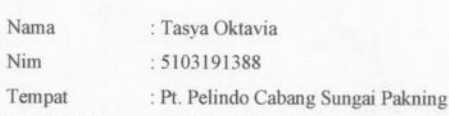

Pembimbing : NAZRANTIKA SUNARTO, SE., M.M.

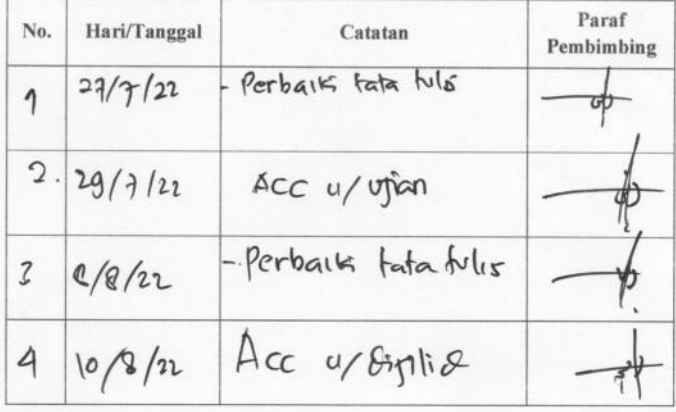